# **ALGORYTMY**

ZESZYT SPECJALNY • 1 • 1963

 $\Gamma$  **:**  $\Gamma$  .  $\Gamma$  .  $\Gamma$  $\infty$ 

 $V = \frac{V}{\sqrt{2}}$ 

*m* «nuncu sil ■ ffiS\*\*3 • ... *¥'\*li*

INSTYTUT MASZYN MATEMATYCZNYCH PAN

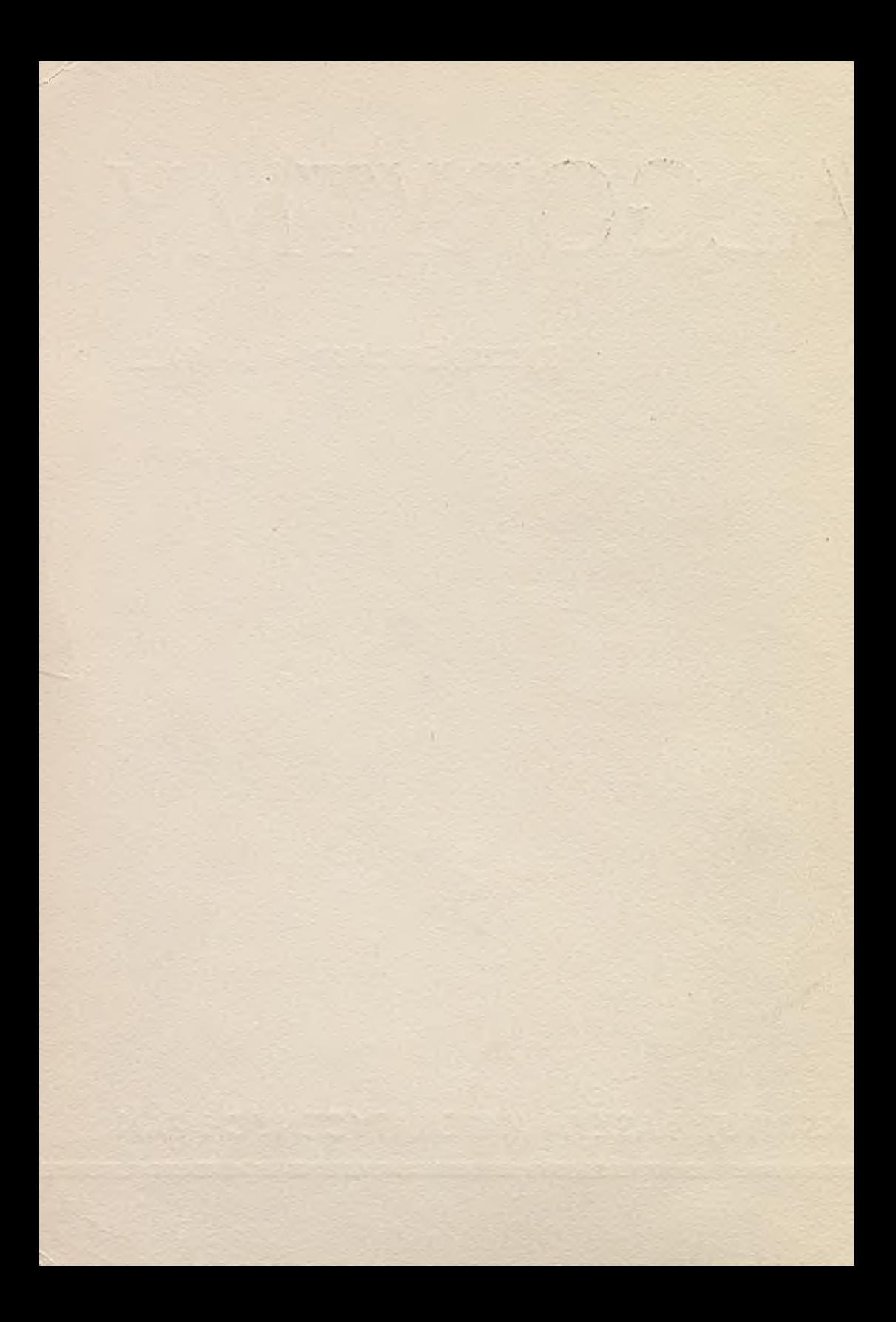

ALGORYTMY

Zeszyt Specjalny  $N^0$  1 1963

P. 2223 63

**r'5'**

Pierwsze Krajowe Sympozjum METODY ROZWIĄZYWANIA RÓWNAŃ RÓŻNICZKOWYCH ZWYCZAJNYCH NA MASZYNACH CYFROWYCH Warszawa 16-17 maja 1963 r.

```
P R A C E
Instytutu Maszyn Matematycznych 
Polskiej Akademii Nauk
```
Copyright (o) 1963 - hy Instytut Maszyn Matematycznych, Warszawa

Poland

Wszelkie prawa zastrzeżone

# P. 194 / 64

omitet Redakcyjny

Leon ŁUKASZEWICZ /redaktor/, Antoni MAZURKIEWICZ Tomasz PIETRZYKOWSKI /z-oa redaktora/, Dorota PRAWDZIC, Zdzisław WRZESZCZ Redaktor działowy: Krzysztof MOSZYŃSKI. Sekretarz redakoji: Maria 1ESZEŻANKA.

Adres redakoji: Warszawa, ul.Koszykowa 79, tel. 8-37-29

# T R E *Ś Ć*

# Wstęp

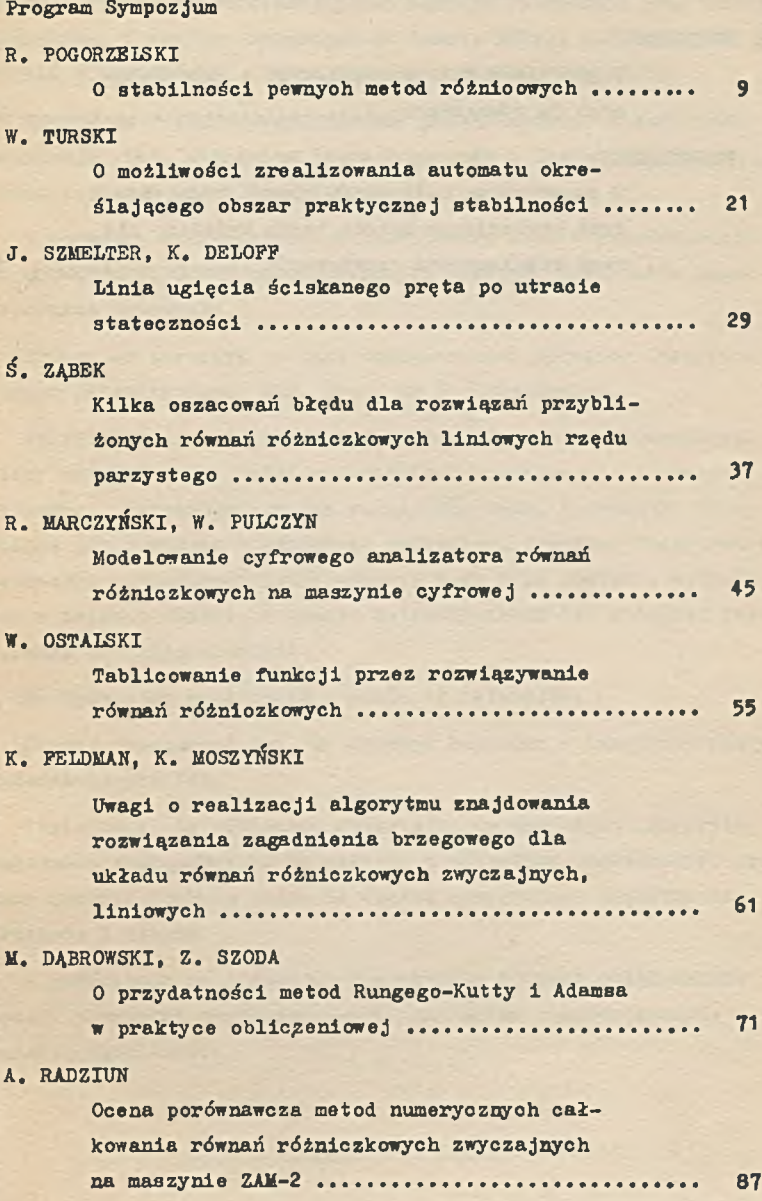

#### K. ZIÓŁKOWSKI

Kilka uwag o użytecznośoi maszyn matematycznych do rozwiązywania równań różniczkowych ruchu, stosowanych w astronomii ............... 95

#### K. BOCHKNEK

0 profilach fal uderzeniowych i określających je równaniach .............................. 103

#### R. POGORZELSKI

0 numerycznym całkowaniu równań różniczkowych zwyczajnych metodą rzędu wyższego niż rząd regularności rozwiązania ............... 109

 $-100$ 

×

### Wstep Warehouse

W dniach 16 i 17 maja 1963 roku odbyło się w Warszawie, w sali gościnnie wypożyczonej przez Komisję Planowania przy Radzie Ministrów, X Krajowe Sympozjum na temat: METODY ROZWIĄZYWANIA RÓWNAŃ RÓŻNICZKOWYCH ZWYCZAJNYCH NA MASZYNACH CYFROWYCH.

Sympozjum zostało zorganizowane przez Instytut Maszyn Matematycznych PAN, staraniem Biura Programów i Zastosowań Maszyn Matematycznych tegoż Instytutu.

W obradach wzięło udział kilkadziesiąt osób - przedstawiciele ośrodków obliczeniowych, wyższych uczelni, instytutów naukowych oraz przemysłu.

Sympozjum otworzył krótkim przemówieniem Dyrektor Instytutu Maszyn Matematycznych PAN, prof. dr L. Łukaszewicz.

Podkreślił między innymi duże znaczenie zapoczątkowania wymiany zdań na temat metod obliczeniowych związanych z maszynami cyfrowymi, szczególnie w tak ważnej dla nauki i techniki dziedzinie jak równania różniczkowe zwyczajne. Profesor Łukaszewicz zaznaczył konieczność kontynuowania tego typu spotkań, wyrażając w imieniu Instytutu Maszyn Matematycznych PAN gotowość regularnego ich organizowania.

Na Sympozjum wygłoszono w sumie 12 referatów.

Obrady podsumował doc. dr Krystyn Bochenek z Instytutu Maszyn Matematycznych PAN.

Stwierdził, że większość wypowiedzi na Sympozjum dotyczyła zagadnień początkowych. Należałoby w aktualnie prowadzonych pracach zwrócić większą uwagę na często występujące zagadnienia brzegowe i własne.

W referatach na Sympozjum nie zostały również uwzględnione metody rozwiązań asymptotycznych, przydatne niejednokrotnie w badaniu osobliwości.

Zagadnienia praktyczne prowadzą często do równań różniczkowych, w których występują zmienne losowe, warto zatem zająó się tego typu problemami. W związku z pracami doświadczalnymi mającymi na celu badanie przydatności różnych metod całkowania równań, prowadzonymi głównie przez Instytut Maszyn Matematycznych PAN oraz Centrum Obliczeniowe PAN, wydaje się celowe przeprowadzenie oceny statystycznej uzyskanych wyników.

Na zakończenie doc. dr Krystyn Bochenek stwierdził, że tego rodzaju spotkania są bardzo pożyteczne i powinny być kontynuowane .

Pełne teksty referatów wygłoszonych przez autorów oraz ich krótkie streszczenia zawiera niniejszy zeszyt ALGORYTMÓW.

tykruses in course of an evidence the terms insighted upto angle

installation which it is started and conting apparents, the alseed

the datum content with the residual of the strength was an information

y thereseed on www. wearegenerer husburg there

on the set of cross a consensation consequent and

#### **PROGRAM**

#### Pierwszego Krajowego Sympozjum

# METODY ROZWIAZYWANIA RÓWNAŃ RÓŻNICZKOWYCH ZWYCZAJNYCH NA MASZYNACH CYFROWYCH

#### 16 maj 1963 /czwartek/

Godz. 10 Otwarcie Sympozjum - Prof. Dr L. ŁUKASZEWICZ

CZęÓĆ I. Godz. 103° PRZEWODNICZĄCY: Doc. Dr K. BOCHENEK SEKRETARZ : Mgr J. LEWKOWICZ

Mgr Ryszard Pogogzelski O stabilnośoi pewnych metod różnicowych.

Dr Władysław Turski

O możliwości zrealizowania automatu określającego obszar praktyoznej stabilności

część II. Godz. 1300 PRZEWODNICZĄCY: Mgr K. MOSZYŃSKI SEKRETARZ : I. HARASIMOWICZ

Prof. Jan Szmelter, mgr Krystyna Deloff

Linia ugięoia ściskanego pręta po utracie stateczności

Mgr Światomir Ząbek

Kilka oszacowań błędu dla rozwiązań przybliżonych równań różniczkowych liniowych rzędu parzystego

Doc. Romuald Marczyński, mgr Y/iesława Pulczyn

Modelowanie cyfrowego analizatora równań różniczkowych na maszynie cyfrowej

Mgr Włodzimierz Ostalski

Tablicowanie funkcji przez rozwiązywanie równań różniczkowych

#### 7 maj 1963 /piątek/

CZĘŚĆ III. Godz. 900 PRZEWODNICZĄCY: Mgr R. POGORZELSKI SEKRETARZ : Mgr B. PALLASCH

Mgr Karol Feldman, mgr Krzysztof Moszyński

Uwagi o realizacji algorytmu znajdowania rozwiązania zagadnienia brzegowego dla układu równań różniczkowych zwyczajnych, liniowych

Mgr Mirosław Dąbrowski, mgr Zenon Szoda

0 przydatności metod Rungego-Kutty i Adamsa w praktyce obliczeniowej

CZEŚĆ IV. Godz. 12<sup>00</sup> PRZEWODNICZĄCY: Mgr W. OSTALSKI SEKRETARZ : Mgr H. RADZIKOWSKI

Mgr Apolonia Radziun

Ocena porównawcza metod numerycznych całkowania równań różniczkowych zwyczajnych na maszynie ZAM-2

Mgr Krzysztof Ziółkowski

Kilka uwag o użyteczności maszyn matematycznych do numerycznego rozwiązywania równań różniczkowych ruchu, stosowanych w astronomii

Doc. dr Krystyn Bochenek

0 profilach fal uderzeniowych i określających je równaniach

Mgr Ryszard Pogorzelski

0 numerycznym całkowaniu równań różniczkowych zwyczajnych metodą rzędu wyższego, niż rząd regularności rozwiązania

Zakończenie obrad. Podsumowanie - Doc. dr K. BOCHENEK.

Instytut Maszyn Matematycznych PAN 518.61:517.949.8 **Algorytmy 3 1 © 1963.09**

 $111$ 

 $51, 51$ 

**0 STABILNOŚCI PEWNYCH METOD RÓŻNICOWYCH**

**Ryszard POGORZELSKI Instytut Maszyn Matematycznych PAK**

**Autor opisuje metodę otrzymywania wzorów rzędu piątego stabilnych dla dosyó dużych przedziałów** *n=f' (x ,y )'h .* **Podano również równania charakterystyczne błędu dla metod Milnea i Hammlnga, zarówno modyfikowanych, jak i metod korzysta jąoyoh tylko raz z korektora na każdym kroku całkowania.**

**Niech będzie dane równanie różniczkowe zwyczajne następującej postaci:**

> $y' = f(x, y)$  $y(x_2) = y_2$ .

**Podstawową grupę metod Btosowanych do numerycznego rozwiązywania tego równania stanowią metody różnicowe. Metody różnicowe są na ogół szybsze od głównego ich konkurenta metod Rungego-Kutty. Na każdym kroku całkowania metody różnicowe w zasadzie wyznaczają dwa razy wartość pochodnej, podczas gdy metoda Rungego-Kutty rzędu czwartego wartości funkcji**  $f(X, y)$  **oblicza cztery razy w czasie jednego kroku całkowania. Pakt ten ma istotnie znaczenie, szczególnie dla skomplikowanych funkcji** *f ( x ,y )* **oraz dla dużych układów równań** typu /1/.

**Weźmy pod uwagę następujący wzór:**

 $\alpha_{k} y_{n+k} + \alpha_{k-1} y_{n+k-1} + ... + \alpha_{0} y_{n} = h(\beta_{k} y'_{n+k} + ... + \beta_{n} y'_{n}),$  $121$  gdzie *h* oznacza krok całkowania,  $\alpha_m$  i  $\beta_m$  są współczynnikami rze**czywistymi, a** *i/'m* **są wartościami danej funkcji** *f(x,y)* **w punktach**  $x_m = x_c + m h$ , tzn.

$$
y'_m = f_m = f(x_m, y_m).
$$

**Ze wzoru /2/ będziemy korzystać przy numerycznym rozwiązywaniu równania /1/. liczbę** *k ,* **określającą ilośó punktów początkowych występujących w tym wzorze, będziemy nazywać stopniem tego wzoru.**

Załóżmy, że współczynniki  $\alpha_m$  i  $\beta_m$  spełniają następujące równa**nia:**

$$
\sum_{m=0}^{k} \alpha_m = 0
$$

$$
\sum_{m=0}^k \left( \frac{\alpha_m m^s}{S!} - \frac{\beta_m m^{s-1}}{(S-1)!} \right) = 0.
$$
  

$$
S = 1, 2, ..., P.
$$

**Wówczas dla dostatecznie regularnych funkcji***y(x)* **mamy:**

$$
\sum_{m=0}^{n} \left[ \alpha_m y(x+mh) - h \beta_m y'(x+mh) \right] = E = O(h^{p+1})
$$

**Liczbę** *p* **będziemy nazywać rzędem wzoru /2/.**

**Aby wzór /2/ można było stosować do numerycznego rozwiązywania** równań /1/, wzór ten winien dawać rozwiązanie zbliżone do rozwiązania dokładnego  $y(x)$ , kiedy  $h-0$ ,  $n \to \infty$  przy warunku  $n = \frac{x-x_0}{h}$ . **Warunkiem koniecznym zbieżności rozwiązania numerycznego, otrzymanego przy pomocy wzoru /2/, jest** *p y 1* **, gdzie /? jest rzędem wzoru. Warunek ten nazywa się warunkiem konsystentności. Warunek konsys tentności jednak nie wystarcza. Wzór /2/ musi być ponadto stabilny.** Zauważmy, że wzory, dla których  $p > k + 2$ , są niestabilne  $\sqrt{4}$ .

**Aby sprawę stabilności bliżej wyjaśnić, przeprowadzimy następujące rozumowanie.** Niech  $\overline{y}_m = y(x_m)$  oznacza dokładne rozwiązanie **równania /1/, a** *( y m)* **rozwiązanie numeryczne, otrzymane ze wzoru** /2/.

**Wówczas**

$$
\alpha_k \overline{y}_{n+k} + \alpha_{k-1} \overline{y}_{n+k-1} + \dots + \alpha_o \overline{y}_n = h(\beta_k \overline{y}'_{n+k} + \dots + \beta_o \overline{y}'_n) + E \qquad \text{(3)}
$$

**gdzie** *E* **oznacza błąd obcięcia metody. Niech**

$$
\mathcal{E}_m = \overline{\mathcal{Y}_m} - \mathcal{Y}_m
$$

**oznacza błąd rozwiązania w punkcie** *Xm.* **Odejmując równanie /2/ od równania /3/ otrzymamy**

$$
\alpha_k \varepsilon_{n+k} + \alpha_{k-k} \varepsilon_{n+k-1} + \dots + \alpha_0 \varepsilon_n = h \big[ \beta_k (\overline{y}_{n+k}' - y_n') + \dots + \beta_0 (\overline{y}_n' - y_n') \big] + \varepsilon \qquad \text{(4)}
$$

**Korzystając z twierdzenia o wartości średniej, mamy**

$$
\overline{y}'_m - y'_m = f(x_m, \overline{y}_m) - f(x_m, y_m) = \varepsilon_m f_y(x_m, \eta_m),
$$

**gdzie** *Qm* **jest zawarte w przedziale o końcach** *L/m* **i** *ym .* **Zakłada jąc, że**  $f_y(X, y)$  **i** *E* są stałe w pewnym przedziale oraz wprowadza**jąc oznaczenia**

$$
f_{u}(x,y)=K\,;\quad h=hK\,,
$$

**równanie /4/ zapiszemy w postaci**

$$
\alpha_k \xi_{n+k} + \alpha_{k-1} \xi_{n+k-1} + \dots + \alpha_0 \xi_n = \overline{h} (\beta_k \xi_{n+k} + \dots + \beta_0 \xi_n) + \xi
$$

**lub**

$$
a_{k}\varepsilon_{n+k} + a_{k-1}\varepsilon_{n+k-1} + \dots + a_{o}\varepsilon_{n} = E,
$$
 (5)

**gdzie**

$$
a_m = \alpha_m - \overline{h}\beta_m \qquad m = 0, 1, \dots, k.
$$

**Otrzymaliśmy liniowe równanie różnicowe dla błędu** *£m* **. Ogólne rozwiązanie równania /5/ jest następujące:**

$$
\mathcal{E}_m = C_o + C_f \, \varrho_i^m + \dots + C_k \, \varrho_k^m \,,
$$

gdzie  $\varphi_1, \ldots \varphi_k$  oznaczają pierwiastki następującego równania cha**rakterystycznego, odpowiadającego równaniu /5/s**

$$
a_{k} \rho^{k} + a_{k-1} \rho^{k-1} + \ldots + a_{o} = 0.
$$

**Jeśli równanie /6/ posiada pierwiastki o module większym od jed**ności, to błąd  $\mathcal{E}_m$  będzie wzrastać wraz z  $m$ . Fakt ten jest szcze**gólnie nieprzyjemny, jeśli** *f* **<** *0* **. Wówczas bowiem pole krzywych** całkowych jest zbieżne i rozwiązanie dokładne posiada asymptote.natomiast rozwiązanie numeryczne może oscylować; błąd w tym rozwiąza**niu może rosnąć w postępie geometrycznym.**

**Stąd wynika, że nie można stosować wzoru Milne'a**

$$
y'_{n+1} = y_{n-1} + \frac{n}{3} \left( y'_{n+1} + 4y'_{n} + y'_{n-1} \right),
$$

**nawet do tak prostego równania, jak**

$$
y'=-y ; y(o)=1.
$$

**Dla wzoru Milne'a jeden z\_pierwiastków równania charakterystycznego jest w tym przypadku** *( h* **<** *0 )* **mniejszy od -1. Błąd będzie nieuchronnie wzrastać wraz z ilością kroków całkowania niezależnie od tego, jak małe jest**  $h$ **. Dokładne rozwiązanie**  $y = e^{-x}$  **będzie stop niowo zanikało w numerycznych rachunkach, ponieważ:**

$$
y_n = \overline{y_n} - \varepsilon_n = e^{-nh} - c_q \, \rho_1^{n} - c_2 \, \rho_2^{n} - c_o \, .
$$

**Przyjmiemy następującą definicję stabilności. Wzór /2/ będziemy nazywać stabilnym, jeśli wszystkie pierwiastki odpowiadającego mu równania charakterystycznego /6/ leżą wewnątrz koła jednostkowego.**

**Podamy konstrukcję wzoru stabilnego dla dosyć dużych przedzia**  łów  $h < 0$ , przeprowadzoną przez Crane i Lamberta  $\lceil 2 \rceil$ . W tym ce**lu rozważymy następujący wzór:**

$$
y_{n+1} = ay_n + by_{n-1} + cy_{n-2} + h(dy'_{n+1} + ey'_n + fy'_{n-1} + gy'_{n-2}).
$$

**Będziemy żądać, aby wzór ten, podobnie Jak wzór Milne'a, był rzędu czwartego, tzn. aby błąd obcięcia tego wzoru był proporcjonalny do** *h5.* **Rozwijając według potęg** *h* **odpowiednie funkcje i ich pochodne, występujące we wzorze /7/, i przyrównując współczynniki przy Jed nakowych potęgach A) do** *h 4* **włącznie, otrzymamy pięć równań na stałe** *CL,...,g* **. Traktując dwie z nich Jako parametry, np.** *b* **i** *g ,* **możemy wyznaczyć pozostałe stałe, mianowicie:**

$$
a = \frac{27(1-b)-72a}{24} \qquad e = \frac{18+14b+24a}{24}
$$

$$
b = \frac{-3(1-b)+72a}{24} \qquad f = \frac{-9+17b+96a}{24} \qquad \qquad \text{(8)}
$$

$$
c = \frac{9-b}{24}.
$$

**lokalny błąd obcięcia wzoru /7/ ma przy tym postać**

$$
E = \frac{h^5 y^{(6)}}{360} \left(-9 + 5b - 12g\right).
$$

**Wstawiając te wartości do odpowiadającego równaniu /7/ równania charakterystycznego, mamy:**

$$
a_s \varrho^3 + a_2 \varrho^2 + a_t \varrho + a_e = 0, \qquad (9)
$$

**gdzie:**

$$
a_3 = 24 - 9\bar{h} + \bar{h}b
$$

$$
a_2 = -27 + 27b + 72g - 18\overline{h} - 14\overline{h}b - 24\overline{h}g
$$

$$
a_1 = -24b + 9h - 17hb - 96hg
$$

 $a_{0} = 3 - 3b - 72g - 24hg.$ 

Jefil również to ma pierwsitasti o module równym jedności czyli
$$
q = e^{i\theta}
$$
, to z również /9/ otrzymujemy:

$$
a_3 \cos 3Q + a_2 \cos 2Q + a_1 \cos Q + a_0 = 0
$$

$$
a_s \sin 3Q \cdot a_z \sin 2Q \cdot a_t \sin Q = 0.
$$

**W** szczególnym przypadku jeśli  $\rho = 1$ , to  $\sin Q = 0$ . Drugie równa**nie /10/ jest spełnione, zaś z pierwszego wynika, że**

$$
a_3 + a_2 + a_1 + a_0 = 0
$$

**czyli**

$$
\bar{h}(3+24g+5b)=0.
$$

**Podobnie, jeśli** *ę = ~1* **, to również drugie równanie /10/ jest spełnione, a z pierwszego mamy**

$$
-a_3 + a_2 - a_1 + a_0 = 0
$$
,

**czyli**

$$
(\bar{h} + 24)(b - 9 - 24g) = -192 + 576g.
$$

**Jeżeli natomiast**  $sin Q \neq 0$ , to rugując  $Q$  z równań /10/ otrzyma**my**

$$
b^2A(h,g) + bB(h,g) + C(h,g) = 0,
$$
 (13)

**gdzie** *A(h,q), B(h,g)* **i** *C(h,g)* **są wielomianami stopnia drugiego**  $z$ miennych  $\overline{h}$  i  $q$ .

**Jeśli równanie /9/ posiada przynajmniej jeden pierwiastek o module równym jedności, wówczas spełnione jest przynajmniej jedno z równań /11/, /12/ i /I3/« W dalszym badaniu wygodnie jest założyó, że liczba** *g* **jest wielkością ustaloną. Wówczaei równania** */'\J\/,/'\2/* **i /13/ określają pewne krzywe na płaszczyźnie** *hb* **. JCrzywe te dzielą płaszczyznę na obszary. Każdy punkt płaszczyzny** *hb* **określa pewne** równanie /9/, zatem pewną grupę pierwiastków  $\rho$ .

**/io/**

**Załóżmy, że w pewnym punkcie** *P* **wewnątrz pewnego obszaru jednospójnego** *R* **, ograniczonego przez linie /11/, /12/ i /13/, wszystkie trzy pierwiastki równania** /9/ **leżą wewnątrz koła jednostkowego. Wówczas dla dowolnego punktu tego obszaru** *R* **wszystkie pier wiastki równania /9/ leżą wewnątrz koła jednostkowego. Zatem, dla określonego obszaru wystarczy sprawdzić tylko dla jednego punktu, czy moduły pierwiastków równania /9/ są mniejsze od 1. Wyniki przeprowadzonej w ten sposób analizy są dosyć interesujące. Okazało** się, że wybór parametru *Q* może radykalnie zmienić kształt obszaru **stabilności, tzn. obszaru, w którym pierwiastki równania charak terystycznego /9/ są mniejsze co do modułu od jedności. Nie ma obszaru stabilności dla**  $q \leq \frac{1}{2}$  oraz dla  $q \geq \frac{1}{2}$ . Obszary stabilnoś**ci dla pewnych wartości parametru** *Cj* **przedstawione są poniżej graficznie.**

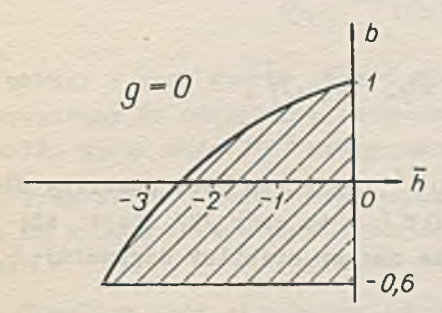

**Obszar stabilności jest ograniczony krzywymi:** prosta:  $h = 0$ **prostą:**  $b = -0.6$ **hiperbolą:** *( h + 24)(b ~9)* **=** *192*

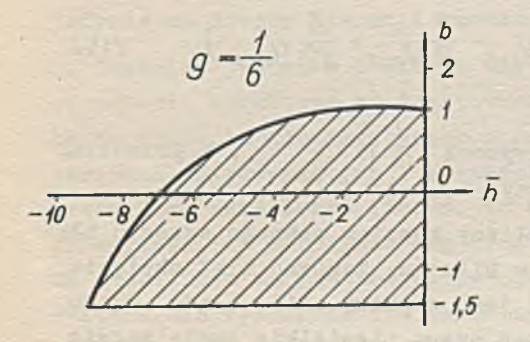

**Obszar stabilności jest ograniczony krzywymi:** prostą:  $\overline{h} = 0$ *h* **prostą:** *b =~1,4* **hiperbolą:**  $(h + 24)(b - 5) = -96$ 

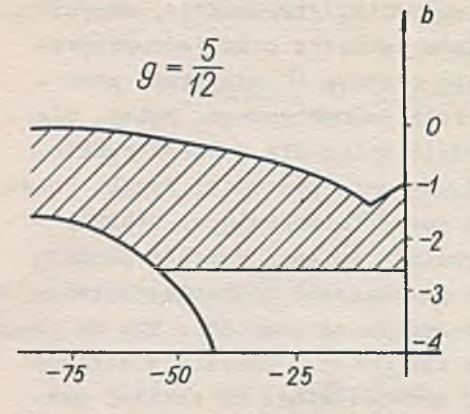

**Obszar stabilności jest ograniczony krzywymi:** prostą:  $\overline{h} = 0$  $\frac{1}{2}$  *prostą:*  $b = 2,6$   $\frac{1}{2}$   $\frac{1}{2}$   $\frac{1}{2}$   $\frac{1}{2}$ **krzywą:** *b 2 A(Fi,T2) +b B (h , f 2 ) f*  $+ C(\bar{h}, \frac{5}{12}) = 0$ 

Dla  $q = 0$  i  $b = 0$  ze wzoru /7/ otrzymujemy wzór Hamminga  $\int$ 17:

$$
y_{n+1} = \frac{1}{8} \left[ 9y_n - y_{n-2} + 3h(y'_{n+1} + 2y'_n - y'_{n-1}) \right],
$$
 (14)

**którego błąd obcięcia wynosi** *h \* y* **^ . Wzór ten jest stabilny dla -** *-j- < h < 0* **. Jeśli zaś** *g = 0 i b = 1* **, t o wzór /7/ staj e się wzorem Milne'a. Zauważmy, że wówczas obszar stabilny degeneruje się do punktu.**

**Crane i Lambert proponują wziąć**  $g = \frac{5}{12}$  **i**  $b = -2$ **. Wówczas otrzymuje się wzór:**

$$
y_{n+1} = \frac{17}{8} y_n - 2y_{n-1} + \frac{7}{8} y_{n-2} + h \left( \frac{11}{24} y'_{n+1} - \frac{1}{8} y'_{n-1} + \frac{5}{12} y'_{n-2} \right).
$$
 (15)

**Lokalny** błąd obcięcia tego wzoru wynosi<sup>-</sup> $\frac{1}{15}$   $h^5$   $y^{(5)}$ , a przedział **stabilności dla /? jest następujący:** *~ 72 < h < 0 .*

**Zauważmy, że stabilność uzyskaliśmy kosztem pewnego wzrostu błędu obcięcia w porównaniu ze wzorem Milne^a. Zarówno błąd obcięcia wzoru /14/, jak i błąd wzoru /15/ jest większy niż błąd wzoru Milne^a. Efekt ten można zredukować przez niewielkie zmniejszenie kroku całkowania.**

**Dotąd zajmowaliśmy się stabilnością wzoru. Obecnie zastanowimy się nad stabilnością metod różnicowych. Będziemy rozpatrywać tzw. metody zamknięte, tzn. metody korzystające ze wzorów, dla których współczynnik**  $\beta$ **, jest różny od zera. Przykładem takiej metody jest metoda Milne'a, określona przez wzory**

 $P_{n+1} = y_{n-3} + \frac{4h}{3} (2y'_{n}-y'_{n-1} + 2y'_{n-2})$ 

 $y_{n+1} - y_{n+1} + \frac{h}{3} (p'_{n+1} + 4y'_{n} + y'_{n-1}),$ 

**gdzie**

$$
\rho'_{n+1} = f(x_{n+1}, \rho_{n+1}).
$$

**Fierwszy z tych wzorów nazywa się zwykle predykatorem i jest wykorzystany do określenia pierwszego przybliżenia wartości rozwiązania. Drugi wzór /16/ zwany jest iteratorem lub korektorem.**

**Przy badaniu stabilności metody zamkniętej należy zwrócić uwagę na sposób korzystania z korektora. Rozróżniamy tu trzy przypadki:**

**1. Korektor jest stosowany iteracyjnie. Liczba obliczeń pochodnej może być w tym przypadku większa od liczby obliczeń pochodnej w metodzie Rungego-Kutty. W tym przypadku właściwości stabilne metody określone są w zupełności przez korektor, a predykator wpływa jedynie na liczbę iteracji korektora.**

**2. Częściej jednak w praktyce wartości otrzymane z jednokrotnego stosowania korektora są traktowane jako końcowe. Dla oszacowania błędu obcięcia towarzyszącego danemu krokowi całkowania wielkości otrzymane z predykatora i korektora są porównywane. Jeśli błąd nie przewyższa określonej liczby, to wyniki są akceptowane, jeśli zaś przewyższa, to zmniejsza się krok.całkowania. W danym przypadku na stabilność ma również wpływ predykator. Stabilność samego korektora nie wystarcza dla stabilności metody,**

**3. Metody różnicowe potrzebują pewnej ilości punktów startowych. W związku z tym zmiana kroku całkowania jest dla metod różnicowych**

**/16/**

**kłopotliwa. Często więc, aby nie zmniejszać kroku całkowania w czasie obliczeń, stosuje się modyfikację metody. I tak np. metoda modyfikowana Milne'a korzysta ze wzorów:**

$$
p_{n+1} = y_{n-3} + \frac{4n}{3} (2y'_{n} - y'_{n-1} + 2y'_{n-2})
$$
  

$$
m_{n+1} = p_{n+1} - \frac{28}{29} (p_{n} - c_{n})
$$
  

$$
c_{n+1} = y_{n-1} + \frac{h}{3} (m'_{n+1} + 4y'_{n} + y'_{n-1})
$$

$$
y_{n+1} = c_{n+1} + \frac{1}{29} (\rho_{n+1} - c_{n-1}).
$$

**Modyfikacja metody Hamminga prowadzi do następujących wzorów:**

$$
\rho_{n+1} = y_{n-3} + \frac{4h}{3} \left( 2y'_n - y'_{n-1} + 2y'_{n-2} \right)
$$

$$
m_{n+1} = p_{n+1} - \frac{112}{121} \left( p_n - c_n \right)
$$

$$
c_{n+1} = \frac{1}{8} \left[ 9y_n - y_{n-2} + 3h \left( m'_{n+1} + 2y'_n - y'_{n-1} \right) \right]
$$

$$
y_{n+1} = c_{n+1} + \frac{g}{121} (\rho_{n+1} - c_{n+1}).
$$

**Przez modyfikację podwyższa się rząd metody. Przy badaniu metody modyfikowanej należy uwzględnić również wpływ modyfikacji na jej stabilność.**

**Zbadamy obecnie stabilność metody Milne'a /16/ korzystającej tylko raz z korektora.**

**Niech** *y n* **oznacza dokładne rozwiązanie równania /1/, Przyjmiemy następujące oznaczenia:**

 $\mathcal{E}_n = \bar{y}_n - c_n$ ;  $\mathcal{D}_n = \bar{y}_n - p_n$ .

**/17/**

/18/

**Wówczas**

$$
\mathcal{D}_{n+1} = \mathcal{E}_{n-3} + \frac{4h}{3} \left( 2\mathcal{E}_{n}^{\prime} - \mathcal{E}_{n-1}^{\prime} + 2\mathcal{E}_{n-2}^{\prime} \right) + \mathcal{E}_{1}
$$

$$
\varepsilon_{n+1} = \varepsilon_{n-1} + \frac{h}{3} \left( \frac{v_{n+1}}{2} + 4\varepsilon_n' + \varepsilon_{n-1}' \right) + \varepsilon_2.
$$

**Postępując podobnie jak przy badaniu stabilności wzoru, otrzymamy następujące równania:**

$$
\nu_{n+1} = \varepsilon_{n-3} + \frac{4h}{3} \left( 2\varepsilon_n - \varepsilon_{n-1} + 2\varepsilon_{n-2} \right) + \varepsilon_1
$$
  

$$
\varepsilon_{n+1} = \varepsilon_{n-1} + \frac{h}{3} \left( \nu_{n+1} + 4\varepsilon_n + \varepsilon_{n-1} \right) + \varepsilon_2
$$

Rugując z tych równań  $\mathcal{D}_{n+1}$ , dostaniemy

$$
\mathcal{E}_{n+1} = \mathcal{E}_{n-1} + \frac{h}{3} \Big[ \mathcal{E}_{n-3} + \frac{4h}{3} \Big( 2 \mathcal{E}_{n} - \mathcal{E}_{n-1} + 2 \mathcal{E}_{n-2} \Big) + 4 \mathcal{E}_{n} + \mathcal{E}_{n-3} \Big] + E \,. \tag{20}
$$

**Równanie charakterystyczne odpowiadające temu równaniu ma postać**

$$
\varphi^4 - \varphi^3 \Big( \frac{8\bar{h}^2}{9} + \frac{4\bar{h}}{3} \Big) - \varphi^2 \Big( 1 + \frac{\bar{h}}{3} - \frac{4\bar{h}^2}{9} \Big) - \frac{8\bar{h}^2}{9} \varphi - \frac{h}{3} = 0.
$$

**Dla porównania przytoczymy równanie charakterystyczne korektora Milne'ax**

$$
(\bar{h}-3)\varrho^2 + 4h\varrho + (\bar{h}+3) = 0.
$$

**Widzimy więc, że różnica między tymi równaniami jest bardzo duża. Dowodzi to, że predykator gra znaczną rolę w procesie obliczeniowym przy jednokrotnym korzystaniu z korektora.**

/19/

**Podobne rozumowanie można przeprowadzić dla modyfikowanej metody Miłne'a oraz dla metod Hamminga. Badając moduły pierwiastków otrzymanych równań charakterystycznych można stwierdzić, że** *¡ 3\J*

- **1/ zwykła metoda Milne'a jest lepsza od iteracyjnej. Iteracyjna metoda nie ma obszaru stabilności, natomiast metoda zwykła jest stabilna dla**  $-0.8 < h < -0.3$ .
- **2/ modyfikacja metody Milne'a\_znmiejsza przedział stabilności** prawie dwukrotnie  $(-0.4 < \overline{h} < -0.2)$ ,
- **3/ iteracyjna metoda Hamminga jest lepsza od metody zwykłej.Dla**  $m$ etody iteracyjnej przedziałem stabilności jest  $-\frac{0}{2}$  <  $h$  <  $0$ , zaś dla zwykłej  $-0.5 < \overline{h} < 0$
- **4/ modyfikacja w tym przypadku zwiększa przedział stabilności**  $(-0.9 < \overline{h} < 0).$

#### Literatura

- 1. HAMMING R.W.: Stable Predictor-Corrector Methods for Ordinary Differential Equations, Journ.ACM, 1959: 1, 6, 37-47.
- 2. CRAKE R.L., LAMBERT J.R.: Stability of a Generalized Corrector Formula, Journ.ACM, 1962: J\_. 9, 104-118.
- 3. CHASE P.E.: Stability Properties of Predictor-Corrector Methods for Ordinary Differential Equations, Journ.ACM, 1962: 4, 9, 457-469.
- 4. DALQUIST G.: Mathematics Scandinavica, 1956: 33-53.

OH THE STABILITY OP SOME DIFFERENCE METHODS.

#### Summary

The paper deals with a numerical solution of differential equations of the form

$$
y'=f(x,y)
$$

$$
y(x_0)=y_0.
$$

The stability of the formula

$$
\alpha_{k} Y_{n+k} + \alpha_{k-1} + \ldots + \alpha_{o} Y_{n} = h(\beta_{k} Y_{n+k} + \ldots + \beta_{o} Y_{n}')
$$

is investigated in the first part of the paper, and the formula is given that is stable for rather great stability regions  $h = f_u \cdot h$  . In the second part the stability of difference methods is considered; the predicator and modification influence upon the method stability being taken into account.

Instytut Maszyn Matematycznych PAN Algorytmy S 1 © 1963.09

**0 MOŻLIWOŚCI ZREALIZOWANIA AUTOMATU OKREŚLAJĄCEGO OBSZAR PRAKTYCZNEJ STABILNOŚCI**

> Władysław TURSKI Centrum Obliczeniowe PAN

Praca poświęcona Jest opisom cyfrowego modelu automatu, określającego obszar *Q0* warunków początkowych układu równań *x= X(x,t),* dla którego rozwiązanie jest zawarte w zadanym obszarze *Q* , przy dostatecznie małych perturbacjach prawej strony układu równań.

Spośród wielu wariantów zagadnienia stabilności ruchu sformuło**wanego przez Liapunowa, La Salle i Lefschetz /i***]* **wyróżnili szczególnie ważny problem praktycznej stabilności.**

**Problem ten można sformułować dwojako:**

**1. Matematyczne określenie problemu.**

**Rozpatrzmy równanie**

$$
x = X(x,t), \qquad t \geq 0 \tag{1}
$$

**gdzie** *X* **i** *X* **są n-wymiarowymi wektorami, a** *X* **funkcją-wektorem;** *t* jest niezależną zmienną skalarną, względem której liczone sa pochod**ne** *X* **. Załóżmy, że równanie** */^/* **posiada rozwiązanie libracyjne oraz, że rozwiązaniem takim jest początek układu współrzędnych** *X(0,t) ~ 0*  $przy$   $t \ge 0$ .

**Rozpatrzmy teraz równanie z perturbacją**

$$
x = X(x,t) + p(x,t), \qquad t \ge 0. \tag{2}
$$

**Wiech** *X\* ~ X ( t , X ° )* **będzie rozwiązaniem równania /2/, spełniają**cym warunek  $X^*(0, X^0) = X^0$  i niech  $P$  bedzie zbiorem wszystkich funkcji  $p(x,t)$ , spełniających warunek  $|p(x,t)| < \sigma$  dla wszystkich  $X$  i  $t \ge 0$  . Jeżeli mamy teraz dane dwa zbiory  $Q$  i  $Q_o$  w przestrzeni *X*, takie że  $0 \in Q_o \leq Q$ , i jeżeli dla każdego  $x^o \in Q_a$  zachodzi związek *X°* **£** *Q0* **zachodzi związek**

#### *x\*(t, x°)€Q*  $0 \leq t \leq T$

**to mówimy, że ruch opisywany przez libracyjne rozwiązanie równania** */ "\/* **Jest praktycznie stabilny.**

#### Uwaga.

Pojęcie praktycznej stabilności można rozszerzyć na przypadek  $T = \infty$ .

#### **2. Fizyczne określenie problemu.**

**Rozpatrzmy pewien realny układ dynamiczny, którego wyidealizowane zachowanie opisuje równanie /1/, posiadające rozwiązanie libracyjne. Ponieważ realny układ odbiega nieco od idealnego /zaniedbane tarcia, sprzężenia zwrotne i różne efekty z 'małymi współczynnikami' / i ponieważ nie możemy stworzyć idealnie dokładnych warunków początkowych, zachowanie realnego układu opisze się rozwiązaniem równania /2/, przy czym ani postaó funkcji perturbującej** *p* **, ani wartość wektora** *X°* **nie są nam zasadniczo znane. Z drugiej strony, niemal zawsze istnieje pewna tolerancja, tj. zachowanie układu uważamy za zadawalające, jeśli przedstawiająca je trajektoria nie opuszcza pewnego obszaru** *Q* **. Powstaje więc pytanie: czy przy danej ekstremalnej wartości perturbacji,** *(f* **, dany wektor** *X°* **należy do obszaru praktycznej stabilności** *Qa***. Praktycznie zależy nam na szybkiej odpowiedzi na pytanie, czy warunki początkowe, które konkretnie zaistniały, zabezpieczają zadowalające zachowanie się układu.**

**Matematycznie ścisłe rozwiązanie tak sformułowanego problemu podają la Salle i lefschetz** *[\J* **. Rozwiązanie to posiada niestety dwa poważne braki z punktu widzenia praktycznego zastosowania: po pierwsze, podaje ono jedynie warunek dostateczny istnienia obszaru praktycznej stabilności, po drugie - waripiek ten opiera się na znajomości funkcji liapunowa dla równania /2/, a jak wiadomo** *[ 2] ,* **nie ma dotychczas uniwersalnych sposobów znajdowania funkcji Liapunowa.**

**Wydaje się więc rzeczą pożyteczną znalezienie metody pozwalającej na badanie praktycznej stabilności, bez uciekania się do pomocy klasycznego aparatu drugiej metody Liapunowa. Przedmiotem niniejszej pracy jest wykazanie możliwości zastosowania pewnego automatu, a raczej jego cyfrowego modelu do rozwiązywania wyżej sformułowanego problemu. Korzystać przy tym będziemy z podanego przez Brawermana algorytmu, modelującego uczący się automat rozpoznający figury geometryczne /3\_/\***

**Program modelujący taki automat przedstawiony jest schematycznie na rys. 1, przy czym poszczególne bloki spełniają następujące funkcje:**

**blok** *G* **jest generatorem liczb przypadkowych, blok** *C* **jest blokiem całkowania numerycznego równań różniczkowych, blok IV służy do wprowadzenia warunków zadania: kształtu obszaru** *Q* **, stałej** *T* **, programu prawych stron równania /2/. Blok ten powoduje odpowiednią modyfikacje bloku** *C ,* **blok** *B1* **realizuje pierwszy etap algorytmu Brawermana, blok** *B 2* **realizuje drugi etap algorytmu Brawermana, blok** *R* **wprowadza dane robocze.**

**Z wymienionych bloków jedynie trzy ostatnie wymagają szczegółowego opisu. Opis ten oprzemy na przykładzie równania /2/ bez funkcji perturbującej, co odpowiada przypadkowi**  $C = 0$ **, w którym** 

# $X = (X_1, X_2)$   $X = (X_1, X_2)$   $X = (X_1(X_1, X_2, t), X_2(X_1, X_2, t))$ .

Zauważmy, że gdyby  $O^{\neq}O$ , to blok całkowania C powinien na każ**dym kroku dodawać do funkcji** *X* **pewną losową poprawkę o wartości z**  $z$ akresu  $\int -\delta$ ,  $+\delta$ ].

Blok  $B1$  wybiera losowo punkt  $P_4$  odpowiadający danym początkowym  $(X_{H}^{\circ}, X_{2i}^{\circ})$ , przy czym  $P_i \in Q$ , następnie przy pomocy bloku *C* **znajduje się łuk trajektorii wychodzący z** *Pi* **, odpowiadający odcinkowi czasowemu** *[ 0,T]* **. Jeśli łuk ten należy całkowicie do** *Q,* to  $P_i \in Q_0$  ; w przeciwnym wypadku  $P_i \triangle Q_0$ .

**Przyjmiemy teraz oznaczenia:**

 $P_i^*$  oznacza, że  $P_i \in Q_a$ ,  $P_i^{\dagger}$  oznacza, że  $P_i$  K $Q_o$ .

 $N^0$  S1

**Niech** *P1* **. Wylosujemy punkt** *P2* **i określimy jego górny indeks przez numeryczne całkowanie. Niech będzie** *P2* **. Wówczas prowadzimy dowolną prostą /posługując się blokiem** *G /* **rozdzielającą te dwa punkty. W modelu cyfrowym przeprowadzenie prostej odpowiada następującej operacji.** Bierzemy losową parę liczb  $\lambda_{H}$ ,  $\lambda_{H}$  . Niech

> $2\mu X_1^2 + 2\mu X_{21}^2 = a_1$  $\lambda_1 \lambda_2^0 + \lambda_2 \lambda_2^2 = a_2$

Wybierzmy z kolei dowolną liczbę  $\mathcal{L}_{\ell 2}$ , tak by spełniała się nierów**ność**

min 
$$
(a_1, a_2) < \lambda_{13} < max(a_1, a_2)
$$
.

**W**ówczas prosta  $\Pi_i = \lambda_{ii} \lambda_i + \lambda_{12} \lambda_i - \lambda_{23} = 0$  rozdziela punkty  $P_i$  i  $P_2$ . W pamięci maszyny umieszczamy trójkę liczb  $\lambda_{H}$ ,  $\lambda_{12}$ ,  $\lambda_{13}$  i wybieramy nowy punkt  $P_3$ .

**Możliwe są cztery warianty:**

1.  $\pi_1(P_2) = \pi_1(P_1)$  1  $P_2^+$ 2.  $\pi_1(P_3) = \pi_1(P_1)$  **i**  $P_3$ 3.  $\pi_{1}(P_{3}) = \pi_{1}(P_{2})$  i  $P_{3}^{+}$ **4**.  $\mathbb{F}_t(P_3) = \mathbb{F}_t(P_2)$  i  $P_3^-$ 

Nie rozpatrujemy przypadku, kiedy  $P_3$  pada dokładnie na prostą  $\overline{I}_f$ , **gdyż takie niesłychanie mało prawdopodobne zdarzenia zawsze można wyrugować. W wariantach 1 i 4 losujemy następny punkt** *P^* **j w przypadkach 2 i 3, kiedy zachodzi pewna sprzeczność, prowadzimy nową prostą** *1f2* **, usuwającą tą sprzeczność, i także losujemy następny punkt.**

**Ogólnie powiedziawszy, po wylosowaniu i-tego punktu** *Pi* **i wy**konaniu odpowiedniego całkowania wyliczamy kolejno  $\mathcal{T}_t(P_t)$  dla **wszystkich uprzednio przeprowadzonych prostych**  $\overline{W}_i$ **,**  $j = 1, 2, ..., k$ **,** 

*k< L - 2* **oraz aprawdzamy czy istnieje przynajmniej jeden punkt** *Pn* **,** *n 4 L~1* **, dla którego zachodzi**

 $\bar{I}_i^T(P_p) = \bar{I}_i^T(P_i)$   $j = 1, 2, ..., k$ .

Jeśli takiego punktu nie ma, losujemy następny punkt  $P_{i+1} \in Q$ . **Jeśli natomiast punkty takie istnieją, to ma miejsce alternatywa:** albo górny indeks punktu  $P_i$  jest zgodny z górnymi indeksami punk**tów należących do tego samego wieloboku /które to indeksy na mocy konstrukcji są jednakowe/, albo zachodzi sprzeczność, którą usuwamy przeprowadzając nową prostą** *Tfkf.1* **. Proces ten powtarzamy tak długo, aż osiągniemy pewną ilość trójek liczb, określających proste. Następny etap pracy polega na 'uczeniu się ' automatu i jest realizowany przez blok** *B2* **. Uczenie składa się z dwu procesów:**

**1. Usuwanie niepotrzebnych granic.**

**W trakcie tworzenia obszarów /przez prowadzenie prostych/ ilość ich rośnie znacznie szybciej niż ilość punktów. W związku z tym powstaje szereg wieloboków, które nie zawierają żadnych punktów. Zdarzają się także takie proste lub ich odcinki, które dzielą dwa lub więcej obszarów, zawierających punkty o jednakowych górnych indeksach. Usuwając takie odcinki oraz wymazując granice oddzielające obszary bez punktów od przyległych obszarów zawierających punkty, zmniejszamy radykalnie ilość parametrów charakteryzujących granice w pamięci maszyny. Proces przyłączania ' niepewnych obszarów do obszarów zidentyfikowanych przez zawarte w nich punkty należy prowadzić możliwie losowo, albowiem systematyczne usuwanie granic, a szczególnie systematyczne przyłączanie obszarów,prowadzi do silnie uprzedzonego rezultatu** *[ j J .*

**2. Badanie stopnia niezawodności.**

Losujemy dowolny punkt  $P_k \in Q$ . W wyniku poprzedniego etapu na**leży on do obszaru, w którym znajduje się jut co najmniej jeden punkt** *Pg* **. Punktowi** *Pk* **przydajemy górny indeks, taki sam jak punktowi** *Ps* **, po czym sprawdzamy przez całkowanie numeryczne słuszność naszej hipotezy. W przypadku uzyskania zgodności losujemy następny punkt kontrolny i proces ten powtarzamy żądaną ilość razy.** *W* **przypadku otrzymania sprzeczności między apriorycznym i aposteriorycznym indeksem punktu kontrolnego powtarzamy blok** *B1 ,* **w którym mamy już ' wygospodarowane ' miejsca na parametry nowych prostych.**

**Można oczywiście przyjąć jakieś inne zasady sprawdzania stopnia niezawodności.**

**Eksperymenty Brawermana, ktćry stosował podobny do opisanego algorytm do nieporównanie bardziej skomplikowanego problemu rozpoznawania cyfr arabskich i tworzenia w maszynie pojęć ' ogólnych cyfr arabskich', dowodzą, że stosunkowo niewielka ilość przebiegów bloku fiy gwarantuje wysoki stopień niezawodności rozpoznania. Mając na uwadze stosunkowo gładkie kształty obszarów praktycznej stabilności i ' praktyczny** *9* **charakter zadania wydaje się możliwe zrealizowanie dostatecznie oszczędnego modelu uczącego się automatu, umiejącego przepowiadać czy dany punkt** *P* **należy do** *Q0* **. Nie wydaje się również rzeczą trudną taka konstrukcja automatu, czy raczej jego modelu cyfrowego, która pozwoliłaby na stałe podnoszenie stopnia niezawodności, np. przy włączeniu automatu do układu cyfrowego pracującego w czasie rzeczywistym.**

**Rozszerzenie opisanego programu na przypadki o większej ilości stopni swobody jest niemalże trywialnej wystarczy zamiast prostych rozpatrywać rozgraniczające Liperpłaszezyzny.**

**W Centrum Obliczeniowym PAN prowadzone są prace nad konkretną realizacją wyżej opisanego programu.**

#### Literatura

- 1. LASALLE J., LEFSCHETZ S.: Stability by Ljapunov's Direct Method with Applications, Academic Press., 1961.
- 2. DUBOSIN: Osnovy teorii ustojeivosti dvizenija, Izdatelstvo MGU, 1952.
- 3. BRAVERMAN E.H.: Opyty po obuceniju masiny razpoznavaniju zritelnych obrazov, Avtomatika i Telemechanika, 1962:22, 349-364.

## ON A POSSIBLE REALIZATION OF AN AUTOMATON DETERMINING THE DOMAIN OF PRACTICAL STABILITY

#### .Summary

The paper contains a description of an automaton that determines the shape of the domain of practical stability  $Q_o$ . A digital model of such an utomaton is proposed, based on the prinoiple of the Braverman 8 preoeptron.

The considered differential equation **is** the following:

$$
/R / \qquad \dot{x} = X(x, t)
$$

where *X* is the n-dimensicmal vector, *X ~* its derivative and *X ~* vector function. If function  $X$  satisfies the condition  $X(0,t)=0$  for  $t=0$ the point *0* is the equiril solution of the equation /R/. The equilibrial solution is said to be practically stable if for any solution of the equation

$$
x = X(x,t) + p(x,t)
$$

with initial conditions

 $x(0) - x^{\circ} \in Q_{0}$ 

 $p$ , being arbitrary function such that  $|p(x,t)| \leq d^2$ , there is

$$
x(t) \in Q \qquad 0 \leq t \leq T
$$

with closed domains  $Q$  and  $Q_e$ ,  $O \in Q_o < Q$ .  $c$  and  $\overline{f}$  being non negative constants.

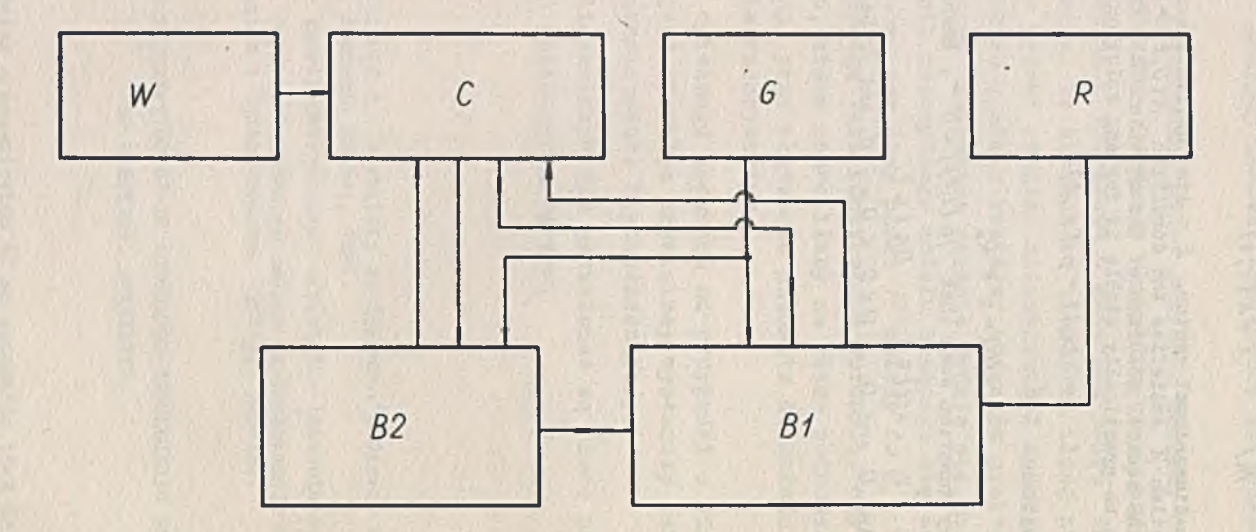

Rys. 1 Schemat programu modelującego uczący się automat.

Instytut Maszyn Matematycznych PAN Algorytmy S1 ® 1963.9

620.176.001.1

LINIA UGIECIA ŚCISKANEGO PRETA **PO UTRACIE STATECZNOŚCI**

> Jan SZMELTKR Krystyna DELOPF Polit. Łódzka Katedra Mechaniki Technicznej

Oblicza się linię ugięcia pręta ściskanego siłą równoległą do jego nieodkształoonej osi. Pręt ma dany dowolnie zmienny przekrój 1 jest zamocowany jednym końcem albo podparty przesuwnie na obu końcach. Równania różniczkowe są nieliniowe ,ponieważ uwzględnia się ścisły wzór na krzywiznę pręta i zmienność jego przekroju. Równania te rozwiązywano metodą Rungego-Kutty-Gilla,przy czym spełnienie warunku brzegowego osiągnięto metodą kolejnych przybliżeń. Szybką zbieżność tej metody uzyskano na drodze odpowiedniej modyfikar oji samych równań różniczkowych.

**Pręt o długości** *i* **zamocowano dolnym końcem w punkcie** *(0 ,0 )* **i poddano ściskaniu siłą** *P,* **równoległą do nieodkształoonej osi pręta** *X* **/rys. 2/. Poszukuje się parametrycznych równań równowagi pręta, w których współrzędne/,** *y* **wyrażone są jako funkcje zmiennej niezależnej ó , przedstawiającej długość łuku pręta mierzoną od punktu zamocowania. Również od tej zmiennej zależą kosinusy kierunkowe sty**cznej  $u = x' = \cos \alpha$ ,  $v = y' = \sin \alpha$  oraz krzywizna  $\frac{1}{\alpha} = v'u - uv'.$ **Od niej zależy także dana zmienna sztywność pręta** *EJ.*

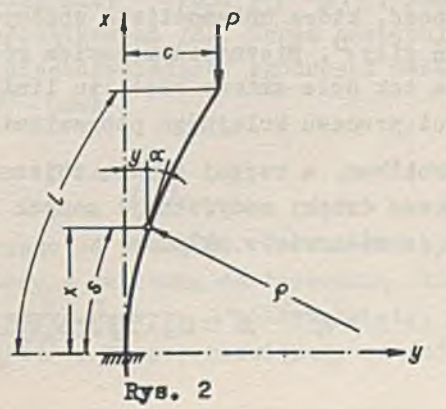

Jak wiadomo *[1]*, istnieje taka wartość siły krytycznej  $P_{kr}$ , że gdy  $P < P_{kn}$ , pręt przyjmuje postać prostoliniową, a po nieznacznym **przekroczeniu tej siły, ulega poważnym odkształceniom. Celem zadania Jest wyznaczenie siły krytycznej i wyznaczenie linii ugięcia w tym drugim stanie, to znaczy po utracie stateczności, oraz przypisanie każdej linii ugięcia odpowiadającej jej wartości siły P.**

**Jeżeli przez** *C* **oznaczymy wychylenie końca pręta, to moment gnący w przekroju określonym zmienną** *S* **wynosi** *(C~y)P.* **Z teorii zgi**nania  $\begin{bmatrix}1 \end{bmatrix}$ ,  $\begin{bmatrix}2 \end{bmatrix}$  wiadomo, że odpowiada mu krzywizna  $\frac{1}{\rho} = (C - y) \frac{P}{F}$ . **Jeżeli ponadto skorzystamy z wyżej podanych związkćw, to ostatecznie zagadnienie Bprowadzi się do rozwiązania układu równań różniczkowych:**

$$
s'=1
$$
,  $x'=u$ ,  $y'=v$ ,  $u'=-(C-y)\frac{p}{EJ}$ ,  $v'= (C-y)\frac{p}{EJ}$ 

**z warunkami początkowymi wynikającymi ze sposobu podparcia pręta**

$$
s(0)=0, x(0)=0, y(0)=0, u(0)=1, v(0)=0.
$$

**Oprócz tego musi być spełniony warunek brzegowy**

$$
y(t) = C.\t\t(3)
$$

**Równania /I/ i /2/ można rozwiązać od razu metodą kroczków, taką jak np. Rungego-Kutty-Gilla** *jjJ* **,** *[4] ,* **Adamsa itp. Jednakże do rozwiązania ich trzeba z góry znać wartość** *C* **i P . Najprostszy - jak wydawałoby się - sposób, polegający na założeniu** *C,* **przypadkowym wyborze siłyP, scałkowaniu równań** */ M* **i /2/ i poprawianiu siły P aż do uzgodnienia warunku /3/ - zawodzi. Powodem tego jest wspomniana wyżej niestabilność, która uniemożliwia dokonywanie nawet przybliżonych oszacowań siłyP. Nieznacznym bowiem różnicom wartości tej siły odpowiadają tak duże zmiany kształtu linii ugięcia, że nie ma mowy o zbieżności procesu kolejnego poprawiania siłyP.**

**Stabilność problemu, a raczej szybką zbieżność procesu kolejnych przybliżeń uzyskano dzięki modyfikacji samych równań różniczkowych /I/. Zastąpiono Je mianowicie układem**

 $S' = 1$ ,  $X' = U$ ,  $U' = V$ 

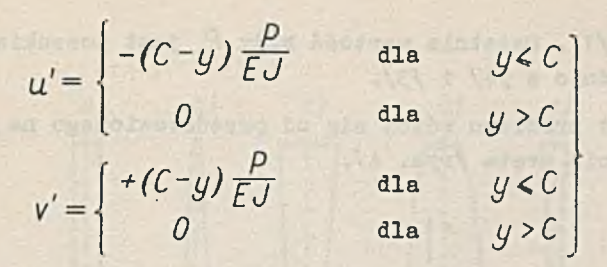

Układ /1<sup>'</sup>/ można zaprogramować w sposób równie prosty jak /1/, **wykorzystując standartowe metody całkowania równań różniczkowych.** Znaczenie postawionego w ten sposób problemu jest takie, że w za**kresie**  $U \leq C$  **krzywe** 

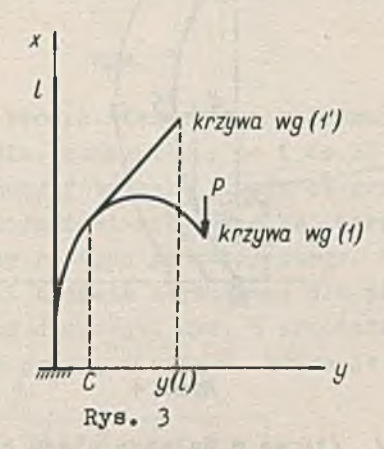

według równań /1/ i /1<sup>'</sup>/ są identyczne, a począwszy od  $y > C$  krzy**wa wg /**1 **'/ przedstawia prostą styczną do początkowej krzywej w punkcie**  $y = C$ .

**Postępowanie iteracyjne polega na założeniu** *C,* **przyjęciu dowol**nej wartości początkowej siły  $P$  /np.  $\frac{P}{FJ} = 1/$ , scałkowaniu ukła**du /1'/ z warunkami początkowymi /2/. Teraz następuje sprawdzenie warunku /3/. W razie niezadowalającej zgodności następuje zastąpienie starej wartości** *P* **- nową**

$$
P^* = \frac{PC}{y(t)}
$$

**i powtórzenie wszystkiego od początku. Proces kończy się, gdy wa**runek /3/ jest spełniony z założoną dokładnością. Wówczas w zakre**sie** *Oś S ś 1* **obie krzywe na rys. 3 pokrywają się, ponieważ stale zachodzi nierówność** *y^C* **. Zatem, rozwiązany zostaje właściwy pro**

**blem wg równań /1/. Ostatnia wartośó siły** *P* **jest poszukiwana, co wynika bezpośrednio z /4/ i /3/.**

**Drugi wariant problemu różni się od przedstawionego na rys. 2 sposobem podparcia pręta /rys. 4/.**

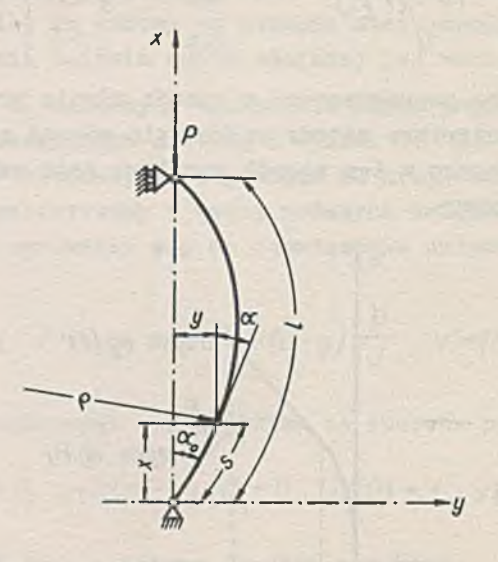

**Rys. 4**

**Równania /1/, /i'/, /3/ są w dalszym ciągu słuszne, jeżeli przyjmiemy w nich** *C^O .* **Zmieniają się teraz tylko warunki początkowe /2/, które przyjmują postaó:**

$$
s(0)=0, x(0)=0, y(0)=0, u(0)=cos\alpha_0, v(0)=sin\alpha_0
$$

**Obecnie zamiast**  $C$  zakłada się  $\alpha$  i dobiera odpowiednie  $P$  . Popra**wioną wartośó** *P* **po każdej iteracji obliczano wg zależności**

$$
P^* = \frac{P\alpha_o l}{[\alpha_o l - y(1)]}
$$

**Zadanie rozwiązywano dla prętów o kształtach z rys. 5, po czym stosowano metodę Rungego-Kutty-Gilla przy podziale całkowitej długoń-**

*t*

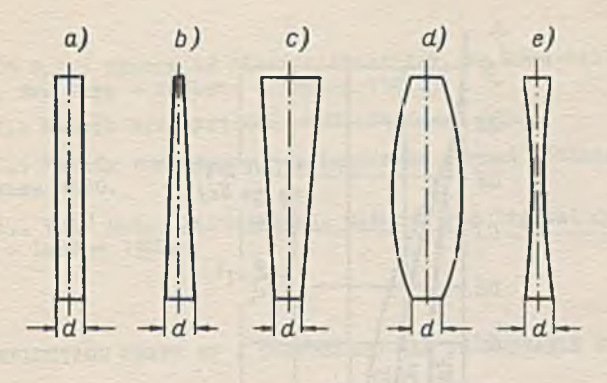

**Rys. 5**

**ci pręta na 16 kroków. Proces iteracji, w zależności od kształtu pręta i sposobu podparcia, kończył się po 6 do 24 iteracjach,przy czym uzyskiwana dokładność dotyczyła 6 cyfr po przecinku. Różnica między kolejnymi przybliżeniami siłyP, a jej wartością końcową malała podobnie jak wyrazy postępu geometrycznego. Rys. 6 przedstawia typowe wykresy linii ugięcia uzyskiwane dla pierwszego wariantu zadania, rys. 7 — dla drugiego. Rys. 8 przedstawia typową zależność między wychyleniem pręta., a siłąP, która je wywołała.**

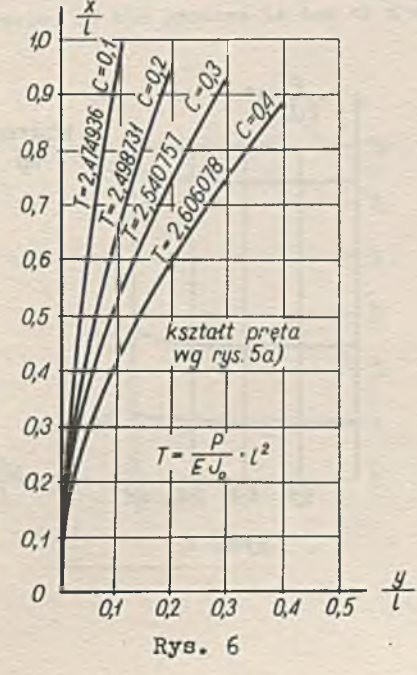

## 34 Jan SZUELTER, Krystyna DELOFF Algorytmy

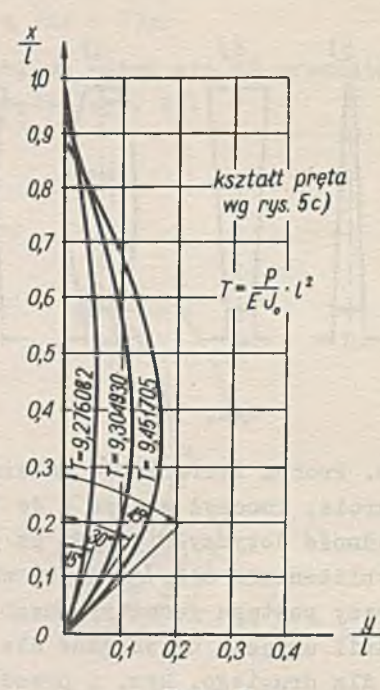

Rys. 7

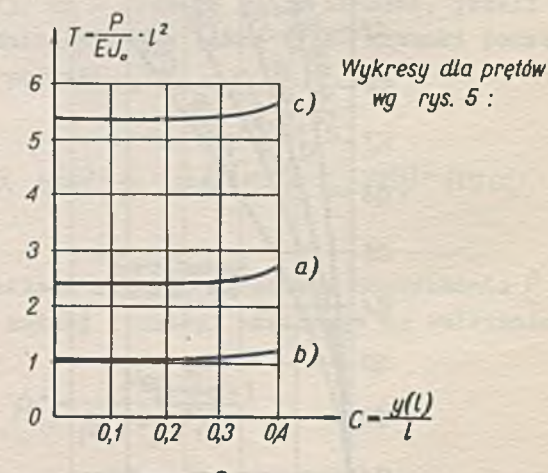

**Rys. 8**
#### Literatura

- 1. TIMOSHENKO S.P.: Theory of Elastic Stability, Mc Graw-Hlll Book Company, Inc., New York - Toronto - London 1961.
- 2. HUBER M.T.: Teoria sprężystości, PWN, Warszawa 1954.
- 3. COLLATZ L.: Metody numeryczne rozwiązywania równań różniczkowych, PWN. Warszawa 1960.
- 4. RALSTON A., WILF H.S.: Mathematical Methods for Digital Computers, New York - London 1960.

DEFLECTION CURVE OF A COMPRESSED BAR IN UNSTABLE STATE

### Summary

The bar is compressed by a force acting parallely to its underformed axis. The cross section of the bar is variable and is given. The bar is fixed at one of its ends or supported on two movable supports at its both ends.

Differential equations are unlinear because of the accurate expression used for the curvature.

These equations are solved by means the Runge-Kutta-Gill s method. The boundary conditions at the ends of the bar are satisfied after an iteration process.

The quick convergence of the process is due to a modification of differential equations.

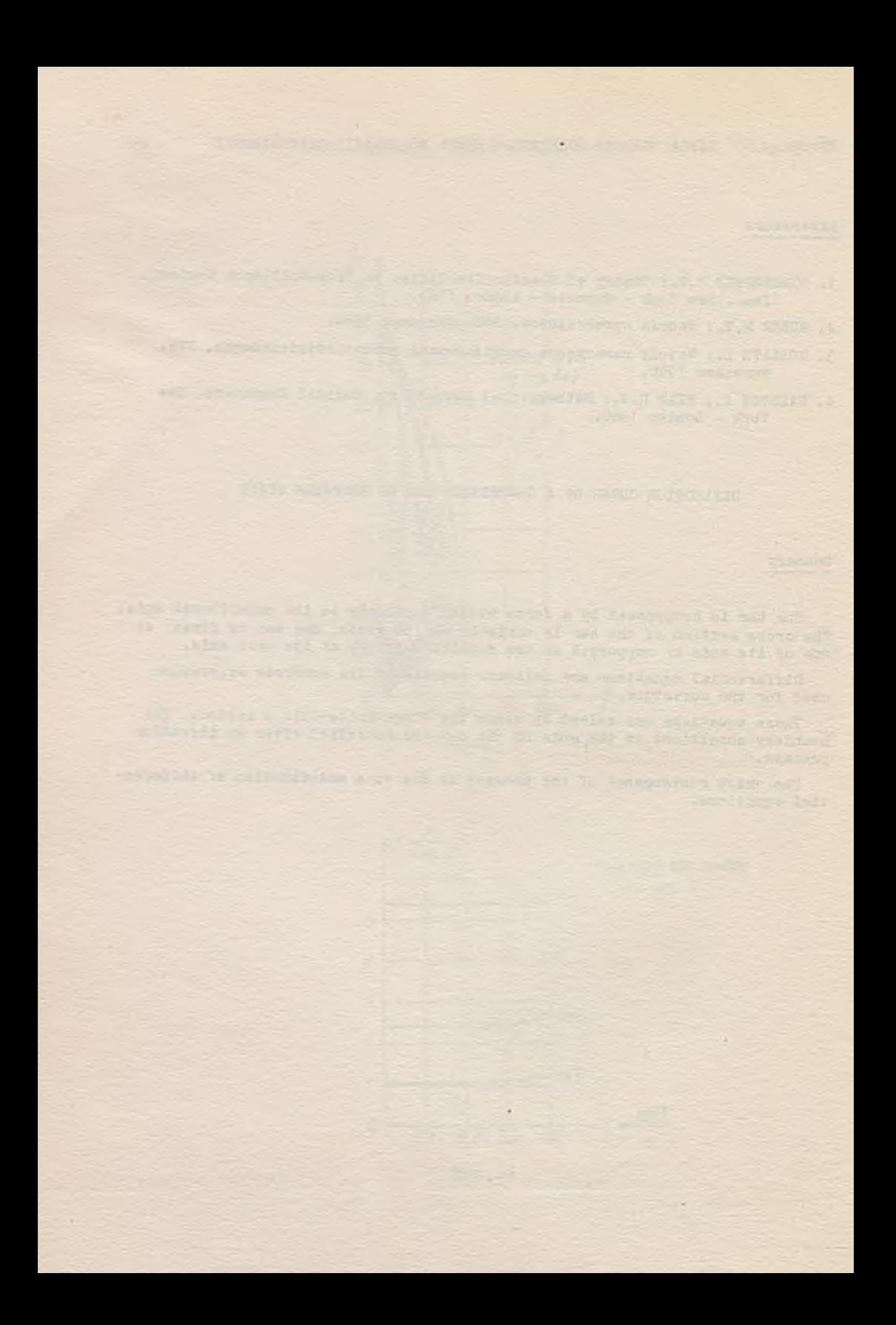

Instytut Maszyn Matematycznych PAN Algorytmy S1 ® 1963.09

> KILKA OSZACOWAŃ BŁĘDU DLA ROZWIĄZAŃ **PRZYBLIŻONYCH RÓWNAŃ RÓŻNICZKOWYCH LINIOWYCH RZĘDU PARZYSTEGO**

> > Światomir ZĄBEK Katedra Zespołowa Latematyki UMC w Lublinie

Praca zawiera zestawienie /bez dowodów/ kilku wariantów otrzymanych przez autora oszacowań błędu bezwzględnego, którym obarczone są przybliżone rozwiązania samosprzężonego liniowego problemu brzegowego rzędu parzystego /równanie różniczkowe zwyczajne liniowe z warunkami brzegowymi najprostszego typu/. Oszacowania te są ważne dla dowolnej funkcji dostatecznie regularnej i spełniającej warunki brzegowe, przyjętej za rozwiązanie przybliżone problemu /tj. nie odgrywa roli metoda otrzymania tego przybliżonego rozwiązania/ i wyrażają się poprzez 'defekt' tegoż rozwiązania przybliżonego oraz poprzez wyrażenie zależne od współczynników równania. Praca zawiera ponadto przykłady ilustrujące przydatność praktyczną tych oszacowań.

Rozpatrujemy problem brzegowy liniowy rzędu 2m

$$
L[y] = \sum_{i=0}^{m} (-1)^{i} (p_{i}(x) y^{(i)})^{(i)} = r(x),
$$
 (1)

 $gdz1e \tU^{(o)}(x) \equiv U(x)$ ;

$$
y^{(i)}(a) = y^{(i)}(b) = 0 \qquad i = 0, 1, ..., m-1, \qquad \qquad \frac{2}{i}
$$

gdzie  $m$  jest liczbą naturalną,  $p_i(x)$  są funkcjami rzeczywistymi **klasy**  $C^i$  **w** przedziale  $\langle a, b \rangle$ ,  $p_i(x) \ge 0$  dla  $i = 0,1,..., m$ ,  $p_m(x)$  >  $p > 0$  **w** < a, b>.

**Niech** *Y(x)* **będzie dokładiym rozwiązaniem problemu /1/ - /2/,zaś** *y (x )* **pewną funkcją klasy** *C m* **spełniającą warunki brzegowe /2/. Funkcja** *y (x)* **może być np. rozwiązaniem przybliżonym rozpatrywanego problemu, otrzymanym przy pomocy którejkolwiek ze znanych metod. Oznaczmy**

$$
\eta = \max_{\langle \alpha, b \rangle} |Y(x) - y(x)|
$$
  

$$
\bar{z}(x) = \frac{\int Y(x) - \bar{y}(x)}{\eta}
$$

**G. Bertram /i/ wykazał, że dla dowolnego** *m* **naturalnego**

$$
\eta \leq \frac{\int \int [L[\bar{y}] - r(x) \, dx}{\int \int \int \frac{\delta^m}{t=0} \rho_t(x) [\bar{z}^{(k)}(x)]^2 dx} \qquad (3)
$$

 $b_i$  i<sub>n</sub> b **Całka** *f ¡L[y]~ r (x)/dx* **czyli** *J~* / **Defekt** / *dx* **może być obliczona dokładnie, bądź metodami przybliżonymi z nadmiarem bez większych trudności. Aby zatem oszacować od góry błąd bezwzględny***Q ,* **należy oszacować od dołu całkę w mianowniku prawej strony nierówności /3/. Oznaczając**

$$
I_m = \int_{a}^{b} \sum_{i=0}^{m} p_i(x) \left[ \tilde{z}^{(i)}(x) \right]^2 dx
$$

*(x-a)* **mamy, po dokonaniu zmiany zmiennej** *t* **"** *(p~a) '*

$$
I_m = \int_{a}^{t} \sum_{i=0}^{m} q_i(t) [\bar{u}^{(i)}(t)]^2 dt, \qquad (4)
$$

**gdzie**

$$
q_i(t) = \frac{\rho_i[(b-a)t+a]}{(b-a)^{2i-t}} \quad \text{and} \quad i = 0, 1, ..., m \quad (5/2)
$$

 $s$ <sup>8</sup> funkcjami klasy  $C^i$  **w**  $\leq 0,1$  , nieujemnymi, a  $q_m(t)$   $\geq q$  =

$$
=\frac{p}{(b-a)^{2m-t}}>0
$$

$$
\tilde{u}(t) = \tilde{z} \left[ \left( b-a \right) t + a \right]
$$

$$
\widetilde{u}_i(t) = \left[\widetilde{z}^{(i)}(x)\big|_{x=(b-a)t+a}\right] \cdot (b-a)^i
$$

Oczywiście  $\bar{u}^{(i)}(0) = \bar{u}^{(i)}(t) = 0$  dla  $i = 0, 1, ..., m-1$ , zaś  $max\{\bar{u}(t)\} = 1$ . Oznaczmy teraz

$$
\phi_m[u,\alpha,\beta] = \int_{\alpha}^{\beta} \int_{i=0}^{m} q_i(t) [u^{(u)}]^2 dt
$$

oraz, dla każdego  $\tau \in (0,1)$  /otwartego/

- $L^{m}$  = klasa funkcji  $V(t)$  określonych w < 0,  $\tau$  >, mających tamże absolutnie ciągłą pochodną rzędu  $(m-1)$  oraz spełniających warunki:  $|v(t)| \le 1$  w  $\le 0, \tau > v^{(i)}(0) = 0$  dla  $i = 0, 1, ..., m-1, v(\tau) = 1$ ;
- $P_n^m$  = klasa funkcji W(t) określonych w < 7, 1>, mających tamże absolutnie ciągłą pochodną rzędu  $(m-1)$  oraz spełniających warunki:  $|w(t)| \leq 1$  w  $\leq \tau, 1$ ,  $w^{(i)}(1) = 0$  dla  $i = 0, 1, ..., m-1$ ,  $W(\tau) = 1$ .
- $U_{\tau}^{m}$  = klasa funkcji  $u(t)$  określonych w < 0, 1> i takich, że dla każdej funkcji  $u(t)$  z tej klasy istnieją takie funkcje  $v(t)$ z klasy  $L_n^m$  i W(t) z klasy  $P_n^m$ , że

$$
u(t) = \begin{cases} v(t) & \text{if } t \in \{0, \tau\} \\ w(t) & \text{if } t \in \{0, \tau\} \end{cases}
$$

 $U^m = U_0 u^m$ .

Nietrudno zauważyć, że bądź  $\widetilde{u}(t) \in U^m$ , bądź  $(\tilde{-\tilde{u}}(t)) \in U^m$ . Zatem

$$
I_m = \phi_m[\tilde{u}, 0, 1] \ge \inf_{u''} \phi_m[u, 0, 1] = \inf_{\tau \in (0, 1)} \inf_{u''} \phi_m[u, 0, 1] =
$$
  
=  $\inf_{u''} (\inf_{u''} \phi_m[u, 0, \tau] + \inf_{u''} \phi_m[u, \tau, 1].$ 

 $161$ 

Obliczanie lub szacowanie infimów funkcjonału  $\varphi_n^{\tau}$  może być wy**konane metodami rachunku wariacyjnego, po czym minimum otrzymanej funkcji zmiennej T oblicza się klasycznym sposobem. W szczególności np. opłaca sig oszacować wstępnie funkcjonał** *f i ]* **od dołu przez funkcjonał** *J q,m(t) [u .(m)Vdt* **,** *czy* **nawet, pamiętając, że**  $\varphi$ <sub>m</sub>(*x)* →  $\varphi$ , przez funkcjonał q / *l* U <sup>7</sup> dl.

**Stosując to ostatnie szacowanie, K. Tatarkiewicz** *[2]* **dla przypadku** *m=1* **/tzn. problemu rzędu 2/, później zaś G. Bertram** *[\]* **dla dowolnego** *m* **otrzymali oszacowanie**

$$
I_m \geq \frac{p(2m-1)[(m-1)! \cdot 2m]^2}{(b-a)^{2m-1}} = H_2^m.
$$

**Ponadto K. Tatarkiewicz /loc. cit./ pokazał, że**

$$
I_{t} > \frac{4}{\int_{\rho_{t}}^{\rho} \frac{dx}{\rho_{t}(x)}} - H_{t}^{\prime}.
$$

**Łatwo zauważyć, że** *Hj T1 H'2* **, zaś w przypadku najczęściej spotykanym, gdy p,** *(x ) = p* **=** *i , a = 0, b = 1*

 $L > 4 = H_2'$ 

**W tejże pracy K. Tatarkiewicz, przy dodatkowym założeniu,że rów**nież  $p_o(x) \ge \bar{p}_o > 0$ , znalazł oszacowanie

$$
L_1 \ge \frac{2p \sqrt{\frac{B_0}{p}}}{(b-a)th \frac{1}{2}\sqrt{\frac{B_0}{p}}} = H_4^{\frac{1}{2}}
$$
 (10)

 $0$ czywiście, wobec faktu, że  $0$  < th t < t ala  $t > 0$ ,

 $H_4$ <sup>1</sup>  $>$   $H_2$ <sup>1</sup>.

**Stosując podobne metody, przy pomocy rachunków niestety zbyt długich i żmudnych, by dały się przedstawić w krótkim komunikacie, otrzymałem oszacowania dla wyższych wartości** *m,* **analogiczne do wyżej przytoczonych. Mianowicie**

$$
I_m \geq H_1^m \geq H_1^{-m}
$$

przy czym

$$
H_{i}^{m} = \frac{\min\limits_{x \in (0,1)} \{ \int_{0}^{x} \int_{0}^{x} \frac{dx^{2m-2}}{q_{m}(x)} dx \}^{x} + \left[ \int_{0}^{x} \int_{0}^{x} \frac{dx^{2m-2}}{q_{m}(x)} dx \right]^{x} }{\left( \begin{array}{c} 2m-2 \\ m-1 \end{array} \right)}
$$
 (11)

$$
\text{gdzte} \quad q_m(x) = \frac{p_m[(b-a)x+a]}{(b-a)^{2m-1}}, \qquad \text{zas}
$$

$$
\int_{a}^{x} f(x) dx' = \int_{x}^{x} f(x) dx, \quad \int_{x}^{x} f(x) dx' = \int_{x}^{x} \int_{x}^{x} f(x) dx'^{-1} dx
$$
  
in podobne jest znaczenie symbolu  $\int_{x}^{x} f(x) dx''$ .

Stała  $H^m$  jest jednak tylko w specjalnych przypadkach łatwa do bezpośredniego obliczenia /być może opłacałoby się jej obliczanie metodami przybliżonymi np. na maszynach/, natomiast szacowanie jej prowadzi bądź do stałej G. Bertrama  $H_2^m$ , bądź do stałej  $H_4^{-m}$ , gdzie

$$
H^{-m} = \frac{\left[2^m(m-1)!\right]^2}{(b-a)^{2m-2} \int_{a}^{b} \frac{dx}{\rho_m(x)}}
$$
 (12)

Ponadto, przy dodatkowym zakożeniu, że  $\rho_{m-i}(x) \ge \bar{\rho}_i > 0$ , otrzymałem dla  $m=2.3.4$  oszacowania

<span id="page-42-0"></span>
$$
I_2 \ge \frac{Ah^3q}{(h-2th\frac{h}{2})} = H_a^2
$$
 (13)

$$
I_3 > \frac{48h^5qch\frac{h}{2}}{\left[ (12h+h^3)ch\frac{h}{2} + 6(4-h^2)sh\frac{h}{2} - 24h \right]} = H_a^3 \qquad (14)
$$

<span id="page-42-1"></span>
$$
I_4 > \frac{3840h^7q}{[160h^3 + 3h^5 + 960h - 30(h^2 + 8)^2th^2]{\frac{h}{2}}} = H_4^4
$$

 $N^0$  S1

**gdzie \_\_\_\_**

 $\frac{q^2}{(b-a)^{2m-1}}$  /16/

**Z /3/ wynika, że dla danej stałej**

$$
\eta < \frac{1}{H_{i}^{m}} \int^b | \mathsf{Defekt} | \, dx.
$$

**Zatem, im większa jest stała //"\*, tym lepsze otrzymamy oszacowanie błędu bezwzględnego** *Q* **. Zestawienie pod tym względem stałej** *H f* **ze stałą G. Bertrama** *H f* **wypada na korzyść tej pierwszej; niestety, nie jest ona wygodna w praktyce. Znacznie wygodniejsza** *H f* **jest niemniej sza** *od H2* **jedynie w przypadkach, gdy** *pm(x)* **dostatecznie dużo ^odchyla s i ę ' od swego kresu dolnego***p ,* **a mianowicie wtedy, gdy** *J*  $\rho_m(w)$  <  $(2m-1)\rho$  . Szansa takiej właśnie sytuacji male**je jednakże ze wzrostem** *m.* **Jeśli zaś** *pm(x) = p* **, wtedy stała ta daje** *(2m~* **/^-krotnie 'gorsze' oszacowanie niż stała** *H f.*

**stałe** *H f (m =2,3,4)* **w przypadku ogćlnym nie dają się raczej porównywać z odpowiednimi stałymi** *H f* **czy** *H f .* **Niemniej można tu za**uważyć, iż dają one tym lepsze / /tzn. większe/ wartości, im większe jest  $\overline{\rho}_i$  *i* im mniejsze jest  $\rho$ .

**Jako przykład rozpatrzymy problem rzędu 4:**

$$
\int \left[ \frac{y''}{(1+x)} \right]'' - \frac{y''}{32+y' \sin x - xy} = \cos x
$$
  

$$
y(0) = y'(0) = y(1) = y'(1) = 0
$$

**Obliczanie stałej** *Hf* **prowadzi do równania algebraicznego stopnia 7, pominiemy więc ją w tym przykładzie. Natomiast, jak nietrudno stwierdzić,**

$$
H_2^2 = 24, \qquad \overline{H}_1^2 = \frac{16}{\sqrt{1 + x} \, dx} = \frac{32}{3}
$$
  

$$
H_4^2 = \frac{\left(\frac{1}{32}\right)}{\left(\frac{1}{4} - 2t\right)} \ge \frac{\left(\frac{1}{32}\right)}{\left(925 - 2.0,1245\right)} = \frac{125}{4}
$$

Zatem stała  $H^2$  daje tu oszacowanie najlepsze, natomiast  $H^2$  jest 'gorsza' niż  $H_2^2$ . Mamy więc ostatecznie  $\eta \leqslant \left(\frac{4}{125}\right) \int^{\eta} \int^{\eta} \log f e k t / dx$ .

Zaletami niewatpliwymi powyższych oszacowań jest ich względna prostota, a także ich 'uniwersalność'. Stosuja sie one do szacowania błedu bez wzgledu na metode. jaką otrzymano dane przybliżone rozwiazanie  $\overline{U}(X)$ .

### **Literatura**

- 1. EERTRAM G.: Eine Fehlerabschätzung für gewisse selbstadjungierte gewöhnliche Randwertaufgaben, Num, Math., 1959:1.
- 2. TATARKIEWICZ K.: Une methode d'estimation de l'erreur dans le procédé de Ritz, Ann. Pol. Math., 1955:1, 2.

## SOME ERROR ESTIMATIONS OF APPROXIMATE SOLUTIONS OF LINEAR DIFFERENTIAL **EQUATIONS OF EVEN ORDER**

#### Susmary

The following boundary problem is considered

$$
L[y] = \sum_{n=0}^{\infty} (-1)^n (p_n(x)y^{(n)})^{(n)} = p(x) \qquad (y^{(n)} = y)
$$
 (1)  

$$
y^{(n)}(a) = y^{(n)}(b) = 0 \qquad \mu = 0, 1, ..., m-1.
$$
 (2)

where *m* is a natural mumber and  $\rho_{\alpha}(x)$  are real functions of the class  $C^{\mu}$ <br>in  $\langle a, b \rangle$ ,  $\rho_{\mu}(x) \ge 0$  for  $\mu = 0, f, ..., m, \rho_{m}(x) \ge p \ge 0$  in  $\langle a, b \rangle$ .

Let the function  $\tilde{q}(x)$  of the class  $C^{2m}$  in  $\langle a, b \rangle$  satisfy conditions /2/, and  $Y(x)$  be the exact solution of the problem /1/ and /2/. Denote<br>  $\eta = max / Y(x) - \tilde{y}(x)$  and  $\tilde{z}(x) = \frac{Y(x) - \tilde{y}(x)}{x}$ . According to Bertram /1959/<br>
for any natural *m* the inequality holds

$$
\eta \le \frac{\int^{\eta} |L[\bar{y}] - r(x)| dx}{\int^{\eta} \sum_{k=0}^{\infty} P_{k}(x) [z^{(k)}(x)]^{2} dx}
$$
 (3)

In order to obtain a concrete over-estimation for  $\eta$  the under-estimation of the integral in the denominator of /3/ should be found.

The paper contains generalization of results obtained recently by G.Bertram /1959/ and K. Tatarkiewicz /1955/.

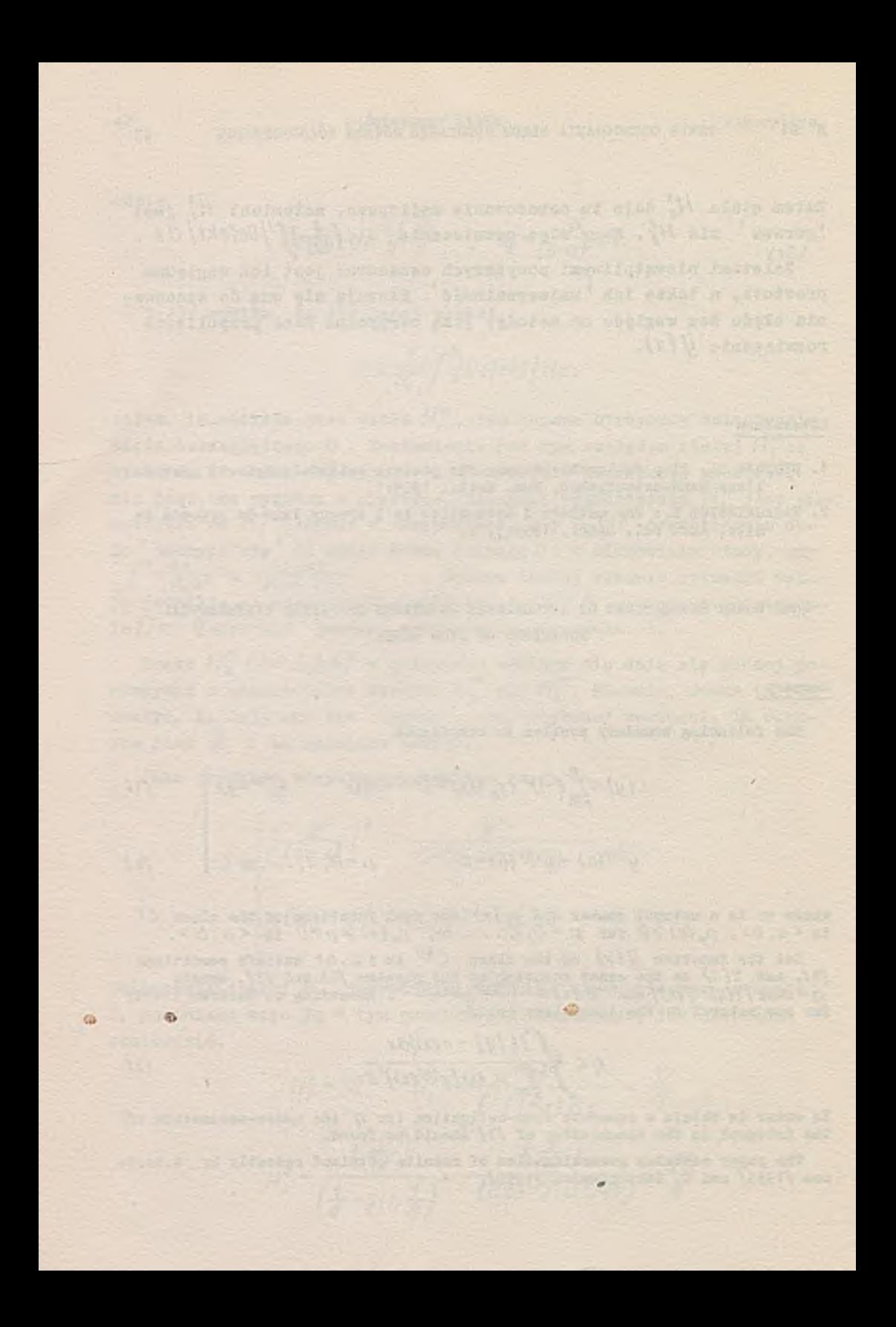

Instytut Maszyn Matematycznych PAN Algorytmy 31 © 1963.09

# **MODELOWANIE CYFROWEGO ANALIZATORA RÓWNAŃ RÓŻNICZKOWYCH NA MASZYNIE CYFROWEJ**

Romuald MARCZYŃSKI Wiesława PULCZYN

Centrum Obliczeniowe PAN

Opisano realizację modelu cyfrowego analizatora równań różniczkowych na maszynie cyfrowej. Realizacja modelu opiera się na realizacji poszczególnych operatorów oraz na podaniu metody jednoznacznego przejścia między schematem blokowym, który używa się przy analizatorze równań różniczkowych, a zapisem tego schematu dla maszyny cyfrowej. Podany autokod pozwala w sposób prosty i szybki zapisać schemat blokowy równania różniczkowego. Przy pomocy translatora przekształca się zapis schematu na model analizatora. Przykładowo podano sposób rozwiązywania równania różniczkowego zwyczajnego na maszynie URAŁ-2 przy użyciu powyższej metody.

**Jedną z metod rozwiązywania równań różniczkowych zwyczajnych jest stosowanie analizatorów równań różniczkowych. Użycie analizatorów umożliwia łatwe programowanie poprzez łączenie układów, realizujących odpowiednie operacje matematyczne stosownie do rozwiązywanego zadania. Analizatory elektroniczne, pracujące w oparciu o procesy ciągłe, cechuje stosunkowo mała dokładność. Urządzeniami, które zachowują łatwość programowania maszyn analogowych, a pracują z dokładnością maszyn cyfrowych, są cyfrowe analizatory równań różniczkowych.**

**Analizator cyfrowy równań różniczkowych realizuje równanie różniczkowe przez modelowanie cyfrowe poszczególnych operacji równania różniczkowego. W analizatorach tych, zamiast przesyłania wartości funkcji między 'operatorami', przesyłane są jej przyrosty. Realizacja modelu opiera się na realizacji poszczególnych operacji przy użyciu operatorów, np. integratora, generatora funkcji, sumatora, oraz na podaniu metody jednoznacznego przejścia między schematem blo** **kowym, używanym pj.zez analizator równań różniczkowych, a zapisem tego schematu dla maszyny cyfrowej.**

**'.V analizatorze analogowym przy rozwiązywaniu równania różniczkowego, np.**

$$
\frac{d^2y}{dx^2} - y = 0 \tag{1}
$$

zmienne i przebiegi *X*,  $\frac{d y}{dx}$ , *Y*, itd. reprezentowane są albo 'kątem **obrotu, albo przesunięciem części mechanicznych w analizatorach mechanicznych, w analizatorach elektronicznych - przez zmianę na**pięcia. Wielkości, takie jak obrót, przesunięcie, napięcie, są pro**porcjonalne do wielkości przedstawionych zmiennych.**

**Całkowanie realizowane jest przez wykorzystanie zjawiska ładowania kondensatora albo przez urządzenia mechaniczne. Inne operacje realizowane są albo przez specjalne urządzenia albo przez odpowiednio połączone integratory. Połączenia między integratorami i innymi operatorami w analizatorach dokonywane są zgodnie ze sche matem rozwiązującym badane równanie różniczkowe. Yrynikiem rozwiązania jest albo zespół danych tabelarycznych albo wykresy krzywych W analizatorach elektronicznych zmienna** *X* **jest na ogół funkcją czasu /powoduje to zmniejszenie klasy rozwiązywanych równań/. Podstawą analizatora jest integrator, przedstawiony schematycznie na rys. 9**

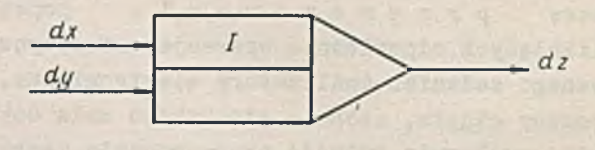

**Rys. 9**

**W analizatorze cyfrowym przyrosty** *ĆX*, *dy , dz* **reprezentowane są przez ciągi impulsów, których ilość określa przyrosty funkcji rozwiązywanego równania. Analizator cyfrowy sterowany jest źródłem im pulsów, które reprezentują zmienną niezależną. Ponieważ zmienna** *X* **nie jest istotnie zależna od czasu, umożliwia to rozwiązywanie zna cznie większej klasy równań różniczkowych. Klasa ta jest identyczna jak dla analizatorów mechanicznych. W analizatorach cyfrowych odpowiednio ukształtowane ciągi impulsów reprezentują przyrosty do**  $V^0$  31

**datnie, względnie ujemne lub zerowe. Wartość funkcji jest zapamiętywana w odpowiednich licznikach integratorów. Wyniki otrzymujemy przez odczytywanie, drukowanie lub wykreślanie zawartości liczników. zależności od pojemności liczników /długości słowa w licznikach/ oraz elementarnego przyrostu otrzymywane wyniki mogą mieć większą lub mniejszą dokładność. Przy projektowaniu modelu założono, aby realizował on możliwie ściśle cyfrowy analizator równań różniczkowych, a w szczególności, aby łączenie poszczególnych operatorów /programowanie/ było możliwie jak najprostsze /zachowano przesyłanie przyrostów/. Wynikiem tego było opracowanie i wykonanie specjalnego autokodu, który tłumaczy zapis schematów rozwiązujących na odpowiednie połączenia w modelu cyfrowego analizatora równań różniczkowych. Długość słowa w maszynie URAŁ-2 wynosi 32 bity plus znak dla liczb zmiennoprzecinkowych, oraz 39 bitów plus znak dla liczb stałoprzecińkowych. Określa to minimalny przyrost na** *AX.*

**7/ celu wyjaśnienia pracy integratora rozpatrzmy równanie /1/. Schemat rozwiązujący przedstawia rys. 10.**

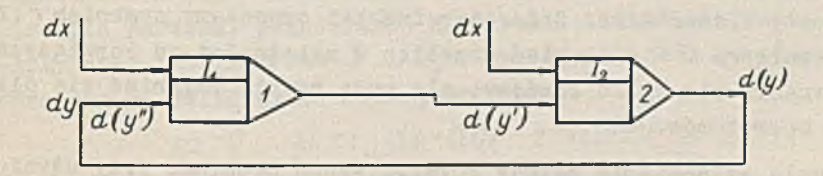

**Rys. 10**

**Schemat jest zrealizowany w maszynie przy pomocy modelu. Na wejś**cia  $dx$  kolejno są przysyłane stałe przyrosty  $dx$ . Integratory  $I_{ij}$ *I2* **całkują funkcję przesłaną na wejście** *dy.* **Na wyjściu z integratora otrzymuje się przyrosty zgodnie z przebiegiem całki. Przyrosty są reprezentowane przez liczby maszyny. Całkę określoną równaniem**

 $z - a \int y dx$ 

**możemy aproksymować przez sumę**

$$
Z_n = a \sum_{i=1}^n Y_i \Delta X_i = \sum_{i=1}^n \Delta Z_i ,
$$

**gdzie** *dx* **jest znanym przyrostem.**

**Powyższy proces umożliwia obliczenie całki określonej w sposób numeryczny. Przy pomocy operatora całkującego, otrzymujemy wynik** całki w postaci przyrostów. Z<sub>o</sub> określamy jako elementarną wartość **całki, której przyrost** *~ AZ*

$$
\Delta Z = \frac{Y_i \Delta X_i}{Z_o} \; .
$$

**T** modelu analizatora sa zrealizowane 3 operatory, integrator, su**mator i generator funkcji, które będziemy oznaczali literami 'i) 's,' Realizację operatora sumowania otrzymuje się w sposób natychmiastowy przez sumę przyrostów funkcji sumowanej. Sumator oznaczamy literą** *S .* **Realizację dowolnie określonej funkcji tablicowej otrzymujemy w generatorze funkcji przez zmianę tej funkcji na przyrosty elementarne. Generator funkcji oznaczamy symbolem** *F .* **Zmienna niezależna** *d X* **może mieć przebieg w zależności od rozwiązywanego równania nie tylko liniowy, ale może różnie zmieniać się dla różnych operatorów.**

**W celu wyjaśnienia metody rozwiązywania problemu przy użyciu modelu równań różniczkowych przedstawiamy w skrócie przebieg postępowania przy rozwiązywaniu następującego zadania. Obliczamy wartości dwóch całek eliptycznych:**

$$
U = \int_{0}^{E} \frac{d\varphi}{\sqrt{1 - K^2 \sin^2 \varphi}} \quad ; \qquad E = \int_{0}^{E} \sqrt{1 - K^2 \sin^2 \varphi} \, d\varphi.
$$

**T celu sporządzenia schematu rozwiązującego wykorzystujemy podstawienie**  $X = 1 - k^2 \sin \varphi$  ; otrzymujemy

 $U = \int_0^{\frac{1}{2}} \frac{d\varphi}{\sqrt{X}}$ ;  $E = \int_0^{\frac{1}{2}} \sqrt{X} dx$ .

**Rozwiązując równanie różniczkowe**

$$
u'-u^3=0,\t\t(2)
$$

**otrzymujemy funkcje:**  $d(\sqrt[x]{x})$  **i**  $d(\frac{1}{\sqrt[x]{x}})$ . Jeżeli teraz rozwiążemy **Jeszcze drugie równanie różniczkowe**

$$
y'' + y = 0, \tag{3}
$$

**możemy otrzymać funkcje**

$$
d(y') = -y dx \qquad \qquad \text{(4)}
$$

**a następnie**

$$
-ydy = \frac{1}{2d} (1 - k^2 \sin^2 \varphi) - \frac{1}{2d} (k^2 \sin^2 \varphi).
$$

**Na podstawie równań /2/ i /3/ możemy ułożyć schemat rozwiązujący** /rys. 11/. *d VX* oraz *d* <del>*y* przesyłamy do integratorów, które cał-</del> **kują te funkcje po** *d (f* **, a następnie wartości funkcji sumujemy w integratorach** *18* **,** *19* **. W celu napisania programu w autokodzie musimy określić wartości przedziałów całkowania, krok całkowania oraz współczynniki integratorów** Z 1 Z, **. Następnie, dane te piszemy i perforujemy na dalekopisie według schematu:**

$$
xp=0 \quad xk=1 \quad dx=0.01 \quad z=0.0001 \quad z0=0.01.
$$
\n
$$
i1, s2, i3, i4, i5, i6, i7.
$$
\n
$$
i1:0,5/1 \quad s2, 1.
$$
\n
$$
s2:1/1 \quad i3.
$$
\n
$$
i3:1/1 \quad i4, i5.
$$
\n
$$
i5:1/1 \quad i7x.
$$
\n
$$
i7t:1/1 \quad i7, s2, 2.
$$
\n
$$
f8:dx=0.01(0,0,0,1,0,2,0,3,1,2,2,1,5,1,1,0,9,0,5,0,1,-0,5,1,-0,9,1), i3, i8.
$$
\n
$$
druk x=0 (0,0,1):i4, i5.
$$
\n
$$
druk x=0,1(0,1):i48
$$

**W pierwszym wierszu podajemy przedział całkowania oraz współczynniki integratorów. Następnie podajemy ilość i rodzaj operatorów. Numeracja ich musi przebiegać zgodnie ze schematem rozwiązu-**

 $\frac{1}{2}$  s<sub>1</sub>

50

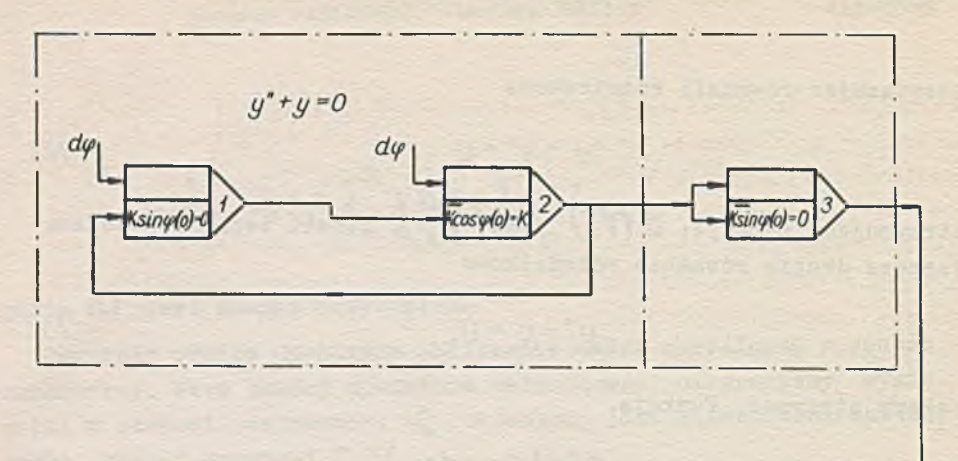

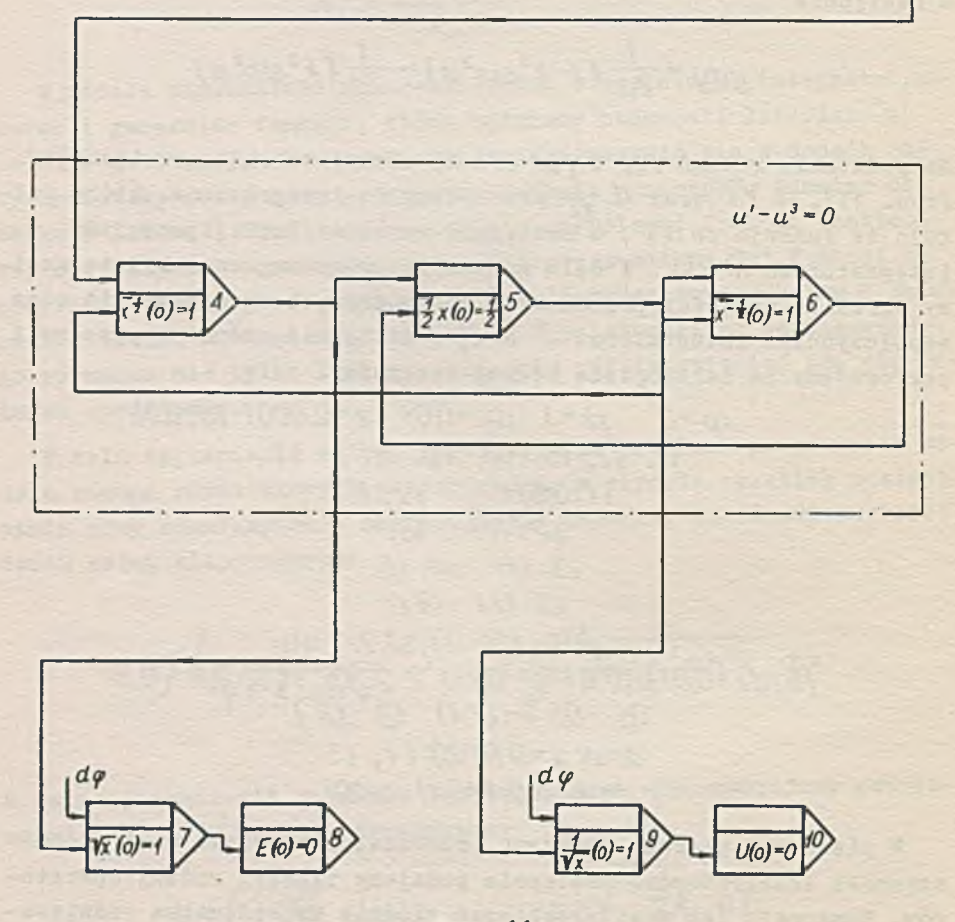

**jącym, tzn. że określa ona jednoznacznie kolejność wykonywanych operacji przez maszynę. Dalej podana jest lista połączeń wraz z war-l tościaml początkowymi i współczynnikami operatorów. F poszczególnych wierszach podajemy rodzaj i numer operatora, np. w wierszu,** gdzie występuje  $l_2$ , piszemy -  $l_2$ . Oznacza to, że integrator cał**kuje zgodnie ze schematem rozwiązującym po zmiennej niezależnej (¿X Następnie podajomy wartość początkową** *Lj***0 , współczynnik** *k* **, przez** który mnożymy wartość na wejściu  $dy$  integratora, a następnie ope**ratory i ich numerację, do których przesyłany jest wynik z integratora** *i2 .*

*L1* **i** ¿2 **bez znaków dodatkowych wskazują, że przesyłamy wartości na wejścia** *dy.*

*l3 X* **informuje o tym, że wynik przesyłamy na wejście** *dX* **integratora** *i3* **. Jeżeli napiszemy** *t3 t* **jak w wierszu następnym, oznacza**  $t_0$ , że do integratora  $i_3$  przesyłamy nie stały przyrost  $dX$ , ale **przyrost będący inną funkcją. W przypadku, gdyby okazało się, że w pewnym integratorze, np. ze względu na równanie musimy umieścić inne Z i Zc , wartości te wypisujemy kolejno po współczynnikach** *yo* **i** *k* **. W ten sposób jednocześnie zapisujemy cały schemat połączeń. Nas**tępnie piszemy 'druk', po czym podajemy wartość I-szą, od której mamy drukować, krok drukowania oraz integratory, których wartości  $U_i$ **drukujemy.**

**W otrzymanym modelu na maszynie URAŁ-2 uzyskano około 300 elementarnych iteracji całkujących na sek. W zmiennym przecinku efektywna szybkość rozwiązywania równań różniczkowych dla ustalonej ilości elementarnych całkowań na sek. zależy tylko od obranego elementarnego przyrostu** *dX* **oraz ilości operatorów /integratorów/, to jest od struktury równania. W podanym przykładzie 3-cim maszyna wykonywała 30 elementarnych cykli na sek., gdzie za cykl uważa się jednokrotny przebieg całego schematu rozwiązującego. Obliczenia wartości całki przeprowadzono dla**  $\varphi$  **od**  $\theta$  **do**  $\frac{1}{2}$ **. Wyniki co 1<sup>0</sup> wyprowadzono na drukarce równoległej z dokładnością do 4 miejsc po przecinku. Obliczenia trwały około 10 minut. Przeprowadzono próby uruchomienia programu metodą modelowania bez autokodu dla równania /1/.**

**Czas użyty na zestawienie i uruchamianie programów wyniósł ok. 8 godz. Ten sam problem przy pomocy autokodu wykonano w ciągu 10 minut. Kodowanie przykładu 3-go trwało 18 minut. Porównując powyż-**

**azą metodę z cyfrowymi analizatorami równań różniczkowych oraz z metodami numerycznymi rozwiązywania równań różniczkowych na maszynach cyfrowych można zauważyć, że szybkość rozwiązywania problemu na samej maszynie cyfrowej jest mniejsza ze względu na dużą ilość operacji organizacyjnych oraz stosowanie prostych formuł całkowania, co pociąga za sobą konieczność używania mniejszego kroku.Szybkość pracy analizatorów cyfrowych jest też większa ze względu na dużą szybkość elementarnych całkowań. Jednak analizatory cyfrowe pracują przeważnie w stałym przecinku; powoduje to pewne ograniczenia i komplikacje w programowaniu, których nie ma przy zastosowaniu 'modelu ' na maszynie URAŁ-2. Trzeba również podkreślić, że niezwykła łatwość programowania różnych i różnorodnych problemów, bez zagłębiania się w istotę problematyki równań różniczkowych, wydaje się wygodna szczególnie dla inżynierów, rozwiązujących równania różniczkowe występujące w ich praktyce.**

#### Literatura

- 1. SPRAQUE R.E.: Fundamental Concepts of the Digital Differential Analyzer Method of Computation, Math. Tables and Other Aids Comp,, 1952:6, 37, 41-49.
- 2. SHANNON C.E.: Mathematical Theory of the Differential Analyzer, J. Math. and Phys..1941:20, 4.
- 3. SELFRIDGE R.G.: Coding a General Purpose Digital Computer to Operate as a Differential Analyzer, Proc. Western Joint Computer Conf., 1955:82-84.
- 4. FORBES G.F.: Digital Differential Analyzer An Applications Manual for Digital and Busch Type Differential Analyzers, California 1956.
- 5. GOLDENBERG L.M.: Cifrovoj dlfferencjalnyj analizator, Technika svjazl, Moskva 1962.

# SIMULATION OF DIGITAL ANALYZER OF DIFFERENTIAL EQUATIONS ON A DIGITAL **COMPUTER**

### Summary

The realization of a model of a digital analyzer of differential equations on a digital computer is described. The realization is based on separate unit realization such as for instance: integrator, function generator, summator, as well as on the method of an equivalent translation of the block scheme /applied in differential equation analyzer/ to the digital computer language.

The given autocode permits to record the block scheme of a differential equation in a simple and fast way. The record of the scheme is transformed into an analyzer model by means of a translator.

The conclusion gives an example of solving ordinary differential equation on the URAL-2 computer using the described method.

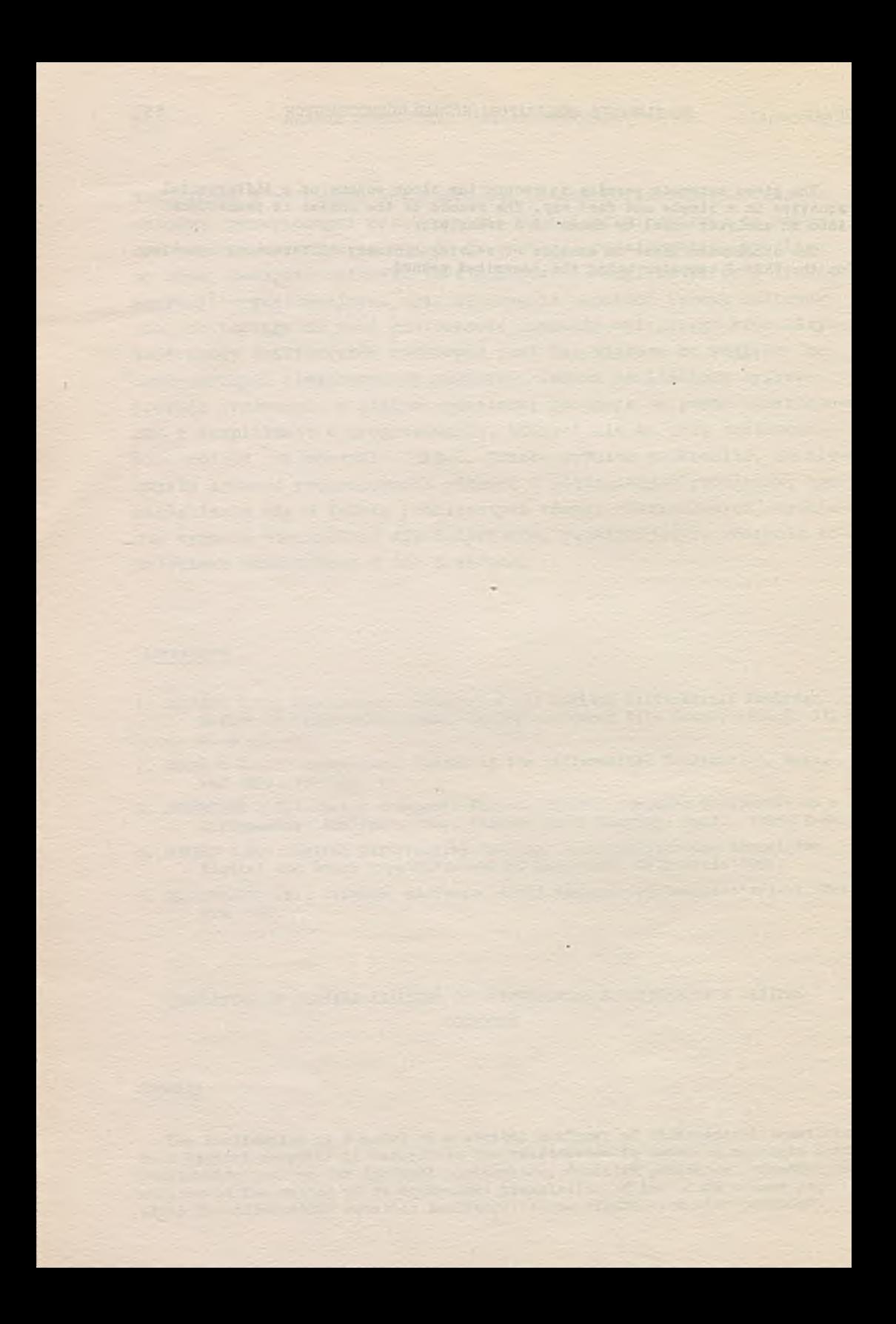

Instytut Maszyn Matematycznych PAH Algorytmy S1 © 1963.09

TABLICOWANIE FUNKCJI PRZEZ ROZWIĄZYWANIE **RÓWNAŃ RÓŻNICZKOWYCH**

'.Yłodzimierz 03TAL3KI

Instytut Maszyn Matematycznych PAN

Podano dwa przykłady tablicowania funkcji przez rozwiązywanie równań różniczkowych zwyczajnych. W obu wypadkach funkcje były wyrażone całkami: uogólniona funkcja Romana /występująca w geofizyoe/ oraz funkcja wykładnicza całkowa.Wyliczanie tych funkcji przez rozwiązywanie odpowiednich równań różniczkowych okazało się /dla maszyny ZAM-2/ metodą pewną 1 dokładną.

**1. V/ praktyce obliczeniowej występuje często konieczność wyliczania wartości funkcji przestępnych, dla których nie posiadamy odpowiednich aproksymacji /lub aproksymacje te nie są wygodne w użyciu/ W niektórych takich przypadkach pomocnym okazuje się aparat równań różniczkowych. Jeżeli możemy uzyskać równanie różniczkowe, którego rozwiązaniem jest poszukiwana funkcja, numeryczne rozwiązanie tego równania otrzymuje się względnie łatwo.**

**Jako przykład mogą służyć prace wykonane w Biurze Zastosowań i Programów IMM, gdzie między innymi użyto tego sposobu do tablicowania uogólnionej funkcji Romana /występującej w zagadnieniach geofizycznych/ oraz funkcji wykładniczej całkowej-**

**2. Funkcja Romana wyraża się wzorem:**

$$
P_n(k_1, k_2, r) = \frac{1}{r} + 2 \int \frac{-(k_1 e^{-2\lambda} + k_2 e^{-2\lambda} r)}{1 - k_1 e^{-2\lambda} - k_2 e^{-2\lambda} r} + k_1 k_2 e^{-2\lambda (n-1)} d\lambda \tag{1}
$$

*!%!,* /A>/< /; *f'> 0 i < n < 3 2 J0 ~* funkcja Bessela zerowego rzędu.

*-2Z* **Przez przedstawienie** *X~6* **powyższą całkę sprowadza się do postaci:**

$$
P_n(k_1, k_2, r) = \frac{1}{r} + \int_0^r \frac{k_1 + k_2 x^{n-1}}{1 - k_1 x + k_1 k_2 x^{n-1} - k_2 x^n} J_0\left(-\frac{r}{2} \ln x\right) dx
$$

*k j* **i** *k2* **aą takie, że wielomian występujący w mianowniku nie ma zer dla**  $x \in [0,1]$  . Ponieważ funkcja  $J_a(-\frac{1}{2}lnx)$  w sąsiedztwie *X* **=** *O* **posiada nieskończenie wiele ' oscylacji,' obliczenie tej całki przy pomocy formuł kwadratury numerycznej stanowi dużą trudność.**

**W związku z powyższym wprowadzono następującą funkcję:**

$$
u_k^{\,n}(x) = x^k \, J_0 \left( -\frac{f}{2} \ln x \right) \tag{3}
$$

 $k > 1$ , całkowita oraz wielomian  $P_k(x)$  stopnia  $k - l$  taki, że

$$
W_n(x)-P_k(x)=x^kV_n(x)=x^k\frac{a_k+a_{k+1}x+\ldots+a_{n+k-1}x^{n-1}}{1+k_1x+k_1k_2x^{n-1}-k_2x^n}.
$$

*/Wn(x)* **jest funkcją wymierną występującą w całce /2//. Wówczas**

$$
\int W_n(x) u''_o(x) dx = \int [W_n(x) - P_k(x)] u''_o(x) dx + \int P_k(x) u''_o(x) dx
$$

*\*)* **ze znanego wzoru dla funkcji Beesela mamy:**

$$
\int_{0}^{t} P_{k}(x) u_{o}^{r}(x) dx = \frac{\sum_{l=0}^{k-1} \frac{a_{e}}{\sqrt{(l+l)^{2} + (\frac{l^{2}}{2})^{2}}}}{\sqrt{(l+l)^{2} + (\frac{l^{2}}{2})^{2}}}
$$

$$
\int_{a}^{b} \int_{a}^{b} e^{-ax} J_{0}(bx) dx = \frac{1}{\sqrt{a^{2} + b^{2}}}
$$

**Pozostaje do obliczenia całka**

$$
Q = \int_{0}^{t} V_{n}(x) u_{k}^{r}(x) dx.
$$

**Mastgpnie całkę /4/ rozbijamy na dwie:**

$$
\int V_n(x) u_k^r(x) dx = \int V_n(x) u_k^r(x) dx + \varrho(\varepsilon)
$$

 $\varphi$  ( $\varepsilon$ ) = f  $V_n$ ( $x$ )  $u_k$  ( $x$ )  $dx$  0 <  $\varepsilon$  < 1 *OJ*

Łatwo wykazać [1], że przy odpowiednio dobranej liczbie *k* można uczynić  $\rho(\varepsilon)$  dowolnie małą nawet dla dosyć dużych wartości $\varepsilon$ , **Wynika stąd, że za wartość** *Q* **możemy przyjąć z dużą dokładnością wartość całki**

 $\int' V_n(x) u'_k(x) dx.$  /5/

**W ten Bposób, zwężając przedział całkowania, odrzucamy zagęszczające się ł oscylacje** *\** **funkcji** *U.k(x)* **w sąsiedztwie zera.**

**W celu uniknięcia kumulacji błędu, wynikającego z obliczania funkcji Bessela przy pomocy wzorów aproksymacyjnych /co występowałoby przy użyciu formuł kwadratur numerycznych/, sprowadzono obli**czenie całki /5/ do rozwiązania układu równań ró miczkowych

$$
\frac{dQ}{dx} = -V_n(x) u_k^r(x)
$$

 $\frac{d^2 u'_k(x)}{dx^2} - \frac{du'_k(x)}{dx} \left[1-2k - \frac{p}{2z}\right] x^{-1} - u'_k(x) \left[\frac{kr}{2x^2} \left(\frac{2k}{p} + \frac{1}{z}\right) + \frac{r^2}{4x^2}\right]$ 

 $\frac{dz}{dx} = -\frac{r}{2x}$ 

**z warunkami początkowymi**

$$
Q(t) = 0
$$
  
 
$$
u_k(t) = t
$$
  
 
$$
u_k(t) = k
$$
  
 
$$
z(t) = 0.
$$

**Całkowanie przebiega od / do** *£.*

**Dla** *X* **=** *1* **drugie równanie zostało zastąpione przez**

$$
\ddot{u}_k'(1) = (k-1)k - \frac{r^2}{8}.
$$

**Równania te były rozwiązywane metodą Rungego-Gilla rzędu** *5* **przy**  $k=5$ , z krokiem całkowania  $\frac{-1}{256}$  /dla wartości  $r \leq 32$  /.Dla wię**kszych wartości F krok całkowania musi byó mniejszy. Dla £ przyjęto wartość** *~J78~* **1 otrzymano 6 miejsc dziesiętnych dokładnych. 3. Funkcję wykładniczą całkową liczono w następującej postaci:**

$$
-Ei(x) = \int \frac{e^{-y}}{y} dy \qquad x>0.
$$

**Wartości tej funkcji były potrzebne w dosyć szerokim przedziale argumentu:** *O < X < 17* **; argument był otrzymywany na podstawie obliczeń, co /Jak również duża ilość potrzebnych wartości/ wykluczało użycie tablic. Nie dysponowaliśmy również odpowiednią aproksymacją /aproksymacja wielomianami Czebyszewa dla** *EL (x )* **została opublikowana dopiero w bieżącym roku/.**

**Dla** *0<X44* **wartość funkcji była wyliczana z rozwinięcia w szereg potęgowy**

$$
-Ei(-x) = -C - lux + \sum_{n=1}^{\infty} \frac{(-t)^{n+1}x^n}{n!n}
$$

# *C* **- stała Eulera.**

**Ponieważ dla** *X* **>** *4* **ilość wyrazóv/ tego szeregu potrzebnych do uzyskania odpowiedniej dokładności /Jak również ich moduły/ bardzo rośnie, posłużono się rozwiązaniem równania różniczkowego**

$$
\frac{d^2u(x)}{dx^2}=-\frac{du(x)}{dx}\left(1+\frac{1}{x}\right)
$$

 $u(x) = -Ei(-x)$ .

Przewidywany **przedział zmienności** *X* **został podzielony na kilka podprzedziałów, dla których wartości początkowe brano z tablic.**

**Równanie to było całkowane również metodą Rimgego-Gilla, z krokiem** *0.1* **; otrzymane wyniki były zgodne z tablicami we wszystkich cyfrach dziesiętnych /tzn. 9/, również przy rozwiązywaniu równania dla**

$$
v(x) = -AEi(-x) \qquad (0 < A \leq 1000).
$$

**Całkowanie powyższego równania metodą Eulera z krokiem** *0.01* **/oraz** *A =1000* **/ dawało rozwiązanie z dokładnością** *10 .*

### **Literatura**

1. FELDMAN K., MOSZYŃSKI K.ł An Effective Method of Computing Generalized Roman Function, Prace IMM, Algorytmy, 1962:1, 1, 17-29.

FUNCTION TABULATION BY MEANS OF SOLVING DIFFERENTIAL EQUATIONS

### **Summary**

Two examples are presented of function tabulation by means of solving ordinary differential equations. In both cases funotions were expressed by integrals - the generalized Roman s function /appearing in geophysics/ and the exponential integral function.

Calculation of these funotions by means of solving appropriate differential equations on the ZAM-2 computer appeared to be a reliable and exact method.

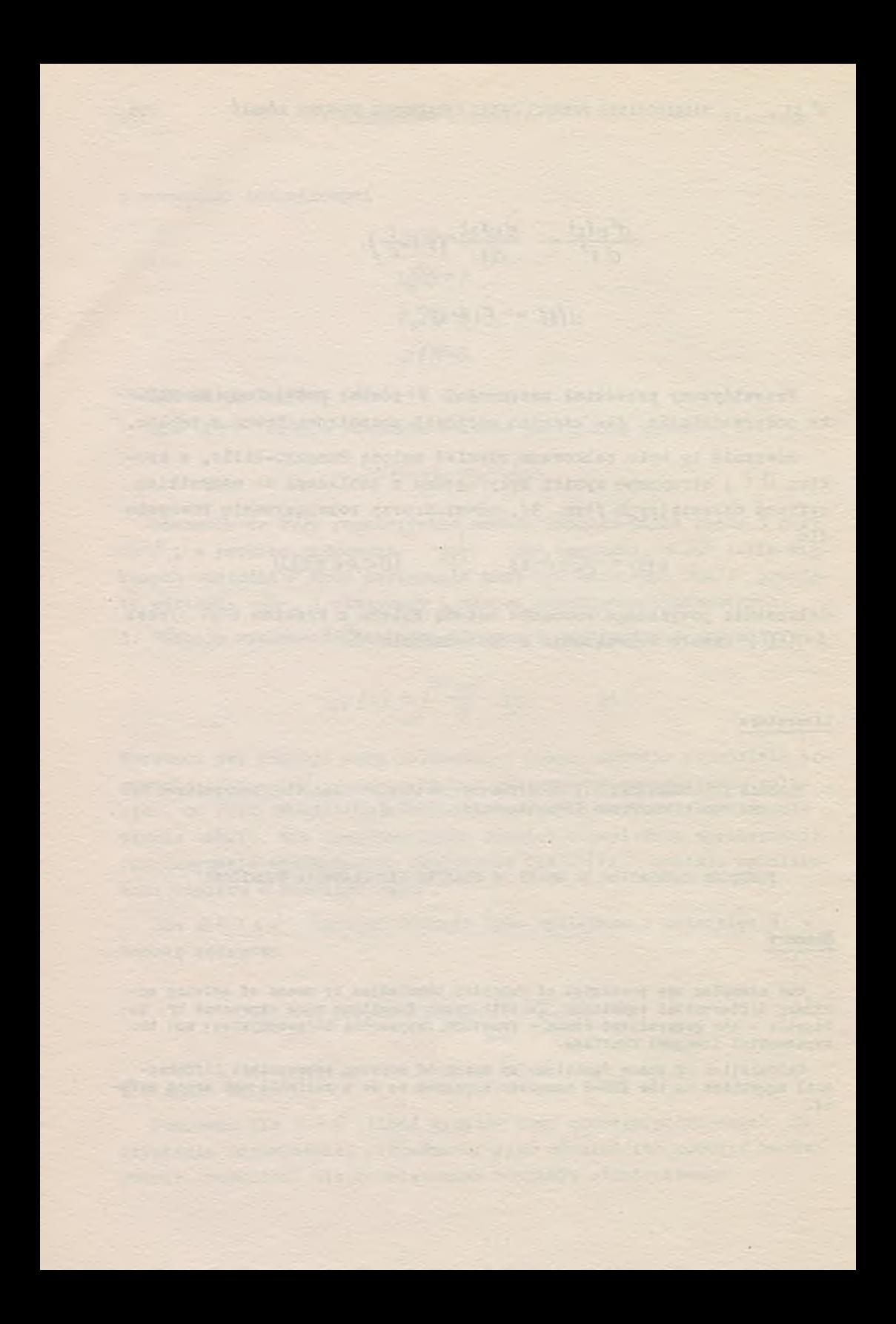

Instytut Maszyn Matematycznych PAN Algorytmy S1 © 1963.09

**UWAGI 0 REALIZACJI ALGORYTMU ZNAJDOWANIA ROZWIĄZANIA ZAGADNIENIA BRZEGOWEGO DLA UKŁADU RÓWNAŃ RÓŻNICZKOWYCH ZWYCZAJNYCH, LINIOWYCH**

> Karol FELDMAN, Krzysztof MOSZYŃSKI Instytut Maszyn Matematycznych PAN

Treść artykułu odbiega dość znacznie od treści referatu wygłoszonego przez jednego z autorów na Sympozjum w dniu 17 maja 1963 r. Wspomniany referat opracowany został na podstawie pracy K. Moszyńskiego 'A method of solving the boundary value problem for a system of linear ordinary differential equations'. Niniejsza praca zawiera uwagi o realizacji tego algorytmu na maszynie cyfrowej.

**Zajmować się tu będziemy jedynie problemem brzegowym postaci:**

$$
\dot{y}_i(x) = \sum_{j=1}^n m_{ij}(x) y_j(x) + g_i(x) \tag{1}
$$

$$
\sum_{j=1}^{n} b_{ij}^{(i)} y_j(a) + \sum_{j=1}^{n} b_{ij}^{(2)} y_j(b) = c_i
$$

$$
i = 1, 2, ..., n
$$
 dia  $x \in [a, b]$ .

Punktem węzłowym metody opisanej w /1/ jest numeryczne całkowanie układu równań /wzory/10/ i /4/ w  $\sqrt{\frac{1}{1}}$ :

Prace IHŁ1, Algorytmy N°3 /w druku/.

**/3/**

**/5/**

$$
\dot{\varphi}_{ij} = \sum_{s=1}^{N} \varphi_{sj} \sum_{t=1}^{N} \left\{ \left[ \sum_{\alpha=1}^{j-1} \varphi_{i\alpha} \varphi_{i\alpha} \right] a_{ts} - \left[ \partial_{tt} - \sum_{\alpha=1}^{j} \varphi_{i\alpha} \varphi_{i\alpha} \right] a_{st} \right\}
$$

$$
i = 1, 2, ..., N
$$
  $j = 1, 2, ..., n$ ;  $N = 2n$ 

$$
\dot{u}_k = \sum_{j=1}^M A_{kj} u_j + F_k \qquad k = 1, 2, ..., n, \qquad (4)
$$

**gdzie**

$$
A_{kj}(x) = \begin{cases} 0 & \text{dla } j > k \\ \Psi_{kk}(x) & \text{dla } j = k \\ \Psi_{kj}(x) + \Psi_{jk}(x) & \text{dla } j < k \end{cases}
$$

$$
\Psi_{kj}(x) = \sum_{s=1}^{N} \varphi_{sj}(x) \sum_{i=1}^{N} \varphi_{ik}(x) a_{is}(x)
$$

$$
F_k(x) = \sum_{i=1}^N f_i(x) \varphi_{ik}(x)
$$

**oraz układu równań**

$$
\dot{\varphi}_{ij} = \sum_{s=1}^{N} \varphi_{ij} \sum_{l=1}^{N} \left\{ \left[ \varphi_{il} - \sum_{\alpha=j}^{N} \varphi_{i\alpha} \varphi_{l\alpha} \right] a_{ls} - \left[ \sum_{\alpha=j}^{N} \varphi_{i\alpha} \varphi_{l\alpha} \right] a_{sl} \right\} \tag{6}
$$

dla  $i = 1, 2, ..., N$  $j = n+1, n+2, \ldots, N$ .

**Dla układu równań /3/, /4/ dane są warunki początkowe w punkcie <3j całkuje się go od** *O.* **do** *b .* **Natomiast dla układu /£/ dane są warunki początkowe w punkcie** *b* **i całkowaó go należy od** *b* **do** *CL***. Wa**runki początkowe w obu przypadkach są macierzami  $(\varphi_i(a))$   $i = 1, 2, ..., N$ ;  $j = 1, 2, \ldots, n$  oraz  $(\varphi_{ij}(b))$   $i = 1, 2, \ldots, N, j=n+1, \ldots, N,$ **prostokątnymi o /? kolumnach i /Y wierszach. Zakłada się przy tym,**

**źe kolumny tych macierzy stanowią ortogonalne, unormowane układy wektorów.**

**Przyjęto tu oznaczenia użyte w** *[\]* **/por,** *¡\]* **wzory /24//:**

$$
p = a + b - x
$$

$$
a_{ij}(x) = \begin{cases} m_{ij}(x) & \text{dla} \neq i, j \le n \\ -m_{i-n,j-n}(\rho) & \text{dla} \quad n+i \le i, j \le N \\ 0 & \text{dla} \quad \text{pozostazych wartości } i, j \le i, j \le N \end{cases}
$$

$$
f_i(x) = \begin{cases} g_i(x) & \text{d} \neq i \neq 1, 2, ..., n \\ -g_{i-n}(p) & \text{d} \neq i \neq n+1, ..., N. \end{cases}
$$

**Do całkowania numerycznego /jakąkolwiek metodą/ równań różniczkowych postaci**

$$
\overline{y}=\overline{f}(x,\overline{y}),
$$

**gdzie** *y\_(x), f(x,Tj)* **wektorfunkcje, konieczne jest wyliczanie war**tości  $\overrightarrow{f}(x,\overrightarrow{U})$ /tzw. prawych stron/ dla różnych wartości zmiennej **niezależnej** *X* **. Warny wtedy zwykle do dyspozycji, poza wartością zmiennej** *X ,* **także wartości składowych wektora** *y(x)* **.**

**Nie będziemy tu zajmować się samymi metodami numerycznego całkowania równań. Celem niniejszej pracy jest jedynie podanie, dość prostej zdaniem autorów, metody wyliczania na majzynie cyfrowej prawych stron dla układów równań /3/, /4/ i /6/.**

**Wprowadzimy następujące oznaczenia;**

$$
\mathcal{S}_{st} = \sum_{i=1}^{n} \varphi_{ik}(x) a_{is}(x)
$$

$$
\overline{S}_{sk} = \frac{1}{\sum_{i=1}^{n} \varphi_{i+n,k}(x) a_{is}(p)}
$$

$$
Q_{sk} = \frac{1}{\sum_{i=1}^{n} \varphi_{ik}(x) a_{si}(x)}
$$

*m*

**79/**

$$
\overline{Q}_{sk} = -\sum_{i=1}^{m} \varphi_{i \cdot n, k}(x) a_{si}(\rho)
$$
\n
$$
s = 1, 2, ..., n \qquad k = 1, 2, ..., N.
$$
\n(8)

**Wyrażenia\_te będziemy traktować jako elementy macierzy prostokąt** $n$ ych  $S$ ,  $\overline{S}$ ,  $Q$  **i**  $\overline{Q}$ .

**Określimy także ciąg macierzy**  $X^{\prime\prime} = (X_{si}^{\prime\prime} \ I)$  **oraz dla** *s - 1,2, . . . , n , L ~ 1 , 2 , . . . , N , j = 0, 1 , 2 , . . . , n .*

**Niech:**

$$
X_{si}^{(o)} = \begin{cases} -a_{si}(x) & \text{all } s = 1, 2, ..., n \\ 0 & \text{all } s = 1, 2, ..., n \end{cases} \quad i = 1, 2, ..., n
$$

$$
X_{si}^{(o)} = \begin{vmatrix} 0 & \text{dla} & s = 1, 2, ..., n & i = 1, 2, ..., n \\ a_{si-n}(\rho) & \text{dla} & s = 1, 2, ..., n & i = n + 1, n + 2, ..., n. \end{vmatrix}
$$

**Określamy rekurencyjnie dla** *J ~ 1,2, . . . , 11.*

$$
\chi_{si}^{(j)} = \chi_{si}^{(j-1)} + \varphi_{ij-1}(x) S_{sj-1} + \varphi_{ij}(x) Q_{sj}
$$
  

$$
\overline{\chi}_{si}^{(j)} = \overline{\chi}_{si}^{(j-1)} + \varphi_{ij-1}(x) \overline{S}_{sj-1} + \varphi_{ij}(x) \overline{Q}_{sj}.
$$
 (10)

Przyjąć tu należy  $\varphi_{io}(x) = 0$ . **Rćy/nania 73/ przyjmą teraz postać:**

$$
\dot{\varphi}_{ij}(x) = \sum_{s=1}^{n} \varphi_{sj}(x) X_{si}^{(j)} + \sum_{s=1}^{n} \varphi_{s \cdot n,j}(x) \ \bar{X}_{si}^{(j)} \tag{11}
$$

$$
i = 1, 2, ..., N
$$
  $j = 1, 2, ..., n$ .

**Zauważmy, że**

$$
\psi_{kj}(\chi) = \sum_{s=1}^n \varphi_{sj}(\chi) \mathcal{S}_{sk} + \sum_{s=1}^n \varphi_{s+nj}(\chi) \mathcal{S}_{sk}.
$$

**Zatem równania /4/ można również łatwo wyrazió przy pomocy macie** $r$ zy  $S_1$   $\overline{S}$ , ponieważ

$$
\dot{u}_k(x) = \sum_{j=1}^{k-1} \left( \mathcal{V}_{kj}(x) + \mathcal{V}_{jk}(x) \right) u_j(x) + \mathcal{V}_{kk}(x) u_k(x) + F_k(x), \qquad 12
$$

**gdzie** *Fk (x)* **wyraża się ostatnim z wzorów /5/.**

**W celu wyliczenia wartości\_prawych stron równań /6/ wprowadzimy**  $\text{macroze}$   $Y^{(i)} = (Y^{(i)}_{si})$  oraz  $Y^{(i)} = (Y^{(i)}_{si})$ , gdzie  $S = 1, 2, ..., n$ ¿ = *1,2,..., N j* = *N+1, N, N-1, ..., n+1.*

**Niech**

$$
Y_{st}^{(N+l)} = \begin{cases} a_{is}(x) & \text{dla} \ s = 1, 2, ..., n & i = 1, 2, ..., n \\ 0 & \text{dla} \ s = 1, 2, ..., n & i = n+1, ..., N \end{cases}
$$
  

$$
\overline{Y}_{st}^{(N+l)} = \begin{cases} 0 & \text{dla} \ s = 1, 2, ..., n & i = 1, 2, ..., n \\ -a_{i-n,s}(p) & \text{dla} \ s = 1, 2, ..., n & i = n+1, ..., N. \end{cases}
$$
 (13)

**Określimy rekurencyjnie**

$$
\gamma_{si}^{(j-1)} = \gamma_{si}^{(j)} - \varphi_{ij-i}(x) S_{sj-i} - \varphi_{ij}(x) Q_{sj}
$$
  

$$
\overline{\gamma}_{si}^{(j-1)} = \overline{\gamma}_{si}^{(j)} - \varphi_{ij-i}(x) \overline{S}_{sj-i} - \varphi_{ij}(x) \overline{Q}_{sj}
$$
 (14/

dla  $j = N + 1, N, N - 1, ..., N + 2$ . Przyjąć należy wtedy  $\varphi_{N+1}(x) \equiv 0$ . **Równania /5/ przyjmują postać**

$$
\varphi_{ij}(x) = \sum_{s=1}^{n} Y_{si}^{(j)} \varphi_{sj}(x) + \sum_{s=1}^{n} \overline{Y}_{si}^{(j)} \varphi_{s+n,j}(x).
$$
 (15)

**Równania /11 / całkować należy od G do** *b* **dla** *j ™ 1,2, ..., n*  $r$ ozpoczynając od pierwszej kolumny macierzy  $(\varphi_{ij})$ . **Natomiast równania /15/ całkujemy od** *b* **do G , rozpoczynając\*od ko**lumny N-tej, dla  $j - N$ , N-1, ..., n+1.

**Vf Biurze Programów i Zastosowań Maszyn Cyfrowych IM.! został opracowany program dla maszyny ZAM-2, realizujący opisany algorytm. Przeprowadzone próby wykazały dość znaczną stabilność metody. Do całkowania użyto tu metody Rungego-Gilla** *[ 2***]. Ha uwagę zasługuje** fakt, że przy stosunkowo dużym kroku całkowania uzyskiwano dość dobrą dokładność. Wadą programu jest stosunkowo mała szybkość.

**Całkowano na przykład układ równań**

$$
\ddot{y}_1 = -2xy_1 + y_2 + 2x
$$

$$
\ddot{y}_2 = -2y_1 + 2
$$

**z warunkami brzegowymi**

$$
y_1(0) + y_2(0) + y_1(1) - y_2(1) = 3
$$
  

$$
y_1(0) - y_2(0) + y_1(1) + y_2(1) = 1 + \frac{2}{e} \approx 1.735758882.
$$

**Rozwirzanie tego zagadnienia ma, jak łatwo sprawdzić, postać**

$$
yf = x e-x2 + f
$$

$$
y2 = e-x2.
$$

**Całkując z krokiem** *h ~ 0. 125* **/podział przedziału na S części/,** otrzymano warunki początkowe dla  $y_1(x)$  i  $y_2(x)$ :

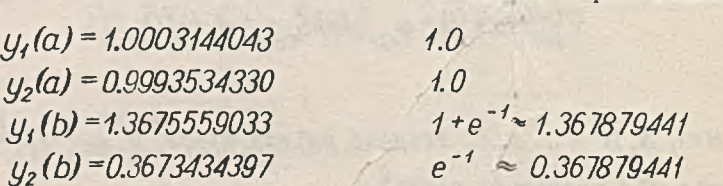

**wartości prawidłowe**

**Przy całkowaniu z krokiem** *h=0.0625* **/podział przedziału na !6 części/** uzyskano warunki początkowe dla  $y_i(x)$  i  $y_2(x)$ :

> *y / a ) - 1.0000159987 y / a ) =0.9999670624 y 1 (b )***=** *1.3678628895 y / b )* **-***0.3678524932*

## ROZWIĄZYWANIE ZAGADNIENIA BRZWGOWEGO

### **DODATEK**

Obliczanie prawych stron dla /3/ i /4/ dla pierwszych  $\eta$  kolumn macierzy  $(\varphi_{ij})$  oraz pierwszych  $\eta$  funkcji  $u_i$ .

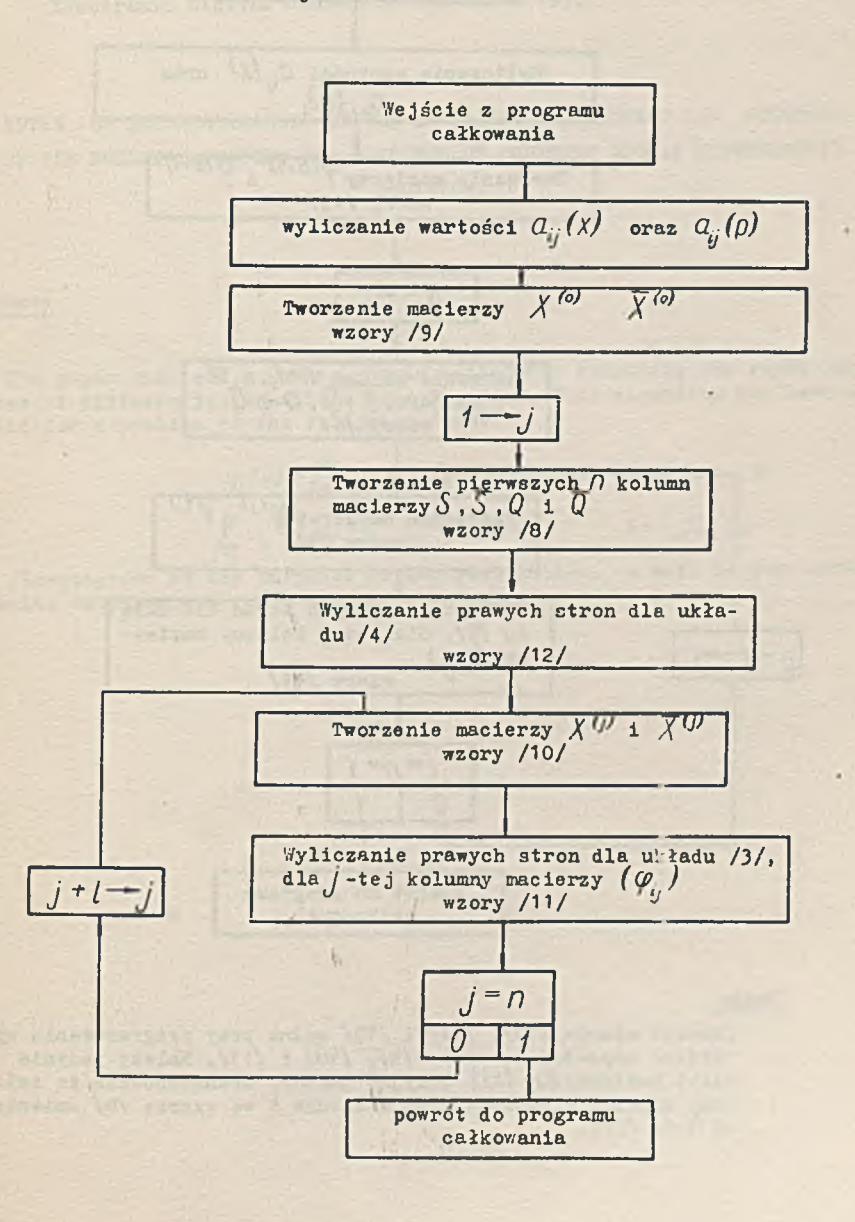

 $N^{\circ}$  S1

**Obliczanie prawych stron dla /6/, dla** *k*olumn *N, N-1,..., n+1* macierzy *(* $\varphi_{ij}$ *)* .

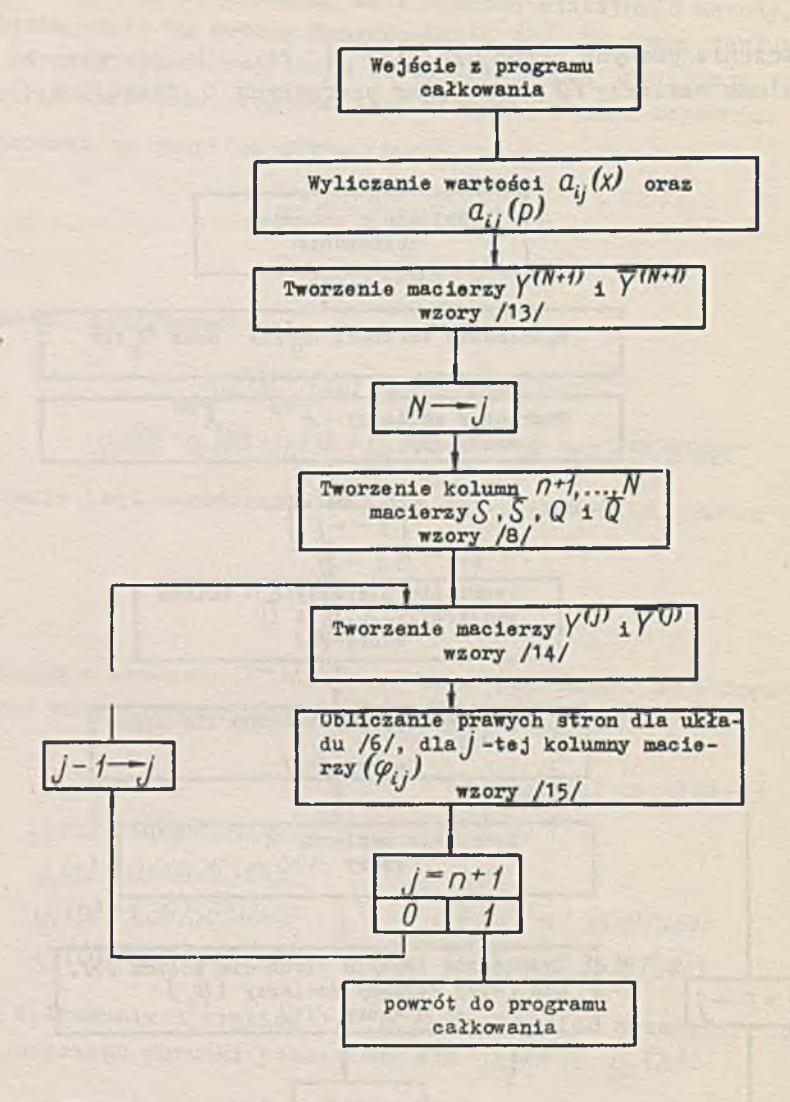

### Uwaga

Zamiast wzorów /13/» / H / i /15/ można przy programowaniu wykorzystać odpowiednio wzory /9/, /10/ i /11/. Należy jedynie zamiast macierzy *(CL-- (x))* przyjąć macierz transponowaną ze zmienionymi znakami elenientów oraz wskaźnik *k* we wzorze /8/ zmieniać od *N* do *n + 1.*

### Literatura

- 1. MOSZYŃSKI K.: A Method of Solving the Boundary Value Iroblem for a System of Linear Ordinary Differential Equations, Prace 1MM, Algorytmy. 1963:2 /w druku/.
- 2. WILKES M.V., WHEELER D.J., GILL S.: The Preparation of Programmes for an Electronic Digital Computer, Cambridge 1957.

NOTES ON THE REALIZATION OF THE ALGORITHM OF FINDING THE SOLUTION OF THE BOUNDARY PROBLEM FOR A SYSTEM OF ORDINARY LINEAR DIFFERENTIAL EQUATION.

#### Summary

63

The paper suggests a rather simple method for computing the right hand sides of differential equations used in  $\begin{bmatrix} 1 \end{bmatrix}$ . This algorithm has been applied for a problem of the following form:

$$
y_i(x) = \sum_{j=1}^n a_{ij}(x) y_j(x) + f_i(x) \qquad i = 1, 2, ..., n
$$
  

$$
\sum_{j=1}^n b_{ij}^{(n)} y_j(a) + \sum_{j=1}^n b_{ij}^{(n)} y_j(b) - C_i \qquad i = 1, 2, ..., n
$$

Flowdiagrams of the proposed method realization, as well as some notes on results obtained are enclosed.

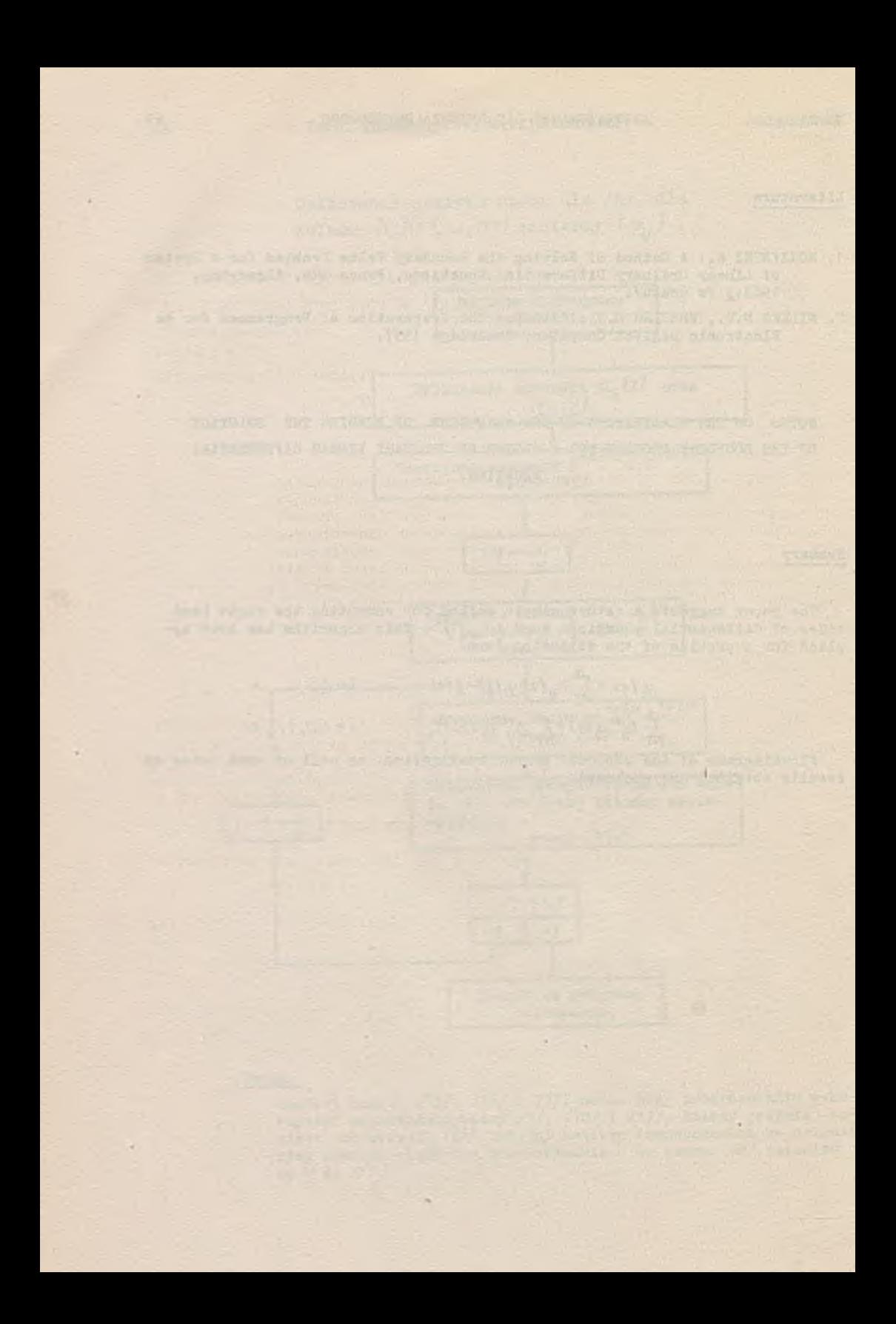
Instytut Maszyn Matematycznych PAN Algorytmy SI ® 1963.09

> **0 PRZYDATNOŚCI METOD RUNGEGO-KUTTY 1 ADAMSA 1f PRAKTYCE OBLICZENIOWEJ** Mirosław DĄBROWSKI Zenon SZODA Centrum Obliczeniowe PAN

Autor przytacza opis metod: Rungego-Kutty, Rungogo-Kutty-Gilla, Rungego-Kutty-Mersona, metody ekstrapolacyjnej i ekstrapolacyjno-interpolacyjnej Adamsa 4 rzędu. Uzasadnia ich przydatność jako procesów standartowych, uwypukla cechy charakteryzujące te metody jak i odróżniające je wzajemnie, podaje wskazówki przydatne przy wyborze metod,organizację obliczeń ze stałym 1 zmiennym krokiem całkowania oraz ilustrację tych metod na przykładzie równania  $y' = \frac{5y}{x}$  z warunkiem początkowym  $y(0) = 1$ .

**Zagadnienia początkowe dla równań zwyczajnych stanowią pokaźną część problematyki obliczeniowej ośrodków. Dla przykładu -** w **Centrum Obliczeniowym PAN w okresie od 1.IZ.1961 do 1.V.1963 ilość zleceń dotycząca rozwiązań zagadnień początkowych stanowiła 9055** o**gólnej liczby zleceń z zakresu równań zwyczajnych.**

**Niektóre zagadnienia brzegowe mogą być sprowadzone numerycznie do kilkakrotnego rozwiązywania zagadnienia początkowego.**

**Na przykład układ równań różniczkowych liniowych pierwszego rzędu**

$$
Y(t) = A(t) Y(t) + F(t),
$$

 $gdz1e - \dot{Y}(t)$ ,  $Y(t)$ ,  $F(t)$  - kolumny o  $\Omega$  elementach,  $A(t)$ **- macierz** *D Xn*

przy warunkach brzegowych

 $y_i(t_0) - y_{i,t_0}$  dla  $i = 1, 2, ..., r$  $y_{i_k}(T) - y_{i_k,T}$  dla  $k = 1, ..., n-r$  **może być rozwiązany metodą ' równań sprzężonych' lub 'metodą funk**cji dopełniającej. Obie te metody podane zostały przez Goodmana i **Lanca w 1956 r.** *¡5] .* **Istotą tych metod jest sprowadzenie powyższego zagadnienia brzegowego do wielokrotnego rozwiązywania zagadnienia początkowego. Metoda funkcji dopełniającej może być zastosowana również do równań rzędu** *n .*

**Zagadnienie brzegowe dla równań różniczkowych liniowych drugiego rzędu może być sprowadzone do dwukrotnego rozwiązywania zagadnienia początkowego metodą ' progonki '** *[\],* **Również zagadnienie brzegowe dla równań różniczkowych nieliniowych można rozwiązywać przez wielokrotne rozwiązywanie zagadnienia początkowego** *[ 3]* **.**

**Wynika z tego, że numeryczne rozwiązanie zagadnień początkowych stanowi dość istotny element w pracy ośrodków obliczeniowych. Ten stan rzeczy narzuca matematykom programistom obowiązek przygotowania podprogramów metod numerycznych rozwiązywania zagadnień początkowych i sprawdzenia ich praktycznej przydatności, wymaga również znajomości zalet i wad poszczególnych metod, umiejętności doboru najwłaściwszej metody do konkretnego zadania obliczeniowego oraz do możliwości danej maszyny cyfrowej.**

**Ideałem byłoby dobranie takiej metody numerycznej, za pomocą której można by w najkrótszym czasie otrzymać rozwiązanie z żądaną dokładnością, co jest równoznaczne z najmniejszym kosztem obliczeń.**

**Nie potrafimy podać ogólnie obowiązujących kryteriów wyboru najlepszej metody. Zbiorcze omówienie zalet i wad najpopularniejszych metod z numerycznych zagadnień początkowych, ilustracja ich na przykładach - mogą być jednak pomocne przy praktycznym wyborze metod.**

**Będziemy mówili jedynie o najprzydatniejszych - naszym zdaniem - wersjach metod Rungego-Kutty i o metodzie Adamsa. Metody te pozwalają rozwiązywać zagadnienia początkowe dla układu równań różniczkowych pierwszego rzędu. Zagadnienia początkowe wyższego rzędu mogą być sprowadzone do zagadnień początkowych dla układu równań pierwszego rzędu i w tym sensie metody te można uważać za uniwersalne. Powodem powszechnego stosowania wymienionych metnd jest także prostota formuł, ułatwiająca programowanie, oraz fakt, że mają one charakter stabilny. Stabilnością tych metod zajmowali się Carr, Milne i Reynolds, Hamming i inni.**

*T!* **rachunku automatycznym znalazły zastosowanie przede wszystkim**

metody rzędu  $h^4$ . Są one bardziej dokładne niż metody niższych rzę**dów i przy stosunkowo dużym kroku mają formuły prostsze od formuł wyższych rzędów, łatwe do zaprogramowania na maszyny cyfrowe. Podstawową zaletą metod Rungego-Kutty Jest możliwość obliczenia war**tości rozwiązania  $y(x+h)$  przy zadanych jedynie wartościach  $y(x)$ **i kroku** *h .* **Nie wymagają one specjalnego procesu startowego, Jak to ma miejsce w metodzie Adamsa. Zaletą Jest również możliwość łatwej zmiany kroku całkowania podczas obliczeń.**

**Wadą metody Rungego-Kutty Jest brak prostych formuł określających błąd obliczeń. Wyjątek stanowi metoda Rungego-Kutty-Mersona. Bieberbach** *[2]* **w 1946 r. podał formułę określającą błąd obliczeń dla danego kroku w metodzie Kutty. Formuła ta nie Jest w praktyce stosowana ze względu na konieczność posługiwania się dodatkowymi, dość uciążliwymi obliczeniami. Znane są też inne formuły, Jednak ich zastosowanie praktyczne Jest równie uciążliwe, Tichonow i Gor**bunow /12/ podają sposób asymptotycznego szacowania błędu dla me**tod typu Rungego-Kutty. Szacowanie błędu w ten sposób wymaga rozwiązania specjalnego układu równań różniczkowych.**

**Omówienie metod Rungego-Kutty, Jak również uwagi na temat błędu okrągleń w poszczególnych procesach, można znaleźć w artykule Martina z 1958 r. w Computer Journal.**

**Metody Rungego-Kutty 4 rzędu wymagają czterokrotnego podstawiania do równania, a w metodzie Rungego-Kutty-Mersona nawet pięciokrotnego. Dla złożonych równań pochłania to wiele czasu maszyny.**

#### **Metoda Rungego-Kutty**

**Metoda Rungego-Kutty ma następujące formuły:**

$$
y_{i,n+1}-y_{i,n}+\frac{1}{3}\left(\frac{1}{2}k_{i,1}+k_{i,2}+k_{i,3}+\frac{1}{2}k_{i,4}\right)+O(h^5)
$$

**gdzie** *L* **"** *1, 2 m*

 $k_i - hf_i(x_n, y_{i_0},...,y_{m,n})$ 

 $k_{i,2} = hf_i (x_0 + \frac{1}{2} h_i y_{i,0} + \frac{1}{2} k_{i,1} ..., y_{m,n} + \frac{1}{2} k_{m,1})$ 

$$
k_{i,3} = hf_i(x_n + \frac{1}{2}h_iy_{i,n} + \frac{1}{2}k_{i,2}, \ldots, y_{m,n} + \frac{1}{2}k_{m,2})
$$

 $k_{i,4}$  =  $hf_i(x_n + h, y_{i,n} + k_{i,3}, \ldots, y_{m,n} + k_{m,3})$ .

Formuły te mają proste współczynniki:  $\frac{1}{2}$ ,  $\frac{1}{3}$ .

**Daje to pewne korzyści przy programowaniu, zwłaszcza w stałym przecinku, gdzie mnożenie przez** *-j~* **można zastąpić operacją prze**suwania. W tym wypadku formuły / 1/ wymagają tylko jednego mnożenia **przez współczynnik j-, a tym samym przechowywania w maszynie tylko tego współczynnika. Przy obliczeniu jednego kroku formułami /1/ konieczne jest czterokrotne podstawianie do równania różniczkowego.**

**Realizacja formuł /1/ w maszynie wymaga** *4* **x** *m* **komórek roboczych. Określenie dokładności przy obliczeniach metodą Rungego-Kutty przeprowadza się w praktyce sposobem Rungego, t.j. według formuły**

$$
\left| y_{2n} - y \left( x_{2n} \right) \right| \simeq \frac{|y_{2n} - y_n|}{2^k - 1} \; ,
$$

**gdzie:** *y n -* **rozwiązanie otrzymane metodą Rungego-Kutty z krokiem** *2h,*

> *y 2n* **- rozwiązanie otrzymane metodą Rungego-Kutty z krokiem** *h,*

 $k$  - rząd metody /w tym przypadku  $k = 4$  /.

#### **Metoda Rungego-Kutty-Gilla**

**W 1951 r. Gili ¿4/ wyprowadził formuły optymalne ze względu na ilość miejsc roboczych. Przytaczamy tu formuły Gilla w postaci wygodnej do programowania.**

$$
y_{i,t} = y_{i,o} + \frac{1}{2} (k_{i,o} - 0, q_{i,o})
$$
  

$$
y_{i,2} = y_{i,t} + (1 - \sqrt{\frac{1}{2}}) (k_{i,t} - q_{i,t})
$$

/2/

$$
y_{i,3} = y_{i,2} + (1 + \sqrt{\frac{1}{2}})(k_{i,2} - q_{i,2})
$$
  

$$
y_{i,4} = y_{i,3} + \frac{1}{6}(k_{i,3} - 2, q_{i,3})
$$

**gdzie:**

$$
k_{i,o} = hf_i (y_{o,o}, y_{f,o} ...)
$$
  
\n
$$
k_{i,f} = hf_i (y_{o,f}, y_{f,f} ...)
$$
  
\n
$$
k_{i,2} = hf_i (y_{o,2}, y_{f,2} ...)
$$
  
\n
$$
k_{i,3} = hf_i (y_{o,3}, y_{f,3} ...)
$$
  
\n
$$
q_{i,f} = k_{i,o}
$$
  
\n
$$
q_{i,2} = 2(1 - \sqrt{\frac{1}{2}}) (k_{i,f} - q_{i,f}) + \sqrt{\frac{1}{2}} q_{i,f}
$$
  
\n
$$
q_{i,3} = 2(1 + \sqrt{\frac{1}{2}}) (k_{i,2} - q_{i,2}) - \sqrt{\frac{1}{2}} q_{i,2}
$$

**Formuły Gilla wymagają, podobnie Jak poprzednie, czterokrotnego podstawiania do równania, ale zajmują tylko** *3 \* m* **miejsc roboczych. V/adą tej metody Jest fakt, że większość współczynników zawiera** *y~2* **i z tego względu musi być przechowywana w pamięci. Formuły /2/ umożliwiają przeprowadzenie procesu obliczeniowego w Jednym cyklu kosztem pamiętania dodatkowych zerowych współczynników. Proces ten Jest dłuższy czasowo od procesu Rungego-Kutty z powodu dużej ilości mnożeń. Metoda Rungego-Kutty-Gilla Jest bardzu wygodna dla maszyn z małą pamięcią operacyjną ze względu na ilość miejsc roboczych. Dokładność przy obliczeniach tą metodą prktycznie ocenia się sposobem Rungego,**

## **Metoda Rungego-Kutty-Mersona**

**Merson w 1958 r.** *[s]* **podał wzory całkowania zawierające formułę błędu. Mają one postać:**

 $y_{i,n+1} = y_{i,n} + \frac{1}{2} (k_{i,j} + 4k_{i,j} + k_{i,s}) + O(h^5),$ 

**/2/**

**gdzie:**

$$
k_{i,1} = \frac{1}{3} h f_i(x_n, y_{i,1}, \ldots, y_{m,n})
$$
  
\n
$$
k_{i,2} = \frac{1}{3} h f_i(x_n + \frac{1}{3} h, y_{i,1} + k_{i,1}, \ldots, y_{m,n} + k_{m,n})
$$
  
\n
$$
k_{i,3} = \frac{1}{3} h f_i(x_n + \frac{1}{3} h, y_{i,n} + \frac{1}{2} k_{i,1} + \frac{1}{2} k_{i,2}, \ldots, y_{m,n} + \frac{1}{2} k_{m,1} + \frac{1}{2} k_{m,2})
$$
  
\n
$$
k_{i,4} = \frac{1}{3} h f_i(x_n + \frac{1}{2} h, y_{i,n} + \frac{3}{8} k_{i,1} + \frac{g}{8} k_{i,3}, \ldots, y_{m,n} + \frac{3}{8} k_{m,1} + \frac{g}{8} k_{m,3})
$$
  
\n
$$
k_{i,5} = \frac{1}{3} h f_i(x_n + h, y_{i,n} + \frac{3}{2} k_{i,1} - \frac{g}{2} k_{i,3} + 6 k_{i,1}, \ldots, y_{m,n} + \frac{3}{2} k_{m,1} - \frac{g}{2} k_{m,3} + 6 k_{m,4}).
$$

**Błąd formuły całkowania, powstały z odrzucenia wyrazów zawierających wyższe niż czwarta potęgi** *h ,* **wyraża się wzorem**

$$
5E = k_{i,1} - \frac{g}{2} k_{i,3} + 4k_{i,4} - \frac{1}{2} k_{i,5} ,
$$

**gdzie** *E* **charakteryzuje żądaną dokładność.**

**Metoda Rungego-Kutty-Mersona dla danego kroku całkowania wymaga pięciokrotnego podstawiania do równania różniczkowego i wykorzystuje** *5 xm* **komórek roboczych.**

**Metoda ta z wyjątkiem równań bardzo prostych jest dłuższa czasowo przy tej samej ilości kroków od metody Rungego-Kutty i Rungego-Kutty-Gilla z powodu większej ilości podstawień do równań. Zaletą tej metody jest łatwość organizacji zmiennego kroku. Po każ**dym kroku sprawdza się relację między wielkością  $Z_i = k_{i,j} - \frac{1}{2} k_{i,j} +$ *+ 4 k i s* **a wielkością** *5 E .* **Jeżeli chociaż dla jednego** *i 5E'<Z:,* **to krok** *h* **zmniejsza się 2 razy. Jeżeli dla wszystkich** *i -§2 t* **to krok** *h* **zostaje podwojony. W przypadku kiedy dla wszystkich**  $i \leq Z_i \leq 5E$ , ale nie dla wszystkich  $i \leq Z_i \leq \frac{2E}{32}$ , to krok *h* **pozostaje bez zmiany.**

**Metoda Rungego-Kutty-Mersona ze względu na zajmowanie** *5 \*IT)* **komórek roboczych jest niewygodna dla maszyn o bardzo małej pamięci operacyjnej.**

**Omówimy teraz metodę ekstrapolacyjną i ekstrapolacyjno-interpolacyjną Adamsa.**

#### **Metoda ekstrapolacyjna Adamsa**

$$
y_{i,n+1} = y_{i,n} + h \left[ \frac{55}{24} f_{i,n} - \frac{59}{24} f_{i,n-1} + \frac{37}{24} f_{i,n-2} - \frac{3}{8} f_{i,n-3} \right]
$$

*25 i , s (s)* **Teoretycznie błąd metody wynosi** *~J2 0 n* **ć/0 . Praktycznie wzór ten jest mało użyteczny i stosuje się zwykle obliczenia z krokiem** *h* **, a następnie z krokiem** *~2~•* **Zgodność rozwiązań z dostateczną dokładnością w tych samych punktach uważa się za wystarczający dowód poprawności obliczeń. Ekstrapolacyjna metoda Adamsa ma tę zaletę,że wymaga przy każdym kroku tylko jednego podstawienia do równania** różniczkowego. Wadą jej jest to, że zajmuje  $8 \times m$  miejsc roboczych **w pamięci, wymaga specjalnego procesu startowego w celu otrzymania punktów startowych /opornych/. Zmiana kroku całkowania przy tej metodzie jest uciążliwa i wymaga powtarzania procesu startowego. Metoda ta jest niewygodna dla maszyn z małą pamięcią operacyjną, natomiast może dać korzyści w przypadku maszyn wolnych.**

**Metoda ekstrapolacyjno-interpolacyjna Adamsa**

$$
y_{i,n+1} = y_{i,n} + h \left[ \frac{55}{24} f_{i,n} - \frac{59}{24} f_{i,n-1} + \frac{37}{24} f_{i,n-2} - \frac{3}{8} f_{i,n-3} \right]
$$
 (4/

$$
y_{i,n+1} = y_{i,n} + h \left[ \frac{3}{8} f_{i,n+1} + \frac{19}{24} f_{i,n} - \frac{5}{24} f_{i,n-1} + \frac{1}{24} f_{i,n-2} \right]
$$
 (5)

**Punkty startowe przy tej metodzie, jak i przy ekstrapolacyjnej.można obliczać metodą Kryłowa wykorzystując formułę interpolacyjną Adamsa. Wzór /5/ jest obarczony błędem** *~ ^ ^°* **\* ^ c ą c skorzy~** stać ze wzorów /4/ i /5/ należy znać wartości  $y_{i,n}$ ,  $y_{i,n-1}$ ,  $y_{i,n-2}$ .

**W programie wykonanym w Centrum Obliczeniowym PAN do obliczenia** punktów startowych wykorzystano wzory podane przez Tołkmanowa /11/:

#### 78 Mirosław DĄBROWSKI, Zenon SZODA Algorytmy

 $y_{i,n-2} - y_{i,n-3} + h \sqrt{\frac{1}{24} f_{i,n} - \frac{5}{24} f_{i,n+1} + \frac{19}{24} f_{i,n-2} + \frac{3}{8} f_{i,n-3}}$  $y_{i,n-1} = y_{i,n-3} + h \left[ \frac{1}{3} f_{i,n-1} - \frac{4}{3} f_{i,n-2} - \frac{1}{3} f_{i,n-3} \right]$ *, r 3 r . 9* **,** *+ J Ł f + 3 r* 7 **i/»',n** *y i , n - 3 [ \$ U ,n 8 li>n-1 8 li,n - 2 8 li,n -3 j '*

**Wartości** *y. n\_2 , n- i , y i n* **oblicza się metodą iteracyjną, przy**  $c$ zym ilość iteracji  $\leq 4$ .

**Jeżeli**

$$
\left| \int_{i,n}^{(m)} y_{i,n}^{(m-1)} \right| < \varepsilon
$$

gdzie:  $y_{i,n}^{(m)}$  -*m*-te przybliżenie,  $y_{i,n}^{(m-1)}$  -*m*-1 przybliżenie, *£ -* **błąd, to/77-te przybliżenie przyjmuje się za wartość funkcji** *y i* odpowiednio w punktach X<sub>n-2</sub>, X<sub>n-1</sub>, X<sub>n</sub> . Jeżeli nierówność /6/ aż do *771=4***nie jest spełniona, to krok całkowania zostaje zmniejszony dwa razy i obliczenie powtarza się jeszcze raz.**

**Wzory /4/ i /5/ są obarczone błędami różnych znaków, stąd**

$$
\begin{array}{c} (4) \\ y_{i,n+1} \ge y_{i,n+1} \le y_{i,n+1} \end{array}
$$

**gdzie:**

*(4) y i -* **wartość rozwiązania obliczona ze wzoru /4/**

$$
\frac{5!}{\frac{1}{2!} \cdot 5! \cdot 5!} = \frac{1}{2!} \cdot \frac{1}{2!} \cdot \frac{1
$$

**Wykorzystano powyższy fakt do zorganizowania automatycznego wyboru kroku. Mianowicie, jeżeli dla każdego** *L*

$$
z_i = \left| y_{i,n+1}^{(4)} - y_{i,n+1}^{(5)} \right| \text{ speznia nierówność } z_i \leq \varepsilon \quad \text{, ale nie}
$$

 $d$ la wszystkich  $i$   $Z_i \leq \frac{\mathcal{E}}{32}$  , to otrzymanym rozwiązaniem w punkcie  $X_{n+1}$  jest  $Y_{n+1}$  . Jeżeli chociaż dla jednego *i*  $Z_i \geq \varepsilon$ , to krok **zmniejsza się dwa razy. Natomiast Jeżeli** *Zi* < *£ . 2* **dla wszystkich** *L* **, to krok** *h* **zostaje podwojony.**

**Metoda ekstrapolacyjno-interpolacyjna Adamsa zajmuje** *8 \* m* **komórek w pamięci, a więc najwięcej ze wszystkich wymienionych metod.**

## **Obliczenia ze stałym i zmiennym krokiem**

**Istnieje pewna zależność między krokiem całkowania a dokładnością obliczeń. Jeżeli w podanym przedziale dla danego zagadnienia początkowego obierze się krok/?, to błąd obliczeń na ogół będzie różny w różnych puktach przedziału. Jeżeli zaś założymy stały błąd obliczeń w przedziale, to krok całkowania będzie na ogół zmienny.**

**W przypadku obliczeń ze stałym krokiem osiągnięcie żądanej dokładności wymaga co najmniej dwukrotnego całkowania w całym przedziale, gdyż wymaga tego sposób oceny błędu. Może się zdarzyć, że błąd otrzymanego rozwiązania Jest za duży. Żeby go zmniejszyć,trzeba zmniejszyć krok i powtórzyć całkowanie Jeszcze raz, następnie dokonać oceny błędu itd., aż do osiągnięcia właściwej dokładności. Obliczenia ze stałym krokiem dają możliwość otrzymania wyników w z góry zadanych punktach przedziału. Sposób oceny dokładności Rungego daje możliwość stwierdzenia z pewnym prawdopodobieństwem,czy błąd okrągleń nie psuje rozwiązania. Wniosek taki opiera się na fakcie, że błąd okrągleń przy ilości kroków /? i** *2/1* **dla dużych wartości** *D* **Jest inny, a więc powinien być uwzględniony w błędzie rozwiązań, który ocenia się sposobem Rungego. Obliczenia ze stałym krokiem z reguły są dłuższe czasowo, gdyż muszą być prowadzone z odpowiednio małym krokiem, dobranym dla uzyskanie żądanej dokładności w całym przedziale, a nie tylko lokalnie, Jak ma to miejsce w przypadku zmiennego kroku. Merson podaje, a Lance** *[ l ]* **potwierdza, że metoda Jego Jest średnio około 20***%* **szybsza od netody Rungego-Kutty-Gllla. Dla liczonych tą metodą przypadków w Centrum Obliczeniowym PAN otrzymano około** *30%* **oszczędności czasowej, a nawet w przypadkach, w których rozwiązanie w danym przedziale miało charakter asymptotyczny, metoda Rungego-Kutty-Mersona była o 60***%* **szybsza. Metody ze zmiennym krokiem z reguły dają zysk na czasie, zmniejszają ilość kroków całkowania, co w pewnych przypadkach, przy dużej różnicy ilości kroków, może dać mniejszy błąd okrągleń. Niedogod**

 $N^0$  S<sub>1</sub>

**nością obliczeń ze zmiennym krokiem jest to, że nie można w prosty sposób otrzymać wyników w żądanych punktach przedziału. Otrzymanie rozwiązań w danych punktach wymaga prowadzenia obliczeń ze zwiększoną dokładnością tak, aby wartości rozwiązania w potrzebnych punktach mogły być otrzymane z żądaną dokładnością przez interpolacj e.**

**Formuły błędu przy metodzie Adamsa i Rungego-Kutty-Mersona nie uwzględniają błędu okrągleń, W związku z tym, bez powtórnego dokonania obliczeń, z wyraźnie różną ilością kroków w całym przedzia**le, nic nie można powiedzieć o błędzie okrągleń. W praktyce, przy **obliczaniu ze zmiennym krokiem, jeżeli istnieje podejrzenie, że błąd okrągleń jest duży, należy powtórzyć obliczenia ze stałym krokiem najmniejszym z kroków, dobranych dla żądanej dokładności podczas obliczeń ze zmiennym krokiem. Oczywiście, im mniejsza jest różnica ilości kroków całkowania dla metod ze zmiennym krokiem i ilości kroków dla metod ze stałym krokiem, tym mniej mówi to o faktycznym zachowaniu błędu okrągleń. W przypadku małej różnicy ilości kroków całkowania przy obliczeniach ze stałym krokiem należy zmniejszyć odpowiednio krok. Należy przypuszczać, że błąd okrągleń przy metodach ze zmiennym krokiem w tym samym przedziale jest mniejszy niż przy metodach ze stałym krokiem z powodu mniejszej ilości kroków. VT przypadku obliczeń w Centrum przypuszczenie to potwierdza się. Obliczenia ze zmiennym krokiem mają najlepsze zastosowanie w metodach Rungego-Kutty-Mersona i ekstrapolacyjno-interpolacyjnej metodzie Adamsa ze względu na proste formuły błędu.**

**Dla metod Rungego-Kutty i Rungego-Kutty-Gilla można zorganizować automatyczną zmianę kroku następująco: z punktu początkowego wykonuje się obliczenia z dowolnym krokiem/), zapamiętuje się otrzy**mane rozwiązanie  $y_i$  , . Następnie dokonuje się obliczeń wartoś**ci rozwiązania w tym samym punkcie, ale z krokiem** *~JT •* **Dalej obli**czamy  $\Delta_i = |y_{i,k+1}^{(h)} - y_{i,k+1}| < \varepsilon$ , gdzie  $\varepsilon$  - zadana liczba charakte**ryzująca żądaną dokładność,** *y t* **- wartość rozwiązania z kro**kiem *h, Y<sub>i</sub> <sup>2</sup>i – wartość roz*wiązania z krokiem  $\frac{1}{2}$ . Jeżeli wszystkie  $\Delta_i \leq \varepsilon$  i przynajmniej jedno  $\Delta_i \leq \frac{\varepsilon}{32}$ , to całkowanie w **następnym punkcie odbywa się z krokiem/). Jeżeli chociaż jedno** *A ¿ > £ ,* **to krok zmniejsza sie dwukrotnie i powtarza się obliczebędzie spełniony, to obliczenia powtarza się z krokiem**  $\frac{h}{d}$  itd. nia z krokiem  $\frac{1}{2}$ . Jeżeli i w tym przypadku warunek  $\Delta_i \leq \varepsilon$  nie

**W** przypadku, gdy wazystkie  $\Delta \leq \varepsilon$ ,  $2^{-5}$ , to obliczenia powtarza się **z krokiem** *2h.* **Metoda Rungego-Kutty i Rungego-Kutty-Gilla z tak zorganizowanym zmiennym krokiem jest znacznie trudniejsza w zaprogramowaniu i powoduje znaczne zwiększenie liczby podstawień do równania różniczkowego. W związku z tym jest mniej dogodna niż metoda Runge go-Kut ty-Mer s ona.**

**Dla ilustracji omówionych metod posłużymy się przykładem zaczerpniętym z kBiążki Milne'a** *[s ] Lj'* **=** *~^j~* **. Obliczenia wykonano na maszynie URAŁ-2. Wyniki obliczeń tego równania, z warunkiem począt**kowym  $y(0) = 1$ , zamieszczone są w tabelach 1 i 2. Tabele 3 i 4 po**dają dla każdej metody ilości prawych stron i czasy liczenia w przedziale**  $\leq 0.5$ **,** odpowiednio dla różnych  $h$  i  $\varepsilon$ .

**W przypadku ekstrapolacyjno-interpolacyjnej metody Adamsa nie podano ilości prawych stron, gdyż zależy ona od różnej ilości iteracji podczas zmiany kroku. Duże czasy obliczeń ekstrapolacyjnointerpolacyjnej metody Adamsa, podane w tabeli. 4, wynikają z częstej w tym przypadku zmiany kroku, która powoduje powtórzenie iteracyjnego procesu startowego. Czasy podane w tabelach 3 i 4 zawierają czas wyprowadzenia wyników. Z porównania odpowiednich czasów, podanych w tabeli 3, wynika, że metoda Rungego-Kutty jest o 2056 szybsza od metody Gillaj ten stosunek czasów zależy od przykładu, chociaż przy obu metodach liczy się tę samą ilość prawych stron. Nie można podać ogólnej zależności czasowej metody Rungego-Kutty-Mersona i metod Rungego-Kutty, Rungego-Kutty-Gilla, gdyż różna jest ilość liczonych prawych stron. Tabele 3 i 4 charakteryzują zależności czasowe jedynie w konkretnym przypadku.**

### Literatura

- 1. BEREZIN 1.3., ZIDK0V N.P.: Metody vycieleniJ, 1962:2.
- 2. BIBBERBACH 1.: Theorie der Differentialgleiehungen, Berlin 1946.
- 3. CARR J.W.i Error Bounds for the Runge-Kutta Single-Step Integration Process, J. Assoc. Comput. Mach., 1958:5, 3, 9.
- 4. GILL S.A.j A Process for the Step-by-Step Integration of Differential Equations in an Automatic Digital Computing Machine, Proc. Cambridge Philos. Soc. 1951:47.96.
- 5. GOODMAN T.R., LANCE G.N.: The Numerical Integration of T»o Point Boundary Value Problems, Math. Tables Aids Compute, 1956:10. 82.

- 6. HAMMING R.W.: Stable Predictor-Corrector Methods for Ordinary Differential Equations. J. Assoc. Comput. Mach., 1956:6, 1, 37.
- 7. LANCE G.N.: Numerical Methods for High Speed Computers, London 1960.
- 8. MERSON R.H.: On Some Developments in the Study of Processing for Solving Ordinary Differential Equations, 1958.
- 9. MILNE W.E.: Numerical Solution of Differential Equations, London 1953.
- 10. MILNE W.E., REYNOLDS R.R.: Stability of a Numerical Solution of Differential Equations, J. Assoc. Comput. Mach., 1956:6, 196.
- 11. TOLKMANOVA S.S.: Ordinatrnyje formuły cislennogo integrirovanija obyknovjennych differencjalnych urovnenij I-go poriadka, Żurn. vycisl. matem. i matem. fiziki, 1959:5.
- 12. TICHONOV A.N., GORBUNOV A.D.: 0 asymptoticeskich ocenkach pogreśnosti metoda tipa Runge-Kutta, Żurn. vycisl. matem. i matem.fiziki, 1963:3. **1.**

**ON THE USE OP RUNGE-KUTTA AND ADAll's METHODS IN COMPUTER PRACTICE**

#### Summary

In the present paper descriptions are given of Runge-Kutta, Runge-Kutta-Gill and Runge-Kutta-Merson's methods, as well as that of extrapolation and extrapolation-interpolation Adams method of the 4th order. The suitability of these methods as of standard processes is proved. The way is presented of choosing adequate methods and also a general arranging of computation with, a constant and variable integration step. An example of the equation  $y'$ = with initial condition  $y(0)$ <sup>-/</sup> illustrates the above methods.

**Tabela 1**

 $\cdot$ 

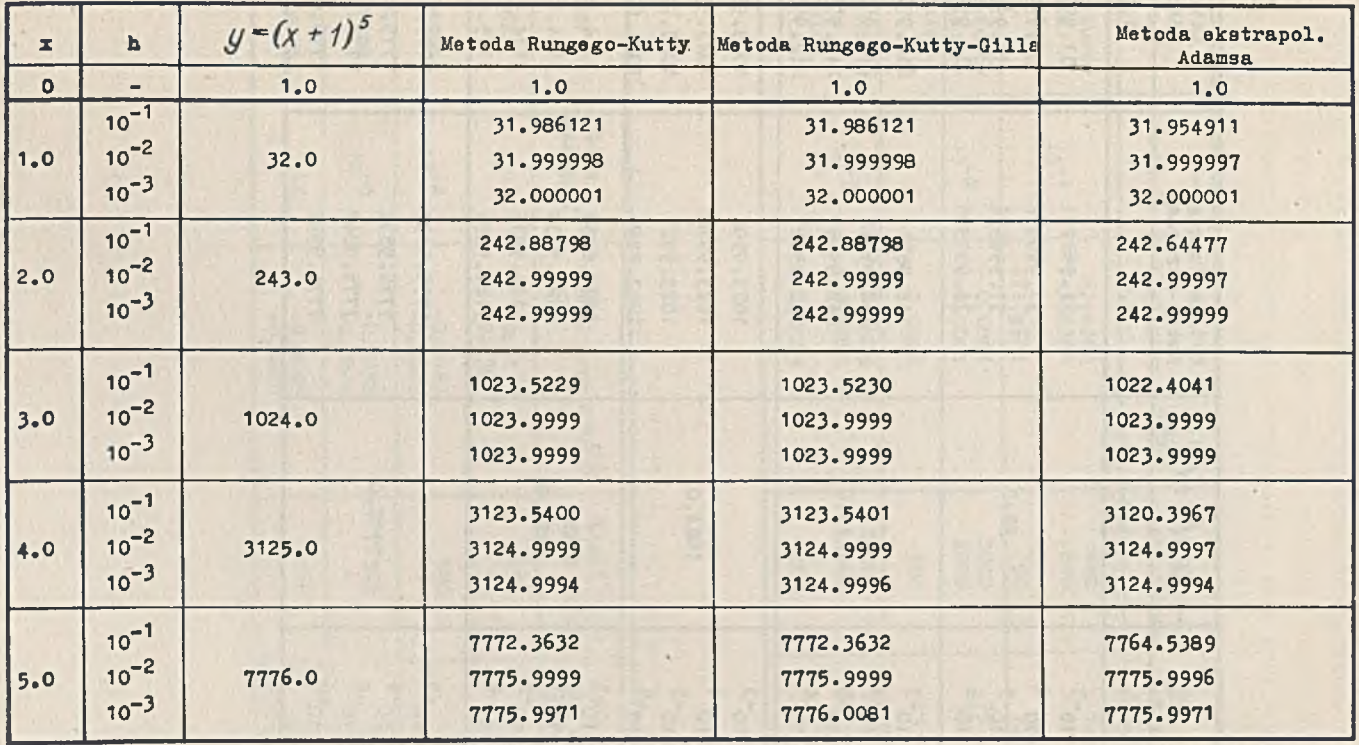

٠

 $N^O$  31

83

## **Tabela 2**

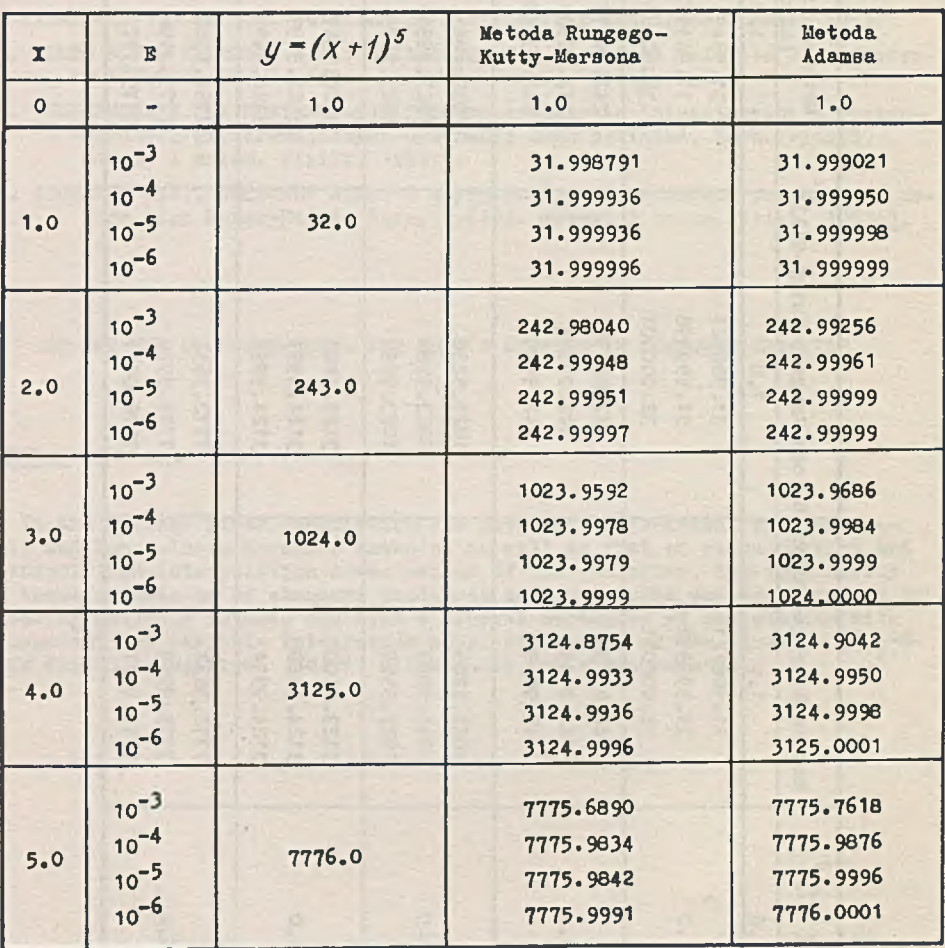

 $\mathbb{R}^n$ 

1

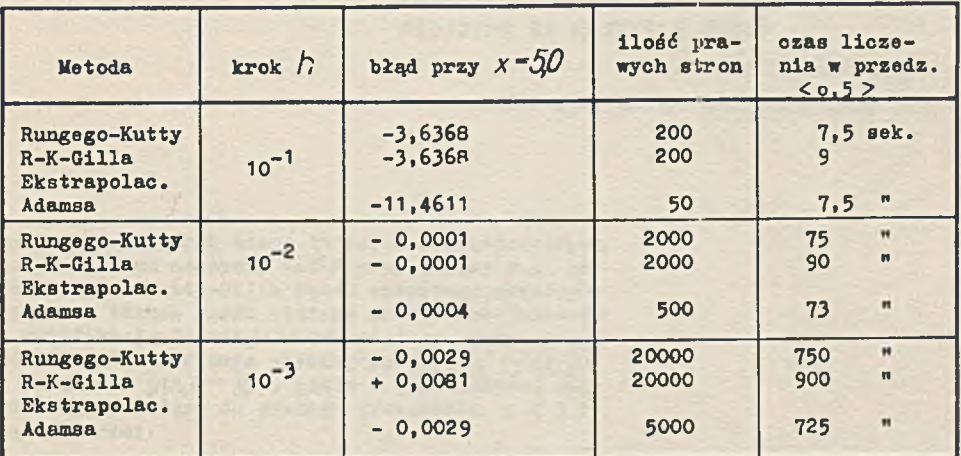

# **Tabela 4**

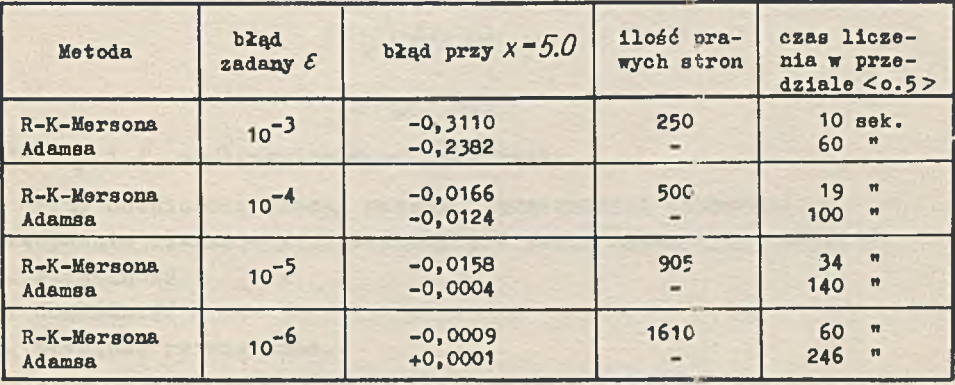

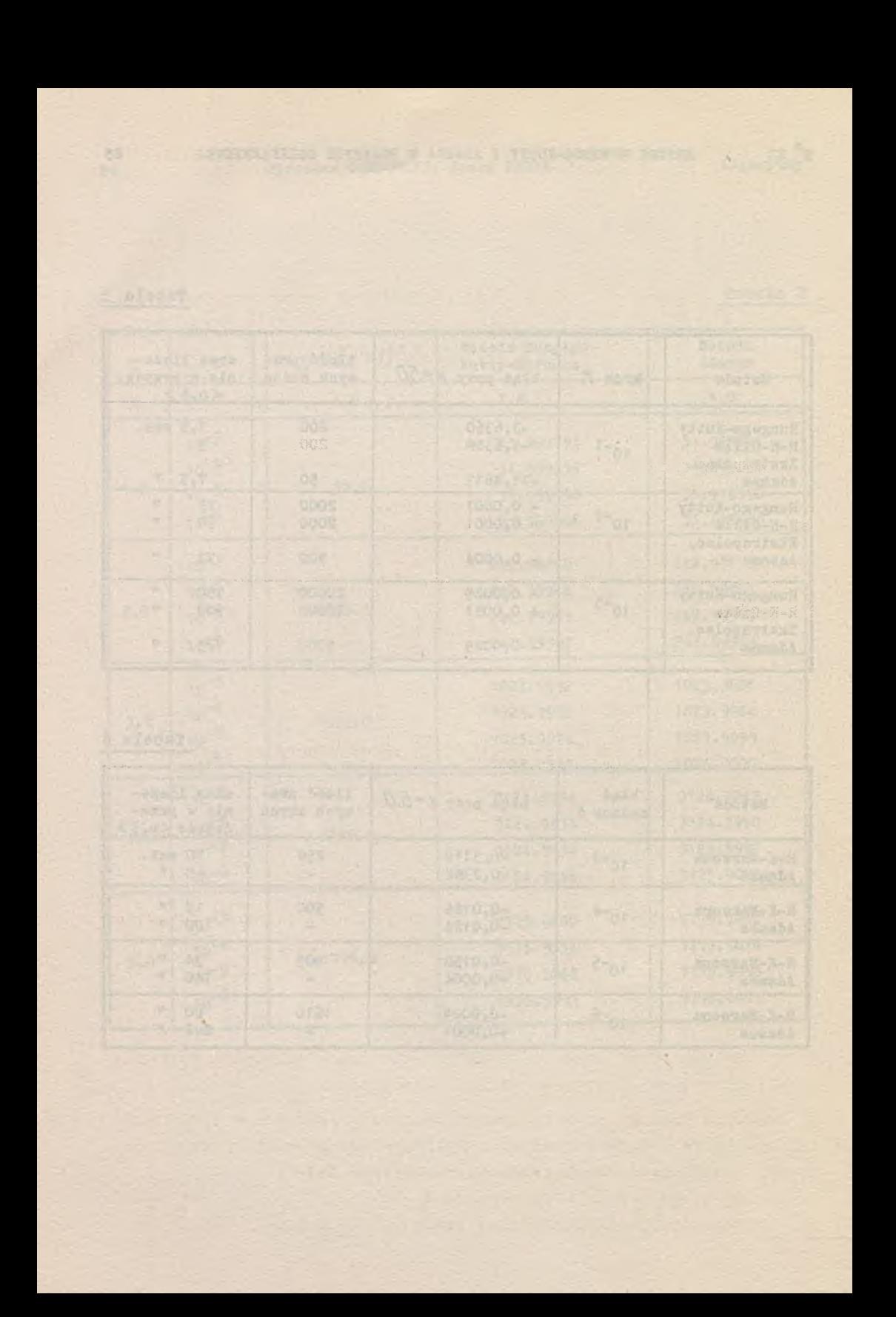

Cnstytut Maszyn Matematycznych PAN algorytmy S1 © 1963.09

**OCENA P0RÓWNA7/CZA METOD NUMERYCZNYCH** CAŁKOWANIA RÓWNAŃ RÓŻNICZKOWYCH ZWY-**CZAJNYCH NA MASZYNIE ZAM-2**

Apolonia RADZIUN

Instytut Maszyn Matematycznych PAN

Podano wyniki oraz ocenę obliczeń doświadczalnych dokonanych na maszynie ZAli-2 przy pomocy m.i, metod Rungego-Kutty-Gilla rzędu czwartego,ekstrapolacyjnej Adamsa rzędu piątego oraz Crane-Lamberta z modyfikacją Hamminga rzędu piątego przy danym równaniu różniczkowym zwyczajnym typu *y'°F(x,y) z* warunkiem *y(xj* \*\* *yo* , gdzie *X* jest zmienną niezależną, należącą do pewnego przedziału, a *y* 1 *F* są wektorami.

**Będziemy rozpatrywać równanie różniczkowe zwyczajne postaci:**

$$
y' = F(x, y)
$$

$$
y(x_0) = y_0,
$$

 $gdz1e$   $U$   $\dot{I}$   $F$  sa  $N$ -wymiarowymi wektorami.

**Przy ocenie określonej metody numerycznej stosowanej do rozwiązywania równania** */ '\/* **bierzemy pod uwagę następujące aspekty:**

**1. stabilność**

**2. dokładność**

**3. szybkość rozwiązania.**

**Zależy nam oczywiście na uzyskaniu dużej dokładności i szybkości obliczeń oraz szerokiego zakresu stabilności.**

**Tf Biurze Zastosowań i Programów IMM przeprowadzono w tym celu szereg obliczeń doświadczalnych. Ifykorzystano do nich następujące metody numeryczne, zaprogramowane na maszynę ZAM-2:**

**1/ Metoda Rungego-Kutty-Gilla rzędu 4**

**2/ Ekstrapolacyjna metoda Adamsa rzędu 5**

 $111$ 

**3/ Modyfikowa metoda według wzorów Crane i Lamberta 5 rzędu, którą będziemy nazywać metodą Hamminga.**

**Ponieważ metoda Rungego-Kutty-Gilla jest ogólnie znana, nie bę**dziemy przytaczać ej wzorów <sup>(3)</sup>. Jest to metoda samostartująca, **stabilna, lecz wolna ze względu na to, że przy całkowaniu na jednym kroku oblicza cztery razy prawe strony. Poza tym nie posiada dogodnego wzoru błędu obcięcia.**

**Wzór metody Adamsa jest następujący:**

$$
Y_{n+1} = Y_n + 4h[0.660069(4) F_n - 0.963194(4) F_{n-1} + 0.908(3) F_{n-2} + 0.44236(1) F_{n-3} + 0.087152(7) F_{n-4}].
$$

**Metoda Hamminga:**

$$
P_{n+1} = Y_{n-3} + \frac{4}{3} h \left( 2F_n - F_{n-1} + F_{n-2} \right) \tag{2}
$$

$$
M_{n+1} = P_{n+1} = \frac{14}{17} (P_n - C_n)
$$
 (3)

as rested for search come toly returns

$$
C_{n+1} = \frac{17}{8} Y_{n-2} Y_{n-1} + \frac{7}{8} Y_{n-2} + h \left( \frac{11}{24} N_{n+1} - \frac{1}{8} F_{n-1} + \frac{5}{12} F_{n-2} \right) / 4 /
$$

$$
Y_{n+1} = C_{n+1} + \frac{S}{17} (P_{n+1} - C_{n+1}), \qquad (5/
$$

 $g$ dzie  $M_{n+1} = F(x, M_{n+1})$ , *h* – krok całkowania. **Metody Adamsa i Hamminga nie są metodami samostartującymi. Linie** startowe dla tych metod były obliczane przy pomocy metody Rungego-**Kutty-Gilla. Są to metody szybsze od metody Rungego-Kutty-Gilla.**

**Omówimy szczegółowo metodę Hamminga.**

**Wzór /2/ zwany predykatorem określa pierwsze przybliżenie wartości** *Yn+1* **, która następnie jest modyfikowana według wzoru /3/. 0 trzymaną w ten sposób wartość podstawiamy do korektora /4/. Wartość ostateczną** *Yni. j* **otrzymujemy ze wzoru /5/. Modyfikację /3/ i /5/ wprowadzono w celu zmniejszenia błędów obcięcia wzorów /2/ i /4/. Dzięki temu z korektora korzystano tylko jeden raz na każdym kroku całkowania. Tym samym tylko dwa razy obliczano wartość funkcji** *F ,* **co skracało czas obliczeń.**

**Korektor /4/ jest stabilny dla**  $-72 < \overline{H} < 0$ , gdzie  $\overline{H} = h \cdot F$ **Ponieważ przy jednokrotnym korzystaniu z korektora na stabilność metody ma wpływ predykator i modyfikacja, więc metoda Hamminga może być niestabilna w tym przedziale.**

**Kontynuowane są doświadczenia nad wyznaczeniem przedziału stabilności metody Hamminga. Między innymi rozwiązano następujące równania, których rozwiązanie numeryczne otrzymano na maszynie ZAM-2:**

 $Y = -100Y+100$ 

**0 warunkach początkowych** *Y(0)~0* **w przedziale** *(0 ~ 0.3) .* **Dokładne rozwiązanie tego równania jest**  $Y = 1 - e$ 

**Równanie to rozwiązano aby przekonać się, jak zachowują się poszczególne metody przy całkowaniu róvmań o ujemnych i względnie dużych wartościach bezwzględnych pochodnych prawej strony względem** *Y.*

**W naszym przykładzie** *F* $= 700 < 0$  **. Obliczenia wykonano dla różnych wartości kroku, a mianowicie** *h ~ 0.01***,** *0.001* **i** *0.0005.*

**Na rys.** 12, 13, 14 **pokazane są wykresy numerycznych rozwiązań w zależności od wielkości kroku** *h .*

**Rysunek** 12 **przedstawia numeryczne rozwiązania uzyskane przy pomocy trzech powyższych metod. Obliczenia wykonano z krokiem** *h~ 0.01.* **Wyniki obliczeń otrzymane metodą Rungego-Kutty-Giila pokrywają się z dokładnym rozwiązaniem z dokładnością 7 cyfr dziesiętnych po przecinku /linia, kropka - kreska/. Widzimy duże błędy rozwiązania metodą Adamsa /linia przerywana/, trochę mniejsze - metodą Hamminga /linia ciągła/.**

**Ze zmniejszeniem kroku** *h* **do** *0.001***, odchylenia między dokładnym rozwiązaniem a numerycznym, metodami Adamsa i Ham linga, prawie zanikają.**

**Na Rys.**13 **widoczne są małe amplitudy oscylacji wyników metody Kamminga. Rys.**14 **przedstawia rozwiązanie numeryczne równania** 1 **z krokiem** *h =0.0005* **. W tym wypadku numeryczne rozwiązanie metody Adamsa 1 Rungego-Kutty-Gilla pokrywają się z dokładnym rozwiązaniem z dokładnością 8 cyfr dziesiętnych po przecinku. Metoda Hamminga na końcu przedziału daje małe odchylenia, które można wytłumaczyć błędem zaokrąglenia przy dużej ilości wykonanych kroków lub też wpływem modyfikacji na obszar stabilności.**

**Najlepsza metoda dla tego równania jest Rungego-Kutty-Gilla pizy różnych wartościach kroku** *h .* **Metoda Adamsa jest dobra dla** *h~0.001.* **Najgorszą okazała 3ię metoda Hamminga. Na tym przykładzie widzimy, jak duży wpływ na dokładność ma wielkość kroku oraz odpowiedni jego dobór dla każdej metody.**

$$
\dot{Y} = 10Y
$$

**z warunkiem** początkowym  $Y(0) = 1$  w przedziale  $(0 - 0.5)$ . Dokład**ne rozwiązanie tego równania** *Y = 6 i0T* **. Zauważmy, że dla tego równania** *F* **"** *10>0* **. Obliczenia przeprowadzono w skali binarnej 11.** i/

**W poniższej tabelce podany jest czas obliczeń oraz maksymalny błąd rozwiązania.**

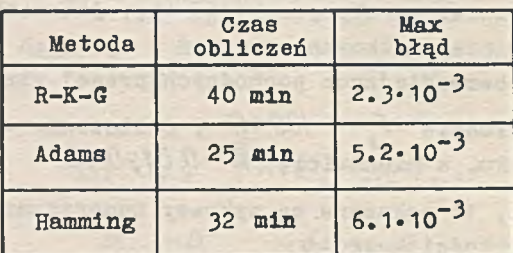

**Widzimy, że rząd dokładności jest dla tych metod jednakowy, lecz czas obliczeń - różny.**

$$
3. \qquad \dot{Y} = A(Y-1) \cos T
$$

**z warunkiem** początkowym  $Y(0)=2$ **, w przedziale**  $(0 - \pi)$  . Dokładne **rozwiązanie** *Y ~ 1 + 6 AsinT.*

**Równanie to rozwiązano, aby zbadać zachowanie metod numerycznych przy całkowaniu równań /1/, gdy pochodna zmienia znak.**

**Poniżej pokazany jest w tabelce czas obliczeń oraz maksymalny błąd rozwiązania.**

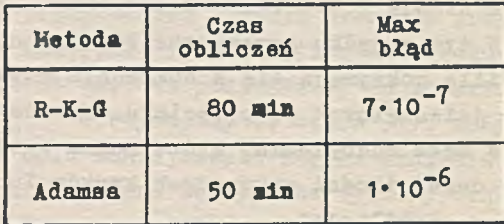

**Warto podkreślić, że błąd blisko środka przedziału jest największy, natomiast na początku i bliżej końca jest bardzo mały. Takie zachowanie błędu można wytłumaczyć zmianą znaku pochodnej** *F* **oraz związanym z tym zachowaniem pola krzywych całkowych.**

#### **Wnioski**

**Przy rozwiązywaniu równań różniczkowych /I/, gdy** *F^<0* **lub gdy** wykonujemy dużą ilość kroków, lepszą wydaje się metoda Rungego-Ku**tty-Gilla niż metody różnicowe.**

#### Literatura

- 1. CRANE R.L., LAMBERT J.R.; Stability of a Generalized Corrector Formula, Journ. ACM, 1962:1, 9, 104-118.
- 2. HAMMING R.W.: Stable Predictor-Corrector Methods for Ordinary Differential Equations, Journ. ACM, 1959:1, 6, 37-47.
- 3. GILL S.: A Process for the Step-by-Step Integration of Differential Equations in an Automatic Digital Computing Machine, Proceedings of the Cambridge Philosophical Society, 1951:47, 96-109.

## COMPARATIVE EVALUATION OF NUMERICAL METHODS FOR INTEGRATING ORDINARY DIFFERENTIAL EQUATIONS ON THE ZAM-2 COMPUTER

#### Summary

The paper presents the results of computations performed on the ZAM-2 computer in order to find the appropriate numerical method for solving a problem of the type  $y = F(x, y)$  with condition  $y(X_o)^2 = y_o$  where *X* is an independent variable in a certain interval, and *y* and *<i>r* are vectors.

A range of experimental computations has been made by means of different methods for certain concrete problems.

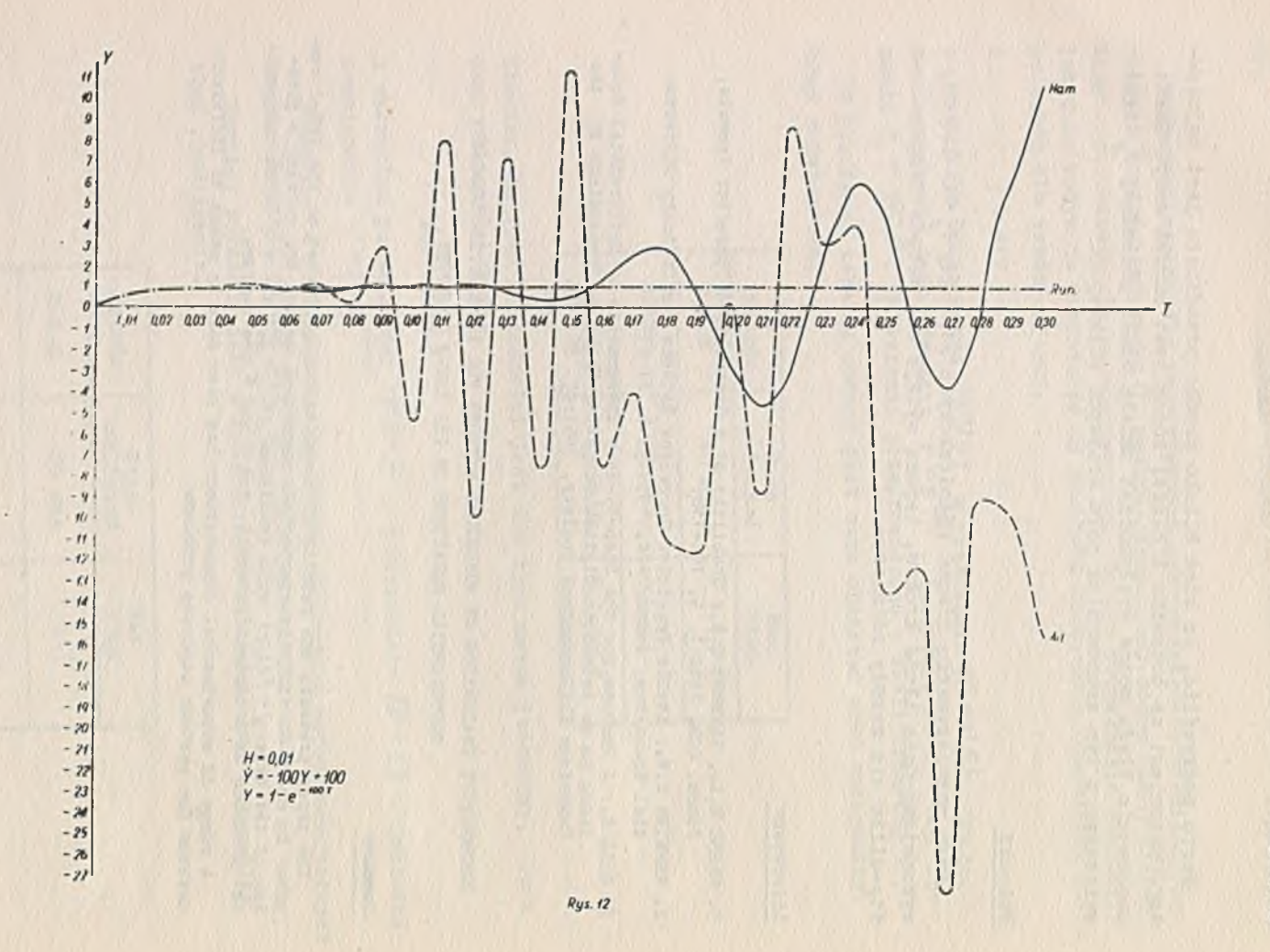

Apolonia RADZIUN

82

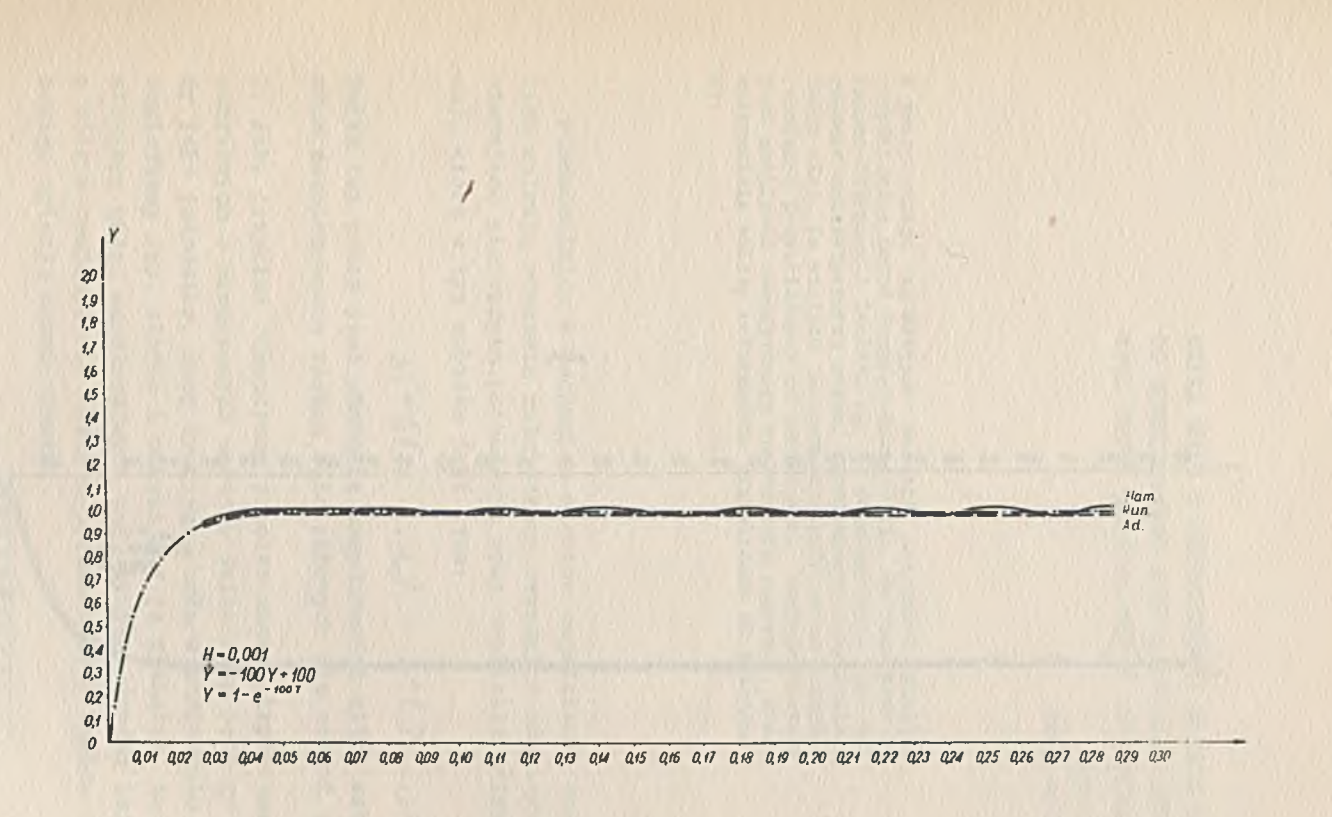

*Rt/s 13*

САЕКОWANIE RÓWNAÑ RÓŻNICZKOWYCH ZWYCZAJNYCH NA CAŁKOWANIE RÓWNAJÍ RÓŻNICZKOWYCH ZWYCZAJNYCH NA ZAK-2 $2 - N V2$ 

 $\frac{a}{b}$  $\overline{\mathbf{5}}$ 

 $\frac{6}{5}$ 

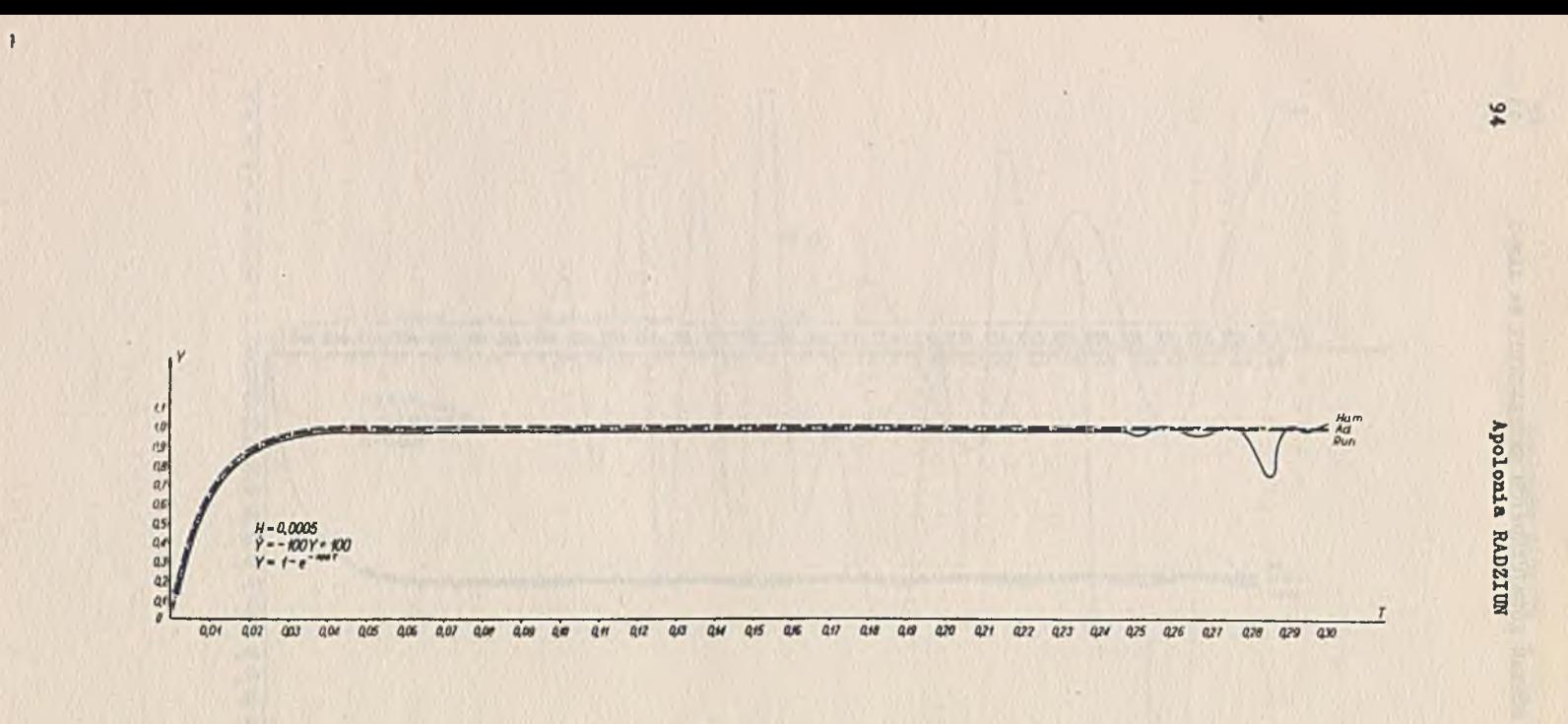

*Rys . u*

Vatverytay

Instytut Maszyn Matematycznych PAN Algorytmy S1 © 1963.09

**KILKA UWAG O UŻYTECZNOŚCI MASZYN MATEMATYCZNYCH** DO NUMERYCZNEGO ROZWIAZYWANIA RÓWNAŃ RÓŻNICZKO-**WYCH RUCHU STOSOWANYCH W ASTRONOMII**

> Krzysztof ZIÓŁKOWSKI Centrum Obliczeniowe PAN

**W** pracy podane są wstępne wnioski dotyczące analizy przydatności metod Rungego-Kutty-Gilla, de Vogelaere a, Adomsa-Stflrmera i Gautchi ego do rozwiązywania na maszynach matematycznych równań różniczkowych zagadnienia dwóch ciał. Ze względu na periodyczność zmian odchyłek rozwiązań przybliżonych od dokładnych, zasygnalizowana jest możliwość empirycznego znalezienia poprawki, która maksymalnie zbliży rozwiązanie przybliżone do dokładnego.

**Fundamentalne w mechanice niebios zagadnienie ruchu ciał niebieskich opisują równania różniczkowe zwyczajne drugiego rzędu nie zawierające pierwszych pochodnych oraz explicite zmiennej niezależnej, którą w tym wypadku jest czas:**

$$
y''_i = f_i(y_1, \ldots, y_n) \qquad i = 1, 2, \ldots, n \qquad (11)
$$

**Celem tej pracy jest zbadanie przydatności kilku metod numerycznych rozwiązywania równań różniczkowych dla równuń typu /1/.**

**I. Jako przykład rozpatrzmy problem ruchu elipty- znego dwóch ciał punktowych o skończonych masach. Jeśli masę jedn go ciała przyjmiemy jako jednostkę, masę drugiego, małą w porównaniu z poprzednim, zaniedbamy /np. słońce i okrążająca je planeta/, to dobierając prostokątny układ współrzędnych tak, by jego środek leżał w punkcie, w którym znajduje się ciało o przeważającej masie, ruch ciała znikomego opisuje układ równań:**

$$
\ddot{x}_i = -k^2 \frac{x_i}{r^3} \qquad i = 1, 2, 3 \qquad (2)
$$

 $z$ <sup>2</sup> *z*<sup>2</sup> +  $\chi$ <sup>2</sup> +  $\chi$ <sup>2</sup> +  $\chi$ <sup>2</sup> , a *k* jest współczynnikiem, zwanym stałą **grawitacji Gaussa.**

**Układ ten ma dokładne rozwiązanie podane jeszcze przez Keplera**  $M:$ 

$$
x_i = a[P_i(\cos E - e) + Q_i \sqrt{1-e^2} \sin E]
$$
  $i = 1, 2, 3,$ 

**gdzie** *E* **czyli tzw. anomalia ekscentryczna jest funkcją czasu** *t* **daną równaniem Keplera:**

$$
E-e\sin E=\mu t \qquad \mu=ka^{-\frac{3}{2}},
$$

**a przez** *CL i e* **oznaczyliśmy odpowiednio wielką półoś i mimośród elipsy czyli dwa z sześciu tzw. elementów orbity, charakteryzujące jej kształt. Stałe**  $P_i$  **i**  $Q_i$  **są funkcjami innych trzech elementów**  $\Omega$ **,** *0, i* **, które określają położenie orbity w przestrzeni.**

**II. Przybliżone rozwiązania układu /2/ znajdowane były metodami Rungego-Kutty-Gilla, de Vogelaere'a, Adamsa-Stbrmera, Gautschi'ego.**

**1. Aby do równań /2/ zastosować metodę Rungego-Kutty-Gilla, należy zamienić je na równoważny układ siedmiu równań pierwszego rzędu**

$$
\dot{y}_i = f_i(y_i, \ldots, y_7) \qquad i = 1, 2, \ldots, 7.
$$

**Stosując metodę czwartego rzędu wprowadzamy oznaczenia:**

$$
\dot{y}_{i,j} = k_{ij} = f_i (y_{i,j-1}, y_{2,j-1}, \dots, y_{7,j-1}) = f_{i,j-1}
$$
  

$$
i = 1, 2, \dots, 7 \qquad j = 1, 2, 3, 4.
$$

**Ogólny wzór na wartość szukanej funkcji na** *D***-tym kroku, gdy zna** $ny$  jest  $(n-1)$ -szy krok, ma postać  $\begin{bmatrix} 3 \end{bmatrix}$ 

$$
y_{ij} = y_{i,j-1} + h[a_j(k_{ij} - b_j q_{i,j-1})]
$$
  

$$
i = 1, 2, ..., 7 \qquad j = 1, 2, 3, 4
$$

**gdzie**

$$
q_{ij} = q_{i,j-1} + 3[q_j(k_{ij} - b_j q_{i,j-1})] - c_j k_{ij}
$$

**oraz**

$$
a_{1} = \frac{1}{2} \qquad b_{1} = 2 \qquad c_{1} = \frac{1}{2}
$$
\n
$$
a_{2} = 1 - \sqrt{\frac{1}{2}} \qquad b_{2} = 1 \qquad c_{2} - 1 - \sqrt{\frac{1}{2}}
$$
\n
$$
a_{3} = 1 + \sqrt{\frac{1}{2}} \qquad b_{3} = 1 \qquad c_{3} = 1 + \sqrt{\frac{1}{2}}
$$
\n
$$
a_{4} = \frac{1}{6} \qquad b_{4} = 2 \qquad c_{4} = \frac{1}{2}
$$

**przy czym kładziemy**

$$
q_{i1}(t_{i}) = 0
$$
  
q\_{i1}(t\_{i}) = q\_{i4}(t\_{i-1}) \t n = 1, 2, ...

*h* **oznacza krok całkowania.**

**2. Metodę de Vogelaere'a** *¡&J* **stosuje się tylko do równań różniczkowych zwyczajnych drugiego rzędu, nie zawierających pierwszych pochodnych. Wymaga ona, podobnie jak metoda Rungego-Kutty, jednego punktu startowego. Przy stosowaniu metody czwartego rzędu, na pierwszym kroku oblicza się następujące wielkości pomocnicze:**

$$
X_{i,j} = \frac{1}{2} h \dot{x}_{i,j}
$$

$$
X_{i, \frac{1}{2}} = X_{i,j} - \frac{1}{2} h \dot{x}_{i,j} + \frac{1}{6} h^2 f_{i,j}.
$$

**Wartość szukanej funkcji na każdym następnym/7-tym kroku całkowania, gdy znamy** *(n~1)* **-szy krok, znajduje się z formuły**

$$
x_{i,n} = x_{i,n-1} + 2x_{i,n-1} + 2F_{i,n-1} + F_{i,n} \frac{q}{2}
$$
  
\n $i = 1, 2, 3$   $n = 1, 2, ...,$ 

*i - 1,2,3*

**gdzie**

$$
F_{i,n} = \frac{1}{12} h^2 f_{i,n} \qquad F_{i, \frac{n-1}{2}} = \frac{1}{3} h^2 f_{i, \frac{n-1}{2}}
$$
  

$$
X_{i, \frac{n-1}{2}} = X_{i,n-1} + X_{i,n-1} - \frac{1}{8} F_{i, \frac{n-3}{2}} + 2 F_{i,n-1}
$$
 (4)

$$
X_{i,n} = X_{i,n-1} + F_{i,n-1} + F_{i,n} = \frac{1}{2} + F_{i,n}
$$
  

$$
i = 1, 2, 3 \qquad n = 1, 2, ...
$$

**Kolejność korzystania z tych wzorów na jednym kroku całkowania jest następująca: najpierw liczymy /4/, później /3/ i wreszcie /5/ dla każdego** *L .*

3. Wzory metody różnicowej Adamsa-Störmera dla równań typu /1/ po**dał Kamke /i/. Przy zaniedbaniu różnic rzędu szóstego i wyższych mają one postać**

$$
x_{i,n+1} = x_{i,n} + x_{i,n-4} + x_{i,n-5} +
$$
  
+  $\frac{h^2}{48} (67f_{i,n} - 8f_{i,n-1} + 122f_{i,n-2} - 8f_{i,n-3} + 67f_{i,n-4})$   

$$
x_{i,n+1} = x_{i,n} + x_{i,n-2} + x_{i,n-3} +
$$
  
+  $\frac{h^2}{240} (17f_{i,n+1} + 232f_{i,n} + 222f_{i,n-1} + 232f_{i,n-2} + 17f_{i,n-3})$   
 $i = 1,2,3$   $n = 1,2,...$ 

**Metoda ta wymaga znajomości sześciu punktów startowych.**

**4. Dla równań mających rozwiązania periodyczne Gautschi** *[ 2]* **opracował specjalną metodę, korzystającą ze wzorów kwadraturowych opartych na trygonometrycznych wielomianach interpolacyjnych. Przy równaniach typu /1/ wartości szukanych funkcji na każdym kroku znajduje się ze wzorów**

$$
x_{i, n+1} + \alpha_{p1}(v) x_{i, n} + \alpha_{p2}(v) x_{i, n-1} = h^2 \sum_{k=1}^{2p-1} \beta_{p2}(v) f_{i, n+1-2},
$$
  
 $i = 1, 2, 3, n = 1, 2, ...$ 

**gdzie:** *p* **jest rzędem metody. Parametr**

$$
v = h \frac{2\pi}{t},
$$

**gdzie** *T* **jest okresem rozwiązania. Dla** *p~3* **czyli metody rzędu trze**ciego stałe  $\alpha$  i  $\beta$  mają postać:

$$
\alpha_{31} = -2(1 - \frac{27}{20}v^{6} + ...)
$$
\n
$$
\alpha_{32} = -\alpha_{31} - 1
$$
\n
$$
\beta_{31} = \frac{299}{240}(1 - \frac{4315}{5382}v^{2} + \frac{7357}{49680}v^{4} + ...)
$$
\n
$$
\beta_{32} = -\frac{176}{240}(1 - \frac{3181}{792}v^{2} + \frac{264593}{47520}v^{4} + ...)
$$
\n
$$
\beta_{33} = \frac{194}{240}(1 - \frac{2047}{582}v^{2} + \frac{38129}{7760}v^{4} + ...)
$$
\n
$$
\beta_{34} = -\frac{96}{240}(1 - \frac{913}{432}v^{2} + \frac{6923}{25920}v^{4} + ...)
$$
\n
$$
\beta_{35} = \frac{19}{240}(1 + \frac{221}{342}v^{2} + \frac{17521}{41040}v^{4} + ...)
$$

**Użycie tej metody wymaga znajomości pięciu punktów startowych. III. Przy rozwiązywaniu układu równań /2/ omówionymi metodami /rachunki wykonano na maszynie URAŁ-2/ przyjęto następujące wartości elementów orbity:**

**przy ustalonych**

 $58 - 80.7$ ,  $i = 10.6$ ,  $\mu - 0.21415111$ 

**zmieniano**

*o -6 9 .9 , 10.0*

**oraz**

*e-O Ll, 0.3, 0.6, 0.9 .*

**Obliczenia metodami przybliżonego całkowania wykonano dla następujących wartości kroku** *h i*

$$
h = \frac{1}{50} : \frac{1}{100} : \frac{1}{200} : \frac{1}{400} : \frac{1}{600}
$$

**IV. Analizę przydatności rozpatrywanych w punkcie II metod do rozwiązywania równań typu /I/ przeprowadzono badając zależności różnic - rozwiązanie dokładne Keplera minus rozwiązanie przybliżone - od ilości wykonanych kroków i wielkości kroku całkowania oraz od elementów orbity. Wyniki wstępnych opracowań otrzymanych rezultatów można streśció w poniższych punktach:**

**1. Odchyłki rozwiązań uzyskanych metodami przybliżonymi od rozwiązań dokładnych zmieniają się z czasem periodycznie. Okres tych zmian jest równy okresowi rozwiązania** *T.* **Odchyłka zmienia znak w tym samym momencie, w którym pierwsza pochodna współrzędnej po czasie równa się zero, czyli w momencie znikania odpowiedniej składowej prędkości ciała na orbicie. Błędy są największe wtedy, gdy odpowiednie składowe prędkości przyjmują wartości ekstremalne. 2. Ze wzrostem czasu wzrasta amplituda odchyłek. Przypuszcza się, iż dla metody Rungego-Kutty-Gilla obwiednią krzywej, obrazującej przebieg błędu, jest parabola.**

**3. Przy jednakowej wielkości kroku całkowania obserwuje się różne zależności amplitudy odchyłek i kształtu krzywej błędu od elementów orbity dla różnych metod. Przy małych mimośrodach /O.1/, czyli dla orbit prawie kołowych, lepsze, w sensie wielkości amplitudy odchyłek, są metody różnicowe. Dla większych mimośrodów /O.3/ bardziej dokładne rozwiązania dają metody Rungego-Kutty-Gilla i de Vogelaere'a. Prey dużych mimośrodach /O.6/ wszystkie metody zawodzą, gdyż błędy są o kilka rzędów wielkości większe niż w wymienionych wyżej przypadkach.**

**4. Dla dużych mimośrodów zmniejszenie kroku całkowania znacznie zmniejsza amplitudy błędów metod typu Rungego-Kutty. Równoczesne zmniejszenie kroku w metodach różnicowych powoduje bardzo silny wzrost akumulacji błędu, co w tym wypadku zupełnie je dyskwalifikuje.**

**5. Względne oszacowanie czasu potrzebnego na wykonanie jednego kroku całkowania:**

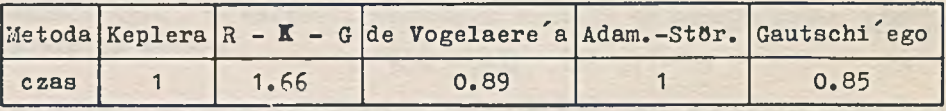

**V. Rezultaty wymienione w IV. sugerują następujące wnioski:**

**1. Najdokładniejszą, aczkolwiek najdłuższą czasowo, wydaje się metoda Rungego-Kutty-Gilla. Przy dostatecznie małym kroku oraz niewielkich mimośrodach orbity tą samą dokładność uzyskać można szybszą metodą de yogelaere^a.**

**2. Dla orbit o małych mimośrodach, czyli zbliżonych do koła, najdokładniejsze rozwiązania i w najkrótszym czasie uzyskuje się metodą różnicową Adamsa-Stflrmera,**

**3. Metoda Gautschi'ego, chociaż najszybsza z rozpatrywanych, daje stosunkowo najmniej dokładne rozwiązania.**

**4. Ze względu na okresowośd zmian odchyłek rozwiązań przybliżonych od dokładnych zarysowuje się możliwość znalezieniu takiej poprawki** *C,* **której dodanie do rozwiązania przybliżonego zbliży je maksymalnie do dokładnego. Poprawka ta musi być funkcją okresową czasu z okresem rozwiązania** *T* **, winna zależeć od elementów orbity, w szczególności od mimośrodu, i wreszcie będzie funkcją wielkości kroku całkowania i ilości wykonanych kroków:**

*X* prawdziwe  $\bar{x}$  przybliżone  $\bar{f}$   $C(t, \text{elementy} \text{ orbity}, n, h)$ .

**VI. Wyniki zebrane w IV. wydają się potwierdzać teoretyczne oszacowanie Mjaczina** *[5]* **błędu okrąglenia przy numerycznym całkowaniu równań /2/ problemu dwóch ciał. Jeśli przez** *^* **oznaczymy maksymalny błąd okrąglenia przy obliczaniu prawych stron równań, wtedy**

$$
|\Delta x_i| < \frac{3\rho |\sigma_{n,i}|}{1 - e \cos E_n} n^{\frac{3}{2}}
$$
 (6)

**gdzie**

 $6n_i$ <sup>- *p<sub>i</sub>* sin  $E_n - Q_i \sqrt{1-e^2} \cos E_n$ </sup>  $1 - 1, 2, 3$   $n = 1, 2, ...$ 

**Wyrażenie /6/ jest rzeczywiście periodyczną funkc,ą czasu i zależy od elementów orbity. Wydaje się, że może ono sugerować postać po** $prawk1$   $C$ .

Dokładna i pełna statystyczna analiza otrzyman ch wyników zosta**nie opublikowana w Biuletynie Centrum Obliczeniow go PAN.**

#### Literatura

- 1. BROUWER D., CLEMENCE G.M.: Methods of Celestial Mechanics, Now York-London 1961.
- 2. GAUT3CHI W.i Numerical Integration of Ordinary Differential Equations Baaed on Trigonometric Polynomials, Numericche Mathematik, 1961-3.381-397.
- 3. GILL S.: A Process for the Step-by-Step Integration of Differential Equations in an Automatic Digital Computing Machine, Proc. Cambridge Phils. 3oc., 1951:12, 96-108.
- 4. KAMKE E.: Differentialgleichungen Lösungsmethoden und Lösungen, Leipzig 1959.
- 5. MJACIN V.F.: Oconka progresnosti cislennych metodov integrirovania uravnienij niebiesnoj mechaniki, Biulletin I.T.A. VIII, 1962:8, 537-640.
- **6**. VOGELAERE R. de: A Method for the Numerical Integration of Differential Equations of Second Order without Explicit First Derivatives, Journal of Research of the National Bureau of Standards, 1955:54, 8, 119--125.

## SOME NOTES ON COMPUTER USE FOR SOLVING MOTION DIFFERENTIAL EQUATIONS APPLIED TO ASTRONOMY

#### Summary

The paper contains preliminary conclusions concerning the analysis of the usefulness of the Runge-Kutta-Gill, de Vogelaere, Adams-Störmer and Gautschi methods for solving-differential equations for two bodies, using computers. Because of the periodicy of changes, the deviation of an approximate solution from the exact one and the possibility of an empiric finding of correction terms giving the best approach of the approximate solution to the exact one is signalized.

Instytut Maszyn Matematycznych PAN Algorytmy S1 © 1963.09

> **0 PROFILACH FAL UDERZENIOWYCH 1 OKREŚLAJĄCYCH JE RÓWNANIACH** Krystyn BOCHENEK

> Instytut Maszyn Matematycznych PAN

Autor opisuje badanie zachowania się rozwiązań numerycznych w otoczeniu typowych punktów osobliwych przy zastosowaniu dwóch sposobów podejścia do rozwiązywania równań, określających profile fal uderzeniowych: zmiana zmiennych i rozwinięcie w szereg w otoczeniu punktu początkowego, ewentualnie rozwiązywanie klasycznymi metodami numerycznymi.

#### **1. Pochodzenie problemu**

**Nieliniowe układy hiperboliczne równań cząstkowych prowadzą w pewnych przypadkach, nawet przy bardzo regularnych danych początkowych, do rozwiązań nie dających się przedłużyć w sposób ciągły. Zarówno jednak przesłanki natury fizycznej jak i matematycznej skłaniają nas do dopuszczenia w takich przypadkach rozwiązań nieciągłych. Aby być bardziej konkretnym, rozpatrzę przypadek równań magnetogazodynamiki w następującej postaci dla dwu zmiennych niezależnych:** *X i t* **. Do sprawy adekwatności tego układu jeszcze powrócimy.**

 $\underline{F} = c^2 \underline{i} \times B' + \alpha (B \times \underline{v} - \underline{E})$ ;  $\underline{B} = -\underline{i} \times \underline{E}'$ ;  $\phi = -(\phi \vee \underline{v})'$  $\rho \dot{v} = -\rho v_x \dot{v}_x' + \dot{t}_x \rho_x' + \frac{1}{\mu} (\dot{t}_x \times \dot{B}_x') \times \dot{b}$  $/1/$  $\varphi[\varepsilon + v_x \varepsilon'_x + p(\frac{1}{\varphi}) + p v_x (\frac{1}{\varphi})_x'] = \frac{1}{\mu} (\underline{\varepsilon} - \underline{B} \times \underline{v})(i_x \times \underline{B}_x'); \varepsilon = F(p, q)$ 

Szczególnie interesujący jest przypadek, gdy parametr  $x$ , określający dyssypację energii na skutek wydzielania ciepła Joule<sup>'</sup>a jest **bardzo wielki. Układ /1/ można w zasadzie znacznie wówczas uprościć:** **pierwsze równanie redukuje się do związku algebraicznego:** *\_B XV"E,* **a równanie redukuje się do warunku stałości entropii. Uproszczony w ten 3posób układ równań wykazuje jednak zjawisko o charakterze asymptotycznym. Mianowicie prowadzi on do rozwiązań nieciągłych, odpowiadających przy dużym lecz skończonym 26 rozwiązaniom ciągłym układu /1/, bardzo szybko zmieniającym się w otoczeniu pewnej linii w płaszczyźnie** *X, t .* **Zjawisko wygładzania hieciągłości leży głęboko w naturze matematycznej problemu, wiąże 3ię ono z całkowitą zmianą pola charakterystyk po wprowadzeniu skończonego parametru** *36.*

**Nie wchodząc w bardziej szczegółowe rozważania, przejdziemy do układu równań różniczkowych zwyczajnych, opisujących kształt rozwiązania w pobliżu krytycznej krzywej na płaszczyźnie X ,** *t* **. Równania te otrzymuje się przez podstawienie do układu równań rozwiązania w postaci fali płaskiej, to znaczy funkcji zależnych tylko od** jednej zmiennej  $S = X - Ut$ , gdzie U jest lokalną prędkością fali **uderzeniowej /lokalnym nachyleniem krzywej krytycznej względem osl** *t* **/.**

**Otrzymane równania zwyczajne, z wyjątkiem pierwszego, można przez tworzenie odpowiednich ich kombinacji efektywnie scałkowaó. Decydujące znaczenie ma teraz założenie, że rozwiązania tego układu przechodzą w** *S ~ - 00* **asymptotycznie w rozwiązania stałe. W takim przypadku spełniony jest w nieskończoności warunek**  $B \times V = E$ **<b>i od razu można pokazaó, że całkowita zmiana rozwiązania spełnia warunki Hugoniot-Rankina. Jest to niewątpliwą zaletą układu /1/. Wątpliwość budzi jednak robione tu założenie o ustalaniu się rozwiązania. Jest ono naturalne z punktu widzenia fizycznego mechanizmu zjawiska, należy jednak stwierdzić, że równania /1/ obarczone są przybliżeniem, polegającym na zaniedbaniu w dwu miejscach prądu przesunięcia. Powstaje teraz zagadnienie zbadania zachowania się układu równań zwyczajnych, który powstaje z równania**

 $-UE' = e^{2}i_{x} \times B' + \alpha (B \times y - E)$ 

przez wyrugowanie  $\beta$  1  $\vee$  z pozostałych scałkowanych równań. W zasa**dzie można tu ograniczyć się do dwu równań skalarnych, nie zajmując się równaniem dla** *Ex* **, które nie sprzęga się z pozostałymi równaniami. Otrzymany problem jest typowy dla omawianych zjawisk. Na przykład C. Morawetz /1959/ otrzymuje przez założenie dyssypacji**

**za pośrednictwem tarcia dwu składników płynu /jonowego i elektronowego/ również układ dwu równań różniczkowych z osobliwymi warunkami granicznymi.**

**Nawiązując do geometrycznej teorii równań różniczkowych zwyczajnych, można stwierdzić, że poszukujemy rozwiązań układu dwu równań zwyczajnych wychodzących z punktu osobliwego i kończących się w punkcie osobliwym /pochodne znikają/ i że są to systemy autonomiczne, to znaczy nie zawierają zmiennej'niezależnej. Rozpatrzmy za P. Laxem /1954/ analogon takiego zagadnienia w postaci jednego równania**

*tx'=x(x~c) C ~* **dodatnie**

**Równanie to oprócz rozwiązań stałych** *X =0* **i X = C ma jeszcze rozwiązanie**

$$
\chi = \frac{C}{1 + \alpha e^{2s}}
$$
  $\alpha$  - state dodatnia, poza tym  
downlna

**przechodzące od wartości**  $C = \infty$  **do wartości**  $0 \le t \infty$  **/nie ma ono natomiast rozwiązania przechodzącego od wartości C do wartości zero/. Stała** *CL* **odpowiada możliwości przesuwania naszego rozwiązania problemu granicznego wzdłuż osi Ó .**

**W przypadku dwu zmiennych zależnych należy oczekiwać z przesłanek natury fizycznej przejścia od punktu osobliwego niestabilnego do punktu stabilnego, przy czym punkt niestabilny, jak można przypuszczać, będzie punktem siodłowym. Dla ilustracji narysujemy kształt trajektorii w otoczeniu punktów osobliwych. Rozważamy tu układ dwu równań, który w postaci wektorowej zapiszemy, jak następuje:**

$$
\underline{x} = \underline{F}(x), \qquad \qquad \text{(3)}
$$

przy czym w punkcie osobliwym  $F(x) = 0$ .

**Przeprowadzono wstępne badania polegające na obliczaniu trajektorii między punktami osobliwymi metodą Rungego-Gilla.**

**Jako model przyjęto układ równań**

$$
x = ay
$$
  

$$
a
$$
  

$$
y = x(1-x^2) + bx
$$
  

$$
b
$$
  

$$
a
$$
  

$$
a
$$
  

$$
a
$$
  

$$
b
$$
  

$$
a
$$
  

$$
a
$$
  

$$
a
$$
  

$$
b
$$
  

$$
a
$$
  

$$
a
$$
  

$$
b
$$
  

$$
a
$$
  

$$
a
$$
  

$$
a
$$
  

$$
a
$$
  

$$
a
$$
  

$$
a
$$
  

$$
a
$$
  

$$
a
$$
  

$$
a
$$
  

$$
a
$$
  

$$
a
$$
  

$$
a
$$
  

$$
a
$$
  

$$
a
$$
  

$$
a
$$
  

$$
a
$$
  

$$
a
$$
  

$$
a
$$
  

$$
a
$$
  

$$
a
$$
  

$$
a
$$
  

$$
a
$$
  

$$
a
$$
  

$$
a
$$
  

$$
a
$$
  

$$
a
$$
  

$$
a
$$
  

$$
a
$$
  

$$
a
$$
  

$$
a
$$
  

$$
a
$$
  

$$
a
$$
  

$$
a
$$
  

$$
a
$$
  

$$
a
$$
  

$$
a
$$
  

$$
a
$$
  

$$
a
$$
  

$$
a
$$
  

$$
a
$$
  

$$
a
$$
  

$$
a
$$
  

$$
a
$$
  

$$
a
$$
  

$$
a
$$
  

$$
a
$$
  

$$
a
$$
  

$$
a
$$
  

$$
a
$$
  

$$
a
$$
  

$$
a
$$
  

$$
a
$$
  

$$
a
$$
  
<math display="block</math>

/4/

Układ ten ma w początku układu punkt siodłowy, a w punktach  $(0, \pm 1)$ **stabilne węzły lub ogniska, zależnie od wartości parametrów. Rzeczywiście równania charakterystyczne dla tycb punktów mają postać**

$$
k^2-bk-a=0 \t k^2-bk+2a=0.
$$

**a zatem pierwszy z punktów Jest punktem siodłowym, a pozostałe węzłowymi lub ogniskami, zależnie od znaku** *b ?~8(2.*

**Badania wskazują, że:**

**1. Przy wyborze punktu startowego bardzo blisko punktu siodłowego proces liczenia znacznie się przedłuża.**

**2. Proces ten można istotnie skrócić przy zachowaniu dokładności przez wybór punktu początkowego w większej odległości, ale położonego w pierwszym przybliżeniu na asymptocie do trajektorii, okreś**lonej zależnością  $X: y = A: k$ .

**3. Y/ybór kroku w granicach** *0.01 ~ 1* **/przy wartościach parametrów** *A " 1,3, B~~1, ~2, ~5, ~6* **/ nie powoduje naruszenia stabilności. Uzyskiwane dokładności w granicach odpowiednio 7 - 3 znaków dzie**siętnych w całym zakresie całkowania; przy kroku 0,1 uzyskano już **dokładności rzędu** *10 .*

*A***. Przez zmianę kierunku całkowania stwierdzono, że trudno Jest powrócić w pobliże punktu siodłowego. Odchylenia rzędu** *10* **punktu początkowego powodowały odchylenia trajektorii od punktu siodłowego rzędu** *10* **/całkowanie z punktu na trajektorii przechodzącej przez punkt siodłowy**  $X = 0.019$ , przy  $a = 1$ ,  $b = -2$ **/**. Poza tym cał**kowanie w przeciwnym kierunku okazało zadawalającą zgodność również w pobliżu ogniska.**

**Dla uzyskania przybliżeń rozwiązania w otoczeniu punktu osobliwego można korzystać z następującego typu rozwinięcia potęgowego. Niech dla ustalenia uwagi punkt osobliwy równania /3/ będzie określony, Jak następuje:**

# $X(\infty) = 0$  **i**  $F(0) = 0$

Wprowadzimy nową zmienną  $S = \frac{1}{2}$ lgZ, gdzie  $\lambda$  jest stałą, którą na**leży Jeszcze określić.**

**Załóżmy, że funkcja** *F(x)* **ma rozwinięcie Taylora wokół punktu** *x= 0*

 $F(X) = A^{(2)} \cdot X + A^{(3)}(XX) + \ldots$
**gdzie** *A (n)* **są tensorowymi współczynnikami rozwinięcia odpowiednio rzędu** *n,* **a wyrażenia typu** *XX* **przedstawiają iloczyny tensorowe; mnożenie dwu tensorów, zaznaczone kropką, Jest iloczynem zwężonym.**

**Rozwiązania poszukiwać będziemy w postaci szex'egu potęgowego**

 $X = X \cdot z + X \cdot z^2 + ...$ 

**Podstawiając tak określone rozwinięcia do równania /3/« otrzymamy**

$$
X_1 + 2X_2 Z + \ldots = \frac{1}{2} \left( A^{(2)} \cdot (X_1 + X_2 Z + \ldots) + A^{(3)} \cdot Z(X_1 + \ldots) \right)
$$

Porównanie współczynników daje

$$
(1\lambda - A^{(2)}) \cdot X_1 = 0
$$
,  $(21\lambda - A^{(2)}) \cdot X_2 = A^{(3)} \cdot (X_1 X_1), ...$ 

**Z pierwszego równania określamy parametr własny** *Z* **. Wektor** *Xf* **Jest określony z dokładnością do stałej multyplikatywnej. Stała ta wchodzi w kolejno coraz wyższych potęgach do następnych współczynników rozwinięcia** *X.* **Jak można sprawdzić, odpowiada to przesuwaniu rozwiązania rozważanego problemu granicznego wzdłuż osi S/mnożeniu Z przez stałą C odpowiada dodawanie do** *S* **stałej** *-J- Ig C/.*

**Zastosowanie powyższego typu rozwinięcia do przykładu rozważnego układu równań /4/ dało zadawalające przybliżenia. W przypadku układu /4/ pozostają Jedynie nieparzyste współczynniki rozwinięcia. Y Jako następne przybliżenie stosunku** *-y—* **otrzymujemy**

$$
\frac{x}{y} \approx \frac{A}{\lambda} (1+y^2 \frac{2A^3}{\lambda^2 (9\lambda^2 - 3\lambda B - A)}.
$$

**Dla** *CL = 1 , b~~i* **otrzymujemy**

$$
\frac{x}{y} \sim 2,414. (1 + 3, 9, y^2)
$$

**zgodnie z przebiegiem krzywej całkowej.**

## Literatura

- 1. LAX P.: Weak Solutions of Nonlinear Hyperbolic Equations and Their Numerical Computation, Comm. Pure Appl. Math. 1954:1, 159.
- 2. RICHTHYER R.D.; Difference Methods for Initial Value Problems, Interscience Pub., 1957.
- 3. LEFSCHETZ S.: Differential Equations, Interscience Publ., 1957.
- 4. **MORAWET**Z C.: Magneto-Hydrodynamic Shook Structure Using Friction, New York Univ. Res. Rep. NYO-8677, 1959.
- 5. BOCHENEK K.: Discontinuous Flow of Plasma, referat na Sympozjum Teorii Elektromagnetycznej, Kopenhaga 1962.

**ON** SHOCK WAVE PROFILES AND EQUATIONS DESCRIBING THEM

### Summary

X

The paper deals with equations of the form  $X = f(X)$  with boundary conditions  $x(-\infty) = x$  and  $x(+\infty) = x_2$  where  $f(x_{1,2}) = 0$  ; the above equations have been considered by Richtmyer, P. Lax and C, Morawetz. Boundary conditions are singular. The system of equations may be reduced by means of an effective integration to functional dependences of the character of the laws of conservation. One equation remains, in which the dissipation mechanism appears.

In principle, the problem cannot be reduced to a typical initial problem. Two ways of approach are suggested. The change of variables and the development into a series in the neighbourhood of the initial point, or the solution by using classical numerical methods. In that case, small perturbations of initial conditions might cause a transfer from the solution  $X = O$  to the trajectory of the appropriate solution. Numerical solutions are examined in the neighbourhood of typical singular points.

Instytut Maszyn Matematycznych PAN Algorytmy S1 © 1963.09

**0 NUMERYCZNYM CAŁKO WANIU RÓWNAŃ RÓŻNICZKOWYCH ZWYCZAJNYCH METODĄ, RZĘDU WYŻSZEGO NIŻ RZĄD REGULARNOŚCI ROZWIĄZANIA**

Ryszard POGORZELSKI

 $11/$ 

Instytut Maszyn Matematycznych PAN

W pracy podano wzór na lokalny bład obciecia metody, przy numerycznym rozwiązywaniu równań różniczkowych zwyczajnych metodą rzędu wyższego niż rząd regularności rozwiązania, oraz przedstawiono pewne wyniki obliczeń, przeprowadzonych na maszynie ZAM-2.

**Przy numerycznym rozwiązywaniu równań różniczkowych zwyczajnych postaci**

$$
y' = f(x, y)
$$
  

$$
y(x_o) = y_o
$$

**niejednokrotnie trudno jest stwierdzić a priori, czy funkcja** *y =y(X, yo)* **będąca rozwiązaniem równania /1/ jest dostatecznie regularna, aby równanie to rozwiązywać określoną metodą numeryczną. Może okazać się, że równanie /1/ rozwiązujemy metodą rzędu***p* **, tzn.,** *L. P +* / *(p* \* *i) i £ )* **że lokalny błąd obcięcia metody jest proporcjonalny do** *n y* **(£/, gdzie** *h* **jest krokiem całkowania, £ - punktem należącym do przedziału zmienności zmiennej, a funkcja** *y(X, yo)* **posiada tylko** *k* **pierwszych** ciągłych pochodnych, przy czym  $k \leq p$ .

**związku z tym powstaje pytanie, jak. w danym przypadku szacuje się błąd obcięcia określonej metody, oraz jak zachowuje się numeryczne rozwiązanie równania, otrzymane na maszynie cyfrowej.**

Załóżmy, że równanie /1/ będziemy rozwiązywać przy pomocy nastę**pującego wzoru:**

$$
\alpha_r y_{n+r} + \alpha_{r-1} y_{n+r-1} + \ldots + \alpha_0 y_n = h(\beta_r y'_{n+r} + \ldots + \beta_0 y'_n),
$$

$$
y'_{m} = f_{m} = f(x_{m}, y_{m}).
$$

Załóżmy, że wzór /2/ jest rzędu  $D$ , czy że współczynniki  $\alpha$  i  $\beta_m$  spełniają następujące równania:

$$
\sum_{m=0}^{r} \alpha_{m} = 0
$$
\n
$$
\sum_{n=0}^{r} \left( \frac{m^{m^{s}}}{s!} - \frac{m^{m^{s}}}{(s-t)!} \right) = 0
$$
\n
$$
s = 1, 2, ..., p.
$$

Ponadto załóżmy, że rozwiązanie równania /1/ posiada  $k$  pierwszych ciągłych pochodnych, gdzie  $k \leqslant p$ .

Korzystając ze wzoru Taylora możemy napisać:

$$
y_{n+m} = \sum_{s=0}^{k-1} \frac{m^s}{s!} h^s y_n^{(s)} + \frac{m^k}{k!} h^k y^{(k)} \left(\xi_m\right)
$$
  

$$
y'_{n+m} = \sum_{s=1}^{k-1} \frac{m^{s-1}}{(s-1)!} h^{s-1} y_n^{(s)} - \frac{m^{k-1}}{(k-1)!} h^{k-1} y^{(k)}(\eta_m),
$$
 (4)

gdzie punkty  $\xi_m$  i  $\eta_m$  leżą wewnątrz przedziału  $(X_n, X_n + m h)$ . Wstawiając wyrażenia /4/ do równania /2/ oraz korzystając z równań  $/3/$  mamy:

$$
\int_{m=0}^{L} \left[ \alpha_m \sum_{s=0}^{k-1} \frac{m^s}{s!} h^s y_n^{(s)} + \alpha_m \frac{m^k}{k!} h^k y^{(k)} (\xi_m) + \right.
$$

$$
-\beta_m \sum_{s=1}^{k-1} \frac{m^{s-1}}{(s-t)!} h^s y^{(s)}_n - \beta_m \frac{m^{k-1}}{(k-t)!} h^k y^{(k)}(\eta_m) =
$$

$$
=y_{n}\sum_{m=0}^{n}\alpha_{m}+\sum_{s=1}^{k-1}\sum_{m=0}^{n}\left(\frac{\alpha_{m}m^{s}}{s!}-\frac{\beta_{m}m^{s-1}}{(s-1)!}\right)h^{s}y_{n}^{(s)}+
$$

+  $h^k \frac{\int_a^R (\alpha_m m^k)}{k!} y^{(k)}(\xi_m) - \frac{\beta_m m^{k}}{(k-1)!} y^{(k)}(\eta_m)$  -

 $-\frac{1}{2} \int \frac{\alpha_m m^k}{k!} y^{ik} (\xi_m) - \frac{\beta_m m^{k}}{(k-1)!} y^{(k)} (\eta_m) -$ 

 $= h^k \int_{0}^{L} \left( \frac{\alpha_m m^k}{k!} - \frac{\beta_m m^{k-1}}{(k-1)!} \right) y^{(k)}(\xi_m) +$ 

 $r + h^k \sum_{k=0}^{n} \frac{\beta_m m^{k-1}}{(k-1)!} [y^{(k)}(\xi_m) - y^{(k)}(\eta_m)] =$ 

*(k-1)*  $\frac{1}{m-0} P_m''$  19  $\left[ \frac{1}{m} \int g''(m) \right]$ 

**Zatem lokalny błąd obcięcia wzoru /2/ dla rozwiązania równania /1/ o rzędzie regularności** *k* **jest** *0 (h ) .*

**W konkretnym zadaniu oszacowanie to można przeprowadzić dokładniej, jeżeli wiadomo jakie właściwości posiada pochodna***k* **-tego rzędu.**

**Podobne oszacowanie można przeprowadzić dla metody Rungego-Kutty.**

**Aby zbadać jak zachowuje się numeryczne rozwiązanie równania /1/, otrzymane metodą rzędu wyższego niz rząd regularności rozwią**zania tego równania, w Biurze Programów i Zastosowań IMM przepro**wadzono na maszynie ZAM-2 szereg obliczeń doświadczalnych. Między innymi rozwiązano następujące równania:**

$$
\begin{aligned}\n\dot{y}_t &= x^{\frac{1}{3}} \\
\dot{y}_2 &= x^{\frac{7}{3}} \\
\dot{y}_3 &= x^{\frac{7}{3}}\n\end{aligned}
$$

 $151$ 

 $\dot{y}_4 = x^{\frac{10}{3}}$ <br> $\dot{y}_5 = x^{\frac{13}{3}}$ 

**dla ~** *0,1* **4 X \*\*** *0,1* **. Stałą całkowania dla wszystkich rozwiązań przyjęto równą** *0 .*

**Zauważmy, że dokładne rozwiązanie równania pierwszego posiada tylko pierwszą pochodną ciągłą, czyli dla pierwszego równania** *k~1.* **Dla drugiego równania** *k =2* **, dla trzeciego** *k~3* **itd. Równania /5/ całkowano metodami następującymi:**

**1. metodą Rungego-Kutty-Gilla rzędu czwartego,**

- **2. metodą ekstrapolacyjną Adamsa rzędu piątego,**
- **3. metodą modyfikowaną Crane'a-Lamberta rzędu piątego.**

**Tablica 1 podaje wartośó błędów rozwiązania numerycznego w otoczeniu punktu** *X " 0* **dla** *h ~ 0 .0 1* **i dla** *h ~ 0 .0 0 1 .*

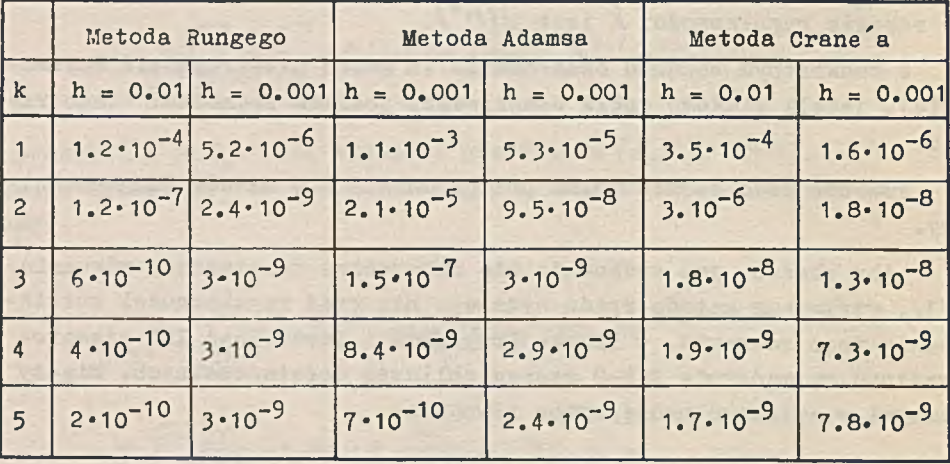

**Tablica 1**

**Z tabeli wynika, że najlepsze wyniki otrzymano metodą Rungego-Gilla, a najgorsze metodą Adamsa. Należy podkreślić, że obliczenia były wykonane w skali binarnej 2, w związku z czym liczby w ostatnim wierszu są przypadkowe, spowodowane błędami zaokrągleń.**

$$
\frac{15}{1}
$$

# ON NUMSRICAL INTEGRATION OP DIFFERENTIAL EQUATIONS WITH NONCONTINUOUS HIGHER DERIVATIVES OF THE SOLUTION

## Summary

The paper deals with initial value problem for ordinary differential equation. The existence of first *k* continuous derivatives is assumed.

The truncation error is evaluated, when the difference method of order *p > k* is applied to this problem. In addition, some results of experimental computations made on ZAM-2 computer are given.

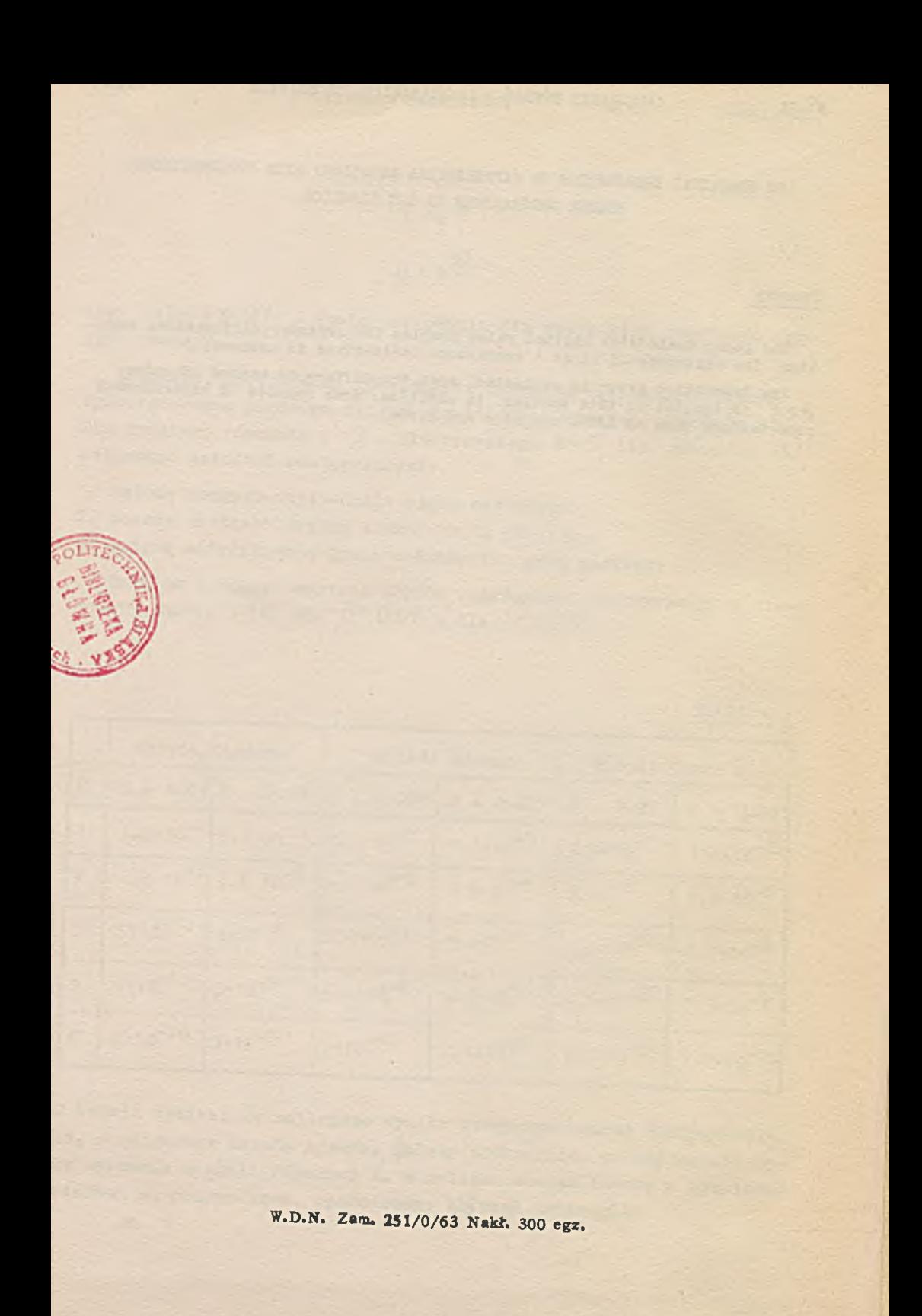

Prace Instytutu Maszyn Matematycznych PAN - Ser. ALGORYTMY, Zeszyt Specjalny N° 1, 1963

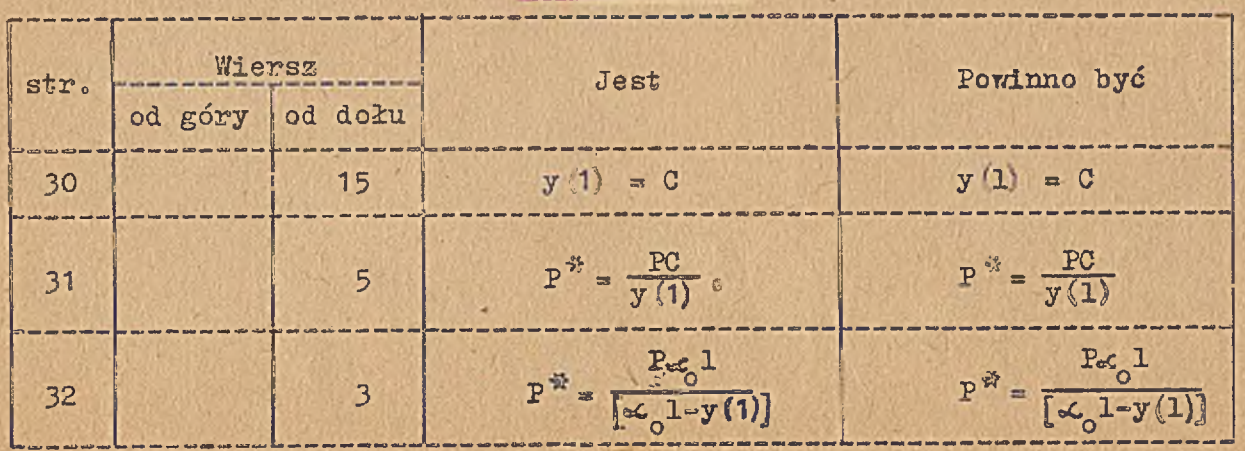

ERRATA

POLSKA AKADEMIA NAUK **INSTITUT HIS 27 & MA AN AT 187 MY PH** War alle, al. 2.6 hours r 79

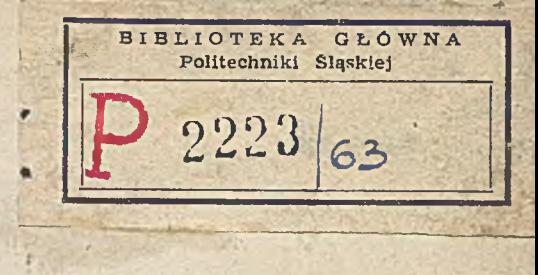

南北縣

**Contract of the Contract of the Contract of the Contract of the Contract of the Contract of the Contract of the Contract of the Contract of the Contract of the Contract of the Contract of the Contract of the Contract of t** 

÷ **Sec. 11 ATEX**